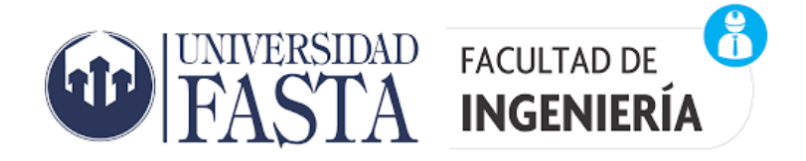

# EVALUACIÓN DE LA VULNERABILIDAD DEL ACUÍFERO PAMPEANO EN EL PARTIDO DE **GENERAL PUEYRREDON. POTENCIALIDADES** Y RESTRICCIONES DE LAS METODOLOGÍAS **DE ANÁLISIS**

PROYECTO FINAL DE INGENIERÍA AMBIENTAL

Alumna: Camila Pullara Director: Dr. Héctor Massone

2022

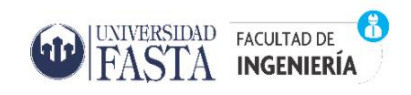

# INDICE DE CONTENIDO

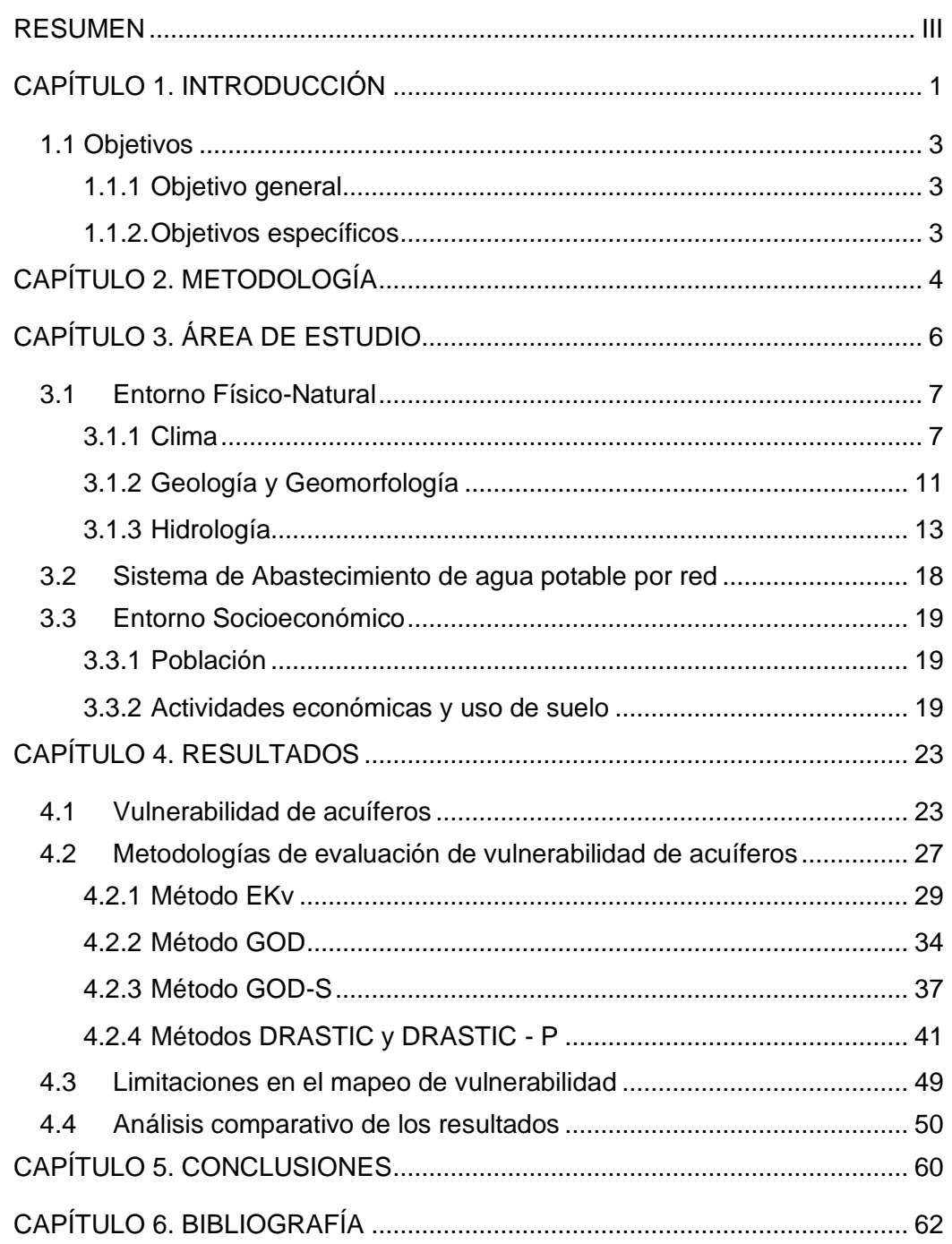

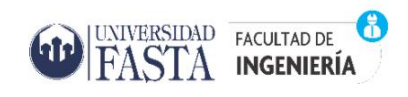

## INDICE DE FIGURAS

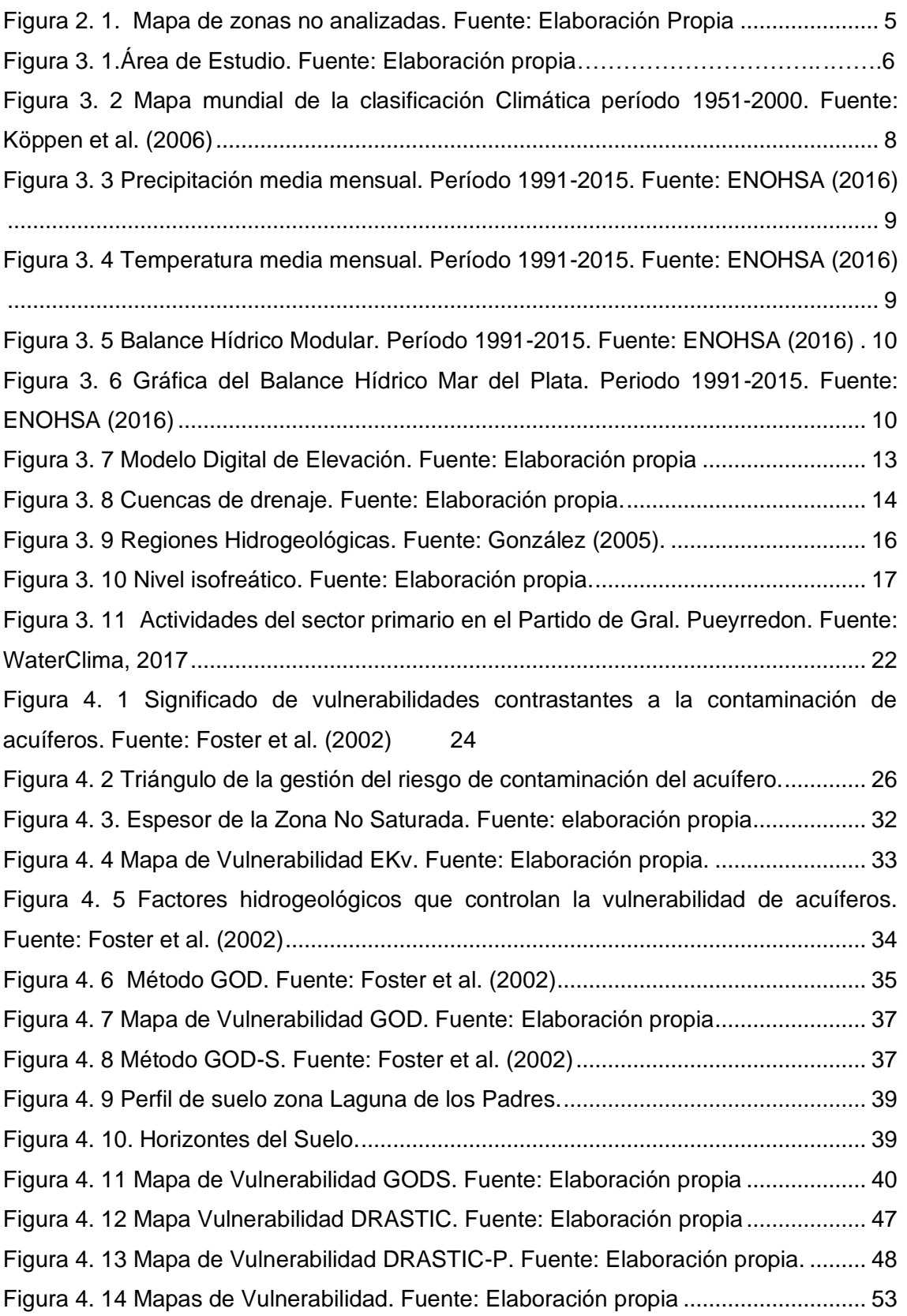

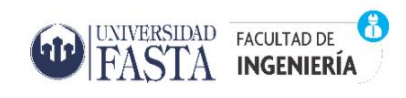

## INDICE DE TABLAS

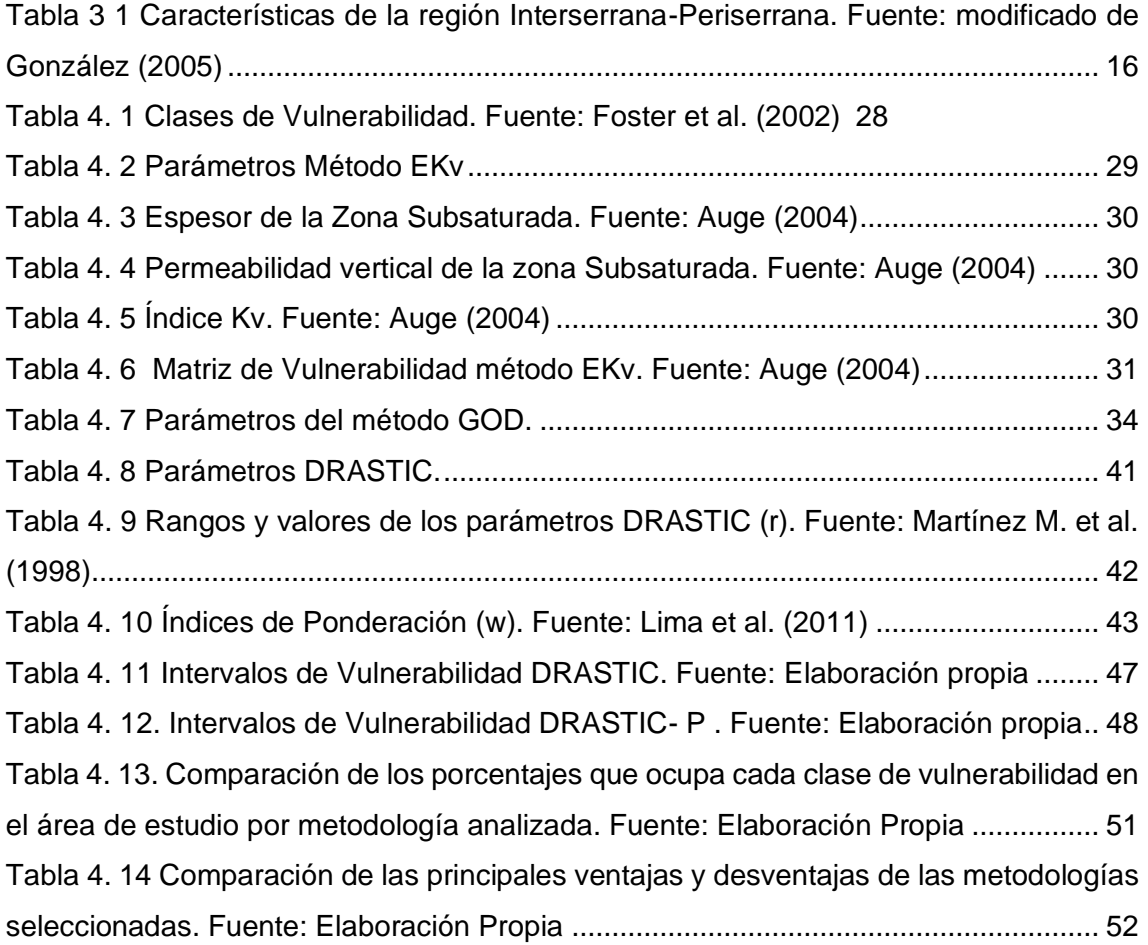

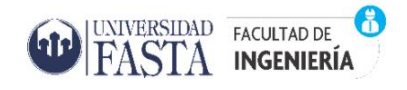

Proyecto Final de Ingeniería Ambiental *"Evaluación de la vulnerabilidad del acuífero Pampeano en el Partido de General Pueyrredon. Potencialidades y restricciones de las metodologías de análisis."*

A vos, Mamá, por haberme regalado el amor más puro e incondicional.

Te extraño, siempre.

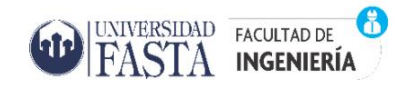

## AGRADECIMIENTOS

A mi Director de tesis, Dr. Hector Massone quien me acompañó con dedicación y compromiso desde el primer día. Gracias por la sinceridad y buenos consejos, por el respeto a mis ideas y a mi criterio.

A mi papá y mi hermana, por ser mi guía y sostén. Por darme la fuerza para seguir adelante y contagiar la idea de que se puede.

A mi familia: abuela, tíos, primos, quienes cerca o lejos, fueron parte de este camino de forma incondicional.

A mi novio, por compartir conmigo momentos de felicidad, por levantarme y empujarme cada vez que me caía. Por cada consejo, palabra de motivación y abrazo a lo largo de esta carrera que hicimos a la par. Por ser un gran compañero y mejor amigo.

A mis amigos y futuros colegas, por ser la mejor compañía en tantas horas de estudio y en aquellas tantas otras de diversión. Ustedes hicieron que todos estos años de esfuerzo hayan sido, sin duda, más agradables y entretenidos.

A mis amigas, por estar ahí para celebrar cada uno de mis logros y darme ánimo cuando las cosas no salían del todo bien .

A mis amigas de Rosario, que sin importar la distancia o la carrera que estudiemos, siempre están presentes. Gracias por ser haber sido ustedes las primeras en darme su apoyo al decidir dejar de estudiar Odontología, volver a mi ciudad y ser quien soy, una futura Ingeniera Ambiental.

A la Universidad y profesores por darme las herramientas necesarias para formarme como persona y profesional.

A cada persona que transitó conmigo este camino, haciendo de esto un objetivo cumplido y un gran logro compartido.

GRACIAS!

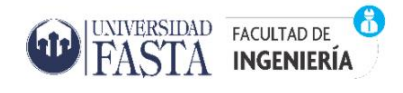

### RESUMEN

<span id="page-6-0"></span>En el Partido de General Pueyrredon, el agua subterránea constituye la principal fuente de abastecimiento para el consumo humano, riego, industria y otros propósitos. Su disponibilidad y buena calidad resulta vital y de gran importancia en el suministro de recursos, el funcionamiento de los ecosistemas y el bienestar humano, lo que exige una gestión integrada. Para ello, existen, entre otras cosas, herramientas que, al identificar áreas altamente susceptibles a la contaminación, contribuyen al desarrollo de estrategias y políticas de uso de suelo y de protección de la calidad y cantidad del acuífero.

El objetivo general de este trabajo final es analizar y comparar las metodologías más utilizadas de evaluación de la vulnerabilidad del acuífero Pampeano a la contaminación (EKv, GOD, GODS, DRASTIC y DRASTIC-P) y su aplicabilidad al Partido de General Pueyrredon. Para lograrlo, se identificaron y sistematizaron, sobre el software libre QGIS 3.16, los parámetros requeridos por las metodologías seleccionadas en diferentes mapas temáticos, que, luego, mediante la implementación de algebra de mapas, en función de la forma de resolución propia de cada una (promedios, suma ponderada, producto, y otros), se obtuvieron 5 mapas finales que permitieron visualizar áreas de baja, media y alta vulnerabilidad.

Los métodos EKv, GOD y GOD-S, arrojaron resultados muy homogéneos, con predominancia de la clase de vulnerabilidad "moderada", lo que llevaría a no priorizar la protección del recurso, confiando en su escasa vulnerabilidad intrínseca. En cambio, los métodos DRASTIC y DRASTIC-P, mostraron una mayor variabilidad de clases de vulnerabilidad distribuidas en el área de estudio, siendo que no existe una gran presencia de la categoría de mayor incertidumbre, la clase "moderada". Esto no solo asegura un mayor refinamiento de los resultados, siendo más confiables y cercanos a la realidad, sino que resultan mapas de mayor utilidad a la hora de la toma de decisiones y formulación de estrategias de usos de suelo y de protección del recurso hídrico.

**Palabras Clave:** acuífero Pampeano, vulnerabilidad, EKv, GOD, DRASTIC, Partido de General Pueyrredon

# <span id="page-7-0"></span>CAPÍTULO 1. INTRODUCCIÓN

UNIVERSIDAD FACULTAD DE  $STA$  ingeniería

El interés por la protección de los acuíferos nace a partir del conocimiento de su limitación, en calidad y cantidad, y de la importancia creciente de la problemática ambiental (Custodio, 1994). En la actualidad, la escasez de agua afecta a más del 40% de la población mundial y son cada vez más los países que están experimentando estrés hídrico, aumento de sequías y desertificación, con cifras actualmente alarmantes y que probablemente crecerán con la elevación de las temperaturas globales producto del cambio climático (PNUD, 2021). El establecimiento del ODS 6: "*Garantizar la disponibilidad y la gestión sostenible del agua y el saneamiento para todos"*, de la Agenda 2030 (ONU-Agua, 2021) acordada por los Estados Miembro de la Asamblea General de las Naciones Unidas, tiene como principal objetivo procurar la mantención del suministro suficiente de agua dulce de buena calidad para toda la población del planeta, de las funciones hidrológicas, biológicas y químicas de los ecosistemas y el bienestar humano. Esto exige una planificación del uso del suelo y gestión integrada de los recursos hídricos, considerando tanto del agua superficial como subterránea.

El agua subterránea es utilizada para diversas actividades como el consumo, el riego y el uso industrial y, si bien es relativamente menos vulnerable a la contaminación en comparación con el agua superficial, la urbanización y la industrialización han causado una seria amenaza a este recurso, visto que la tasa de purificación natural ha sido alcanzada por la tasa de descarga de efluentes industriales al medio ambiente (Kumar et al. 2015).

El concepto de vulnerabilidad de acuíferos fue introducido en 1960 por Margat (Margat, 1968) basándose en el hecho de que la zona no saturada del acuífero proporciona normalmente un cierto grado de protección a las aguas subterráneas frente a contaminantes de origen tanto natural como antrópico. Desde mediados de la década de 1980, las definiciones de este concepto se han dictado por diferentes autores y se han fortalecido de manera constante (Massone et al., 2009), sin embargo, aún no se ha logrado un consenso sobre el alcance del mismo. En este sentido, existen dos grandes corrientes relacionadas a su abordaje de estudio: vulnerabilidad intrínseca y vulnerabilidad especifica (Auge, 2004). La primera es aquella que deriva exclusivamente de las propiedades y comportamiento del acuífero y de su entorno (profundidad del agua, permeabilidad de la zona no saturada, cobertura de suelo, recarga neta, etc.); y

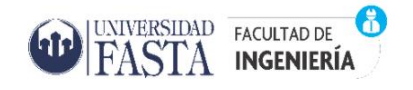

la segunda , es la que considera, además del comportamiento del medio, el tipo y carga de un determinado contaminante o familia de contaminantes (nitratos, hidrocarburos livianos o pesados, plaguicidas, materia orgánica, fenoles, metales, etc.) (Vrba y Zaporozec, 1994).

Las metodologías más utilizadas para la evaluación y mapeo de la vulnerabilidad son DRASTIC - DRASTIC-P (Aller et al., 1987), GOD-GODS (Foster e Hirata, 1988; Foster et al., 2002) y EKv (Auge, 1995, 2003).

Los mapas que se obtienen a partir de estos métodos son herramientas que contribuyen al proceso de toma de decisiones para preservar la cantidad y óptima calidad de los acuíferos, ya que en ellos se visualizan aquellas regiones que presentan mayor sensibilidad a la contaminación. Los mapas definen indirectamente zonas más o menos aptas para la implantación de las diferentes actividades a desarrollarse en función del impacto que estas pueden tener sobre los recursos hídricos subterráneos del área, y zonas en las que no debería implementarse ningún tipo de actividad o en las que deberían llevarse a cabo modificaciones físicas que impidan la llegada de contaminantes (Montaño et al., 2014).

Si bien los métodos mencionados anteriormente han sido profusamente trabajados y recibido adecuaciones relacionadas a las áreas de estudio en particular, con frecuencia presentan limitaciones o dificultades, por ejemplo, la utilización de variables redundantes, la dificultad en la búsqueda y obtención de datos de detalle de las variables requeridas, la representación homogénea de los resultados, entre otras.

La elección definitiva de la metodología a adoptar en un determinado trabajo, dependerá del objetivo del mismo y, esencialmente, de la disponibilidad y tipos de datos que se tienen (Barilari, 2020).

#### <span id="page-9-0"></span>1.1 Objetivos

#### 1.1.1 Objetivo general

<span id="page-9-1"></span>Analizar y comparar las metodologías más utilizadas de evaluación de vulnerabilidad del acuífero Pampeano a la contaminación y su aplicabilidad al Partido de General Pueyrredon.

#### 1.1.2. Objetivos específicos

- <span id="page-9-2"></span>1. Revisar bibliografía de aspectos físicos, sociales, económicos del área de estudio, de conceptos teóricos relacionados a la vulnerabilidad de los acuíferos a la contaminación y de experiencias previas respecto a la utilización de metodologías para la evaluación de la misma.
- 2. Identificar las variables utilizadas por los métodos más empleados (EKv, GOD, GODS, DRASTIC, DRASTIC-P) y sistematizar la información existente de ellas (profundidad del nivel freático, litología, topografía, entre otras).
- 3. Seleccionar las unidades territoriales de análisis más apropiadas para el área de estudio (cuencas hidrográficas, zonas geomorfológicas, grilla Ráster, entre otras).
- 4. Obtener los índices de vulnerabilidad del acuífero aplicando los métodos elegidos para las unidades territoriales seleccionadas.
- 5. Evaluar la aplicabilidad de las metodologías en el Partido de General Pueyrredon y establecer potencialidades y restricciones de cada una.

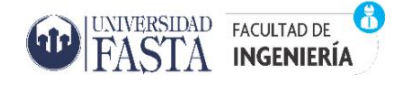

# CAPÍTULO 2. METODOLOGÍA

<span id="page-10-0"></span>Para lograr el primer objetivo específico, se realizó la búsqueda bibliográfica de revistas nacionales e internacionales de los aspectos hidrológicos, de artículos de Congresos Nacionales de Hidrología y, documentos internacionales tales como GWP (Global Water Partnership), UNESCO (Organización de las Naciones Unidas para la Educación, la Ciencia y la Cultura), ONU (Organización de las Naciones Unidas), entre otros.

La recopilación y sistematización de las variables que conforman las metodologías utilizadas en este trabajo, se llevó a cabo mediante la obtención de capas de información geoespacial (SIG), en formato shape y raster, a partir de diversas fuentes de datos. Las capas correspondientes al área de estudio, cuencas, espesor de zona no saturada, curvas de nivel, fueron obtenidos de Barilari (2020), la capa de suelos se extrajo de la carta digital de suelos de la provincia de Buenos Aires del INTA (Instituto Nacional de Tecnología Agropecuaria), la capa de unidades geológicas del IGN (Instituto Geográfico Nacional) y las capas de cuerpos de agua intermitente y cuerpos de agua perennes fueron extraídas de la página web del SIGAM (Sistema de Información Geológica Ambiental Minera)*.* Estos datos se representaron de manera directa o inferida, dependiendo de la fuente de los mismos.

En la figura 2.1 se identifican las unidades de análisis elegidas para este trabajo final, que corresponden a las 14 cuencas hídricas del Partido de General Pueyrredon (PGP) y las zonas que no fueron consideradas, entre ellas:

- las cuencas que se ubican dentro de los límites del área urbana de Mar del Plata por encontrarse alternadamente entubadas producto de la urbanización;
- sectores que no presentan una red de drenaje definida como para ser considerados en sentido estricto "Cuencas de Drenaje";
- el área urbanizada de la ciudad de Mar del Plata y,
- el Basamento Cristalino Hidrogeológico asociado a los sistemas serranos, ya que conforma un zócalo impermeable representado por distintas rocas primariamente acuífugas.

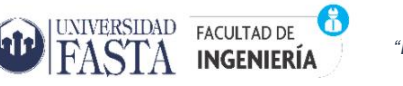

Proyecto Final de Ingeniería Ambiental

*"Evaluación de la vulnerabilidad del acuífero Pampeano en el Partido de General Pueyrredon. Potencialidades y restricciones de las metodologías de análisis."*

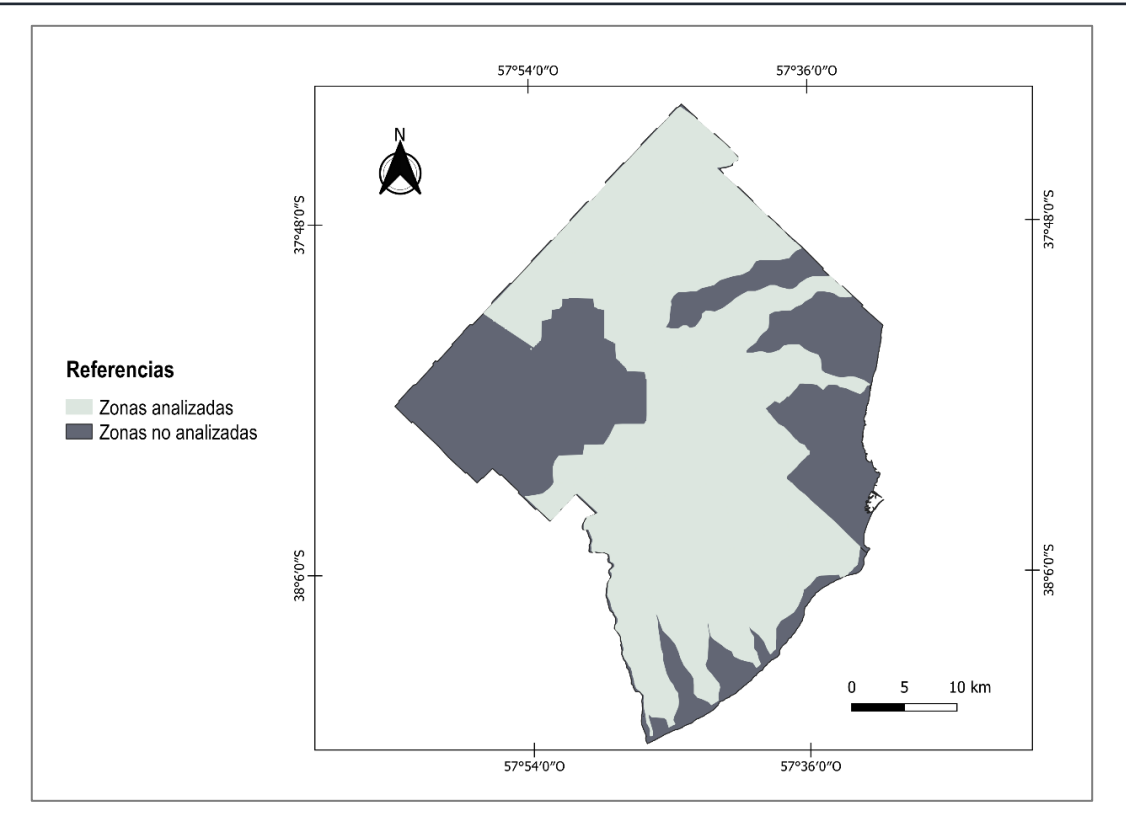

*Figura 2. 1. Mapa de zonas no analizadas. Fuente: Elaboración Propia*

Se confeccionaron en torno al Sistema de Información Geográfica (SIG) QGIS 3.16 los mapas temáticos representativos de cada uno de los parámetros requeridos por las metodologías empleadas en este trabajo (profundidad del nivel freático, litología, grado de confinamiento hidráulico, permeabilidad, entre otros) y fueron adecuados a las unidades territoriales seleccionadas.

Tras la aplicación propia de cada metodología (promedios, suma ponderada, producto, y otros) mediante álgebra de mapas, se obtuvieron los índices de vulnerabilidad EKv, GOD, GODS, DRASTIC y DRASTIC-P, y se representaron en 5 mapas finales que diferencian áreas de baja, media y alta vulnerabilidad del acuífero Pampeano a la contaminación. Los mapas resultantes se analizaron y se compararon a modo de evaluar su aplicabilidad al Partido de General Pueyrredon y establecer potencialidades y restricciones de cada una de las metodologías seleccionadas.

# CAPÍTULO 3. ÁREA DE ESTUDIO

UNIVERSIDAD FACULTAD DE

**INGENIERÍA** 

FASTA

<span id="page-12-0"></span>El Partido de General Pueyrredon (PGP) se encuentra ubicado al sudeste de la Provincia de Buenos Aires, Argentina, entre los 37° 70´ y los 38° 02´de latitud Sur y los 57° 52´ y los 58° de longitud Oeste. Limita al noreste con el Partido de Mar Chiquita, al noroeste con el Partido de Balcarce, al sureste con el Mar Argentino y al suroeste con el Partido de General Alvarado (Figura 3.1). Tiene una superficie de 1.460 km<sup>2</sup> y según el último Censo Nacional de Población y Viviendas (INDEC, 2010), posee un total de 618.989 habitantes que se abastece íntegramente del recurso hídrico subterráneo. Las proyecciones del año 2016 del INDEC estimaron que para el año 2022 la población de PGP sería de 662.430.

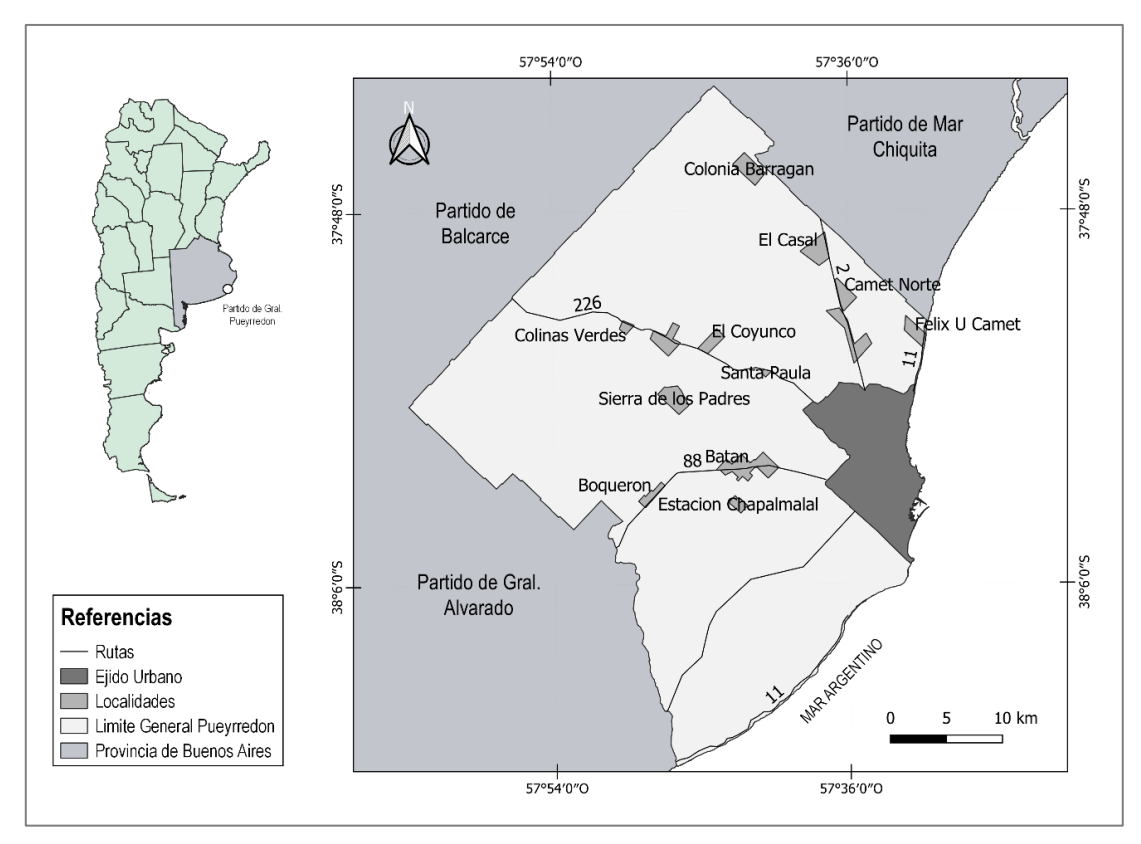

*Figura 3. 1.Área de Estudio. Fuente: Elaboración propia.*

<span id="page-12-1"></span>Mar del Plata es la ciudad cabecera del partido, la misma tiene una superficie urbana de aproximadamente 205 Km<sup>2</sup> y presenta un ejido urbano, según el Código de Ordenamiento Territorial (COT), de 79,48 Km<sup>2</sup> y 614.000 habitantes (INDEC,2010). Además, dentro del Partido de General Pueyrredon, se encuentran otras áreas urbanas como la ciudad de Batán con 10.152 habitantes (según el Censo Nacional 2010) y tres

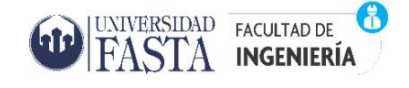

localidades más pequeñas que concentran alrededor de 2.500 habitantes: Santa Paula, Sierra de los Padres, y Colonia Barragán.

#### <span id="page-13-0"></span>3.1 Entorno Físico-Natural

#### 3.1.1 Clima

<span id="page-13-1"></span>La relevancia del clima dentro del ciclo hidrológico está dada por la precipitación, la temperatura, la humedad relativa y la velocidad del viento. Estas tres últimas son quienes condicionan la evapotranspiración, una de las principales salidas del sistema (Rojas, 2009). El estudio de las precipitaciones es fundamental dentro de cualquier estudio hidrológico regional debido a que constituyen la principal entrada de agua a una cuenca (Romanelli, 2012). En el área de estudio, el agua de lluvia constituye la única entrada de agua al sistema acuífero, destacando la importancia que, en áreas de llanura, como la que aquí se presenta, los procesos "verticales" del ciclo hidrológico: evapotranspiración e infiltración, son más relevantes que los "horizontales": escurrimiento superficial (Usunoff et al., 1999).

Según el esquema de Köppen (Figura 3.2) el clima de la región es de tipo *"Cfb: templado oceánico (con verano suave)"* y, de acuerdo con el método de Thornthwaite (Burgos y Vidal, 1951) se caracteriza por ser *"templado-húmedo*" o "*subhúmedo-húmedo(C2), mesotermal (B'2), sin deficiencia de agua (r)*" (Kottek et al., 2006). Según la clasificación propuesta por Chiozza (1975), el Partido de General Pueyrredon se encuentra caracterizado por un clima "*templado oceánico o con influencia oceánica"*, propio de la Costa Atlántica (Cano et al., 2013) o "*Subtropical marítimo sin verano térmico y con precipitaciones máximas en primavera y otoño",* según Capitanelli (1992).

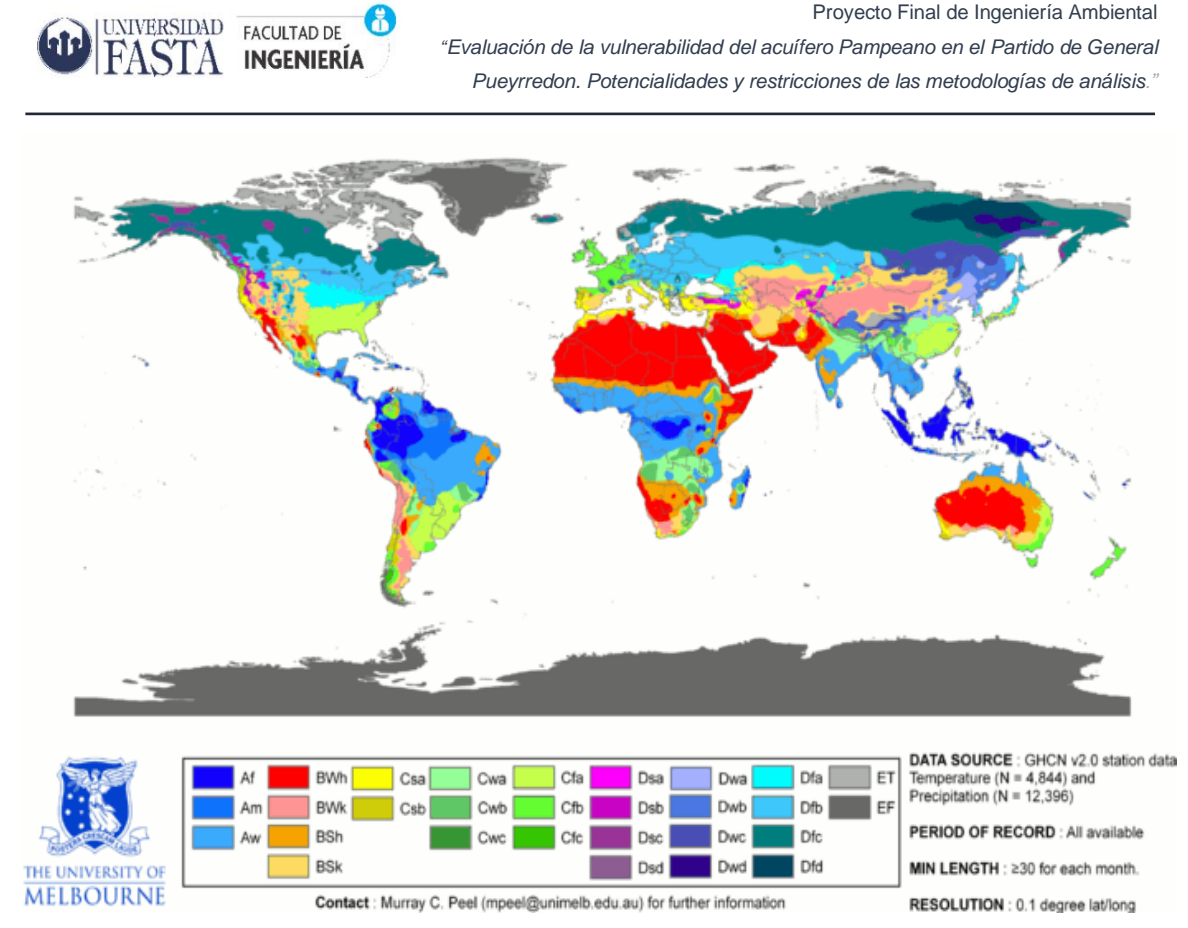

*Figura 3. 2 Mapa mundial de la clasificación Climática período 1951-2000. Fuente: Köppen et al. (2006)*

<span id="page-14-0"></span>La interacción y alternancia de masas de aire de distinto origen, ya sea tropical, polar, continental y/o marítimo sobre el área de estudio, son generadoras de cambios de tiempo, en ocasiones repentinos o bruscos, lo que la identifican como un área de gran variabilidad en sus condiciones meteorológicas (García y Veneziano, 2014).

Los datos meteorológicos del partido son obtenidos por la Estación Meteorológica de Mar del Plata AERO del Servicio Meteorológico Nacional (SMN) localizada en las instalaciones del Aeropuerto Internacional "Astor Piazzolla". Las precipitaciones medias mensuales en el periodo 1991-2015 (Figura 3.3) arrojaron una marcada diferencia entre los meses más lluviosos (octubre a abril) que concentran el 66,8% de la precipitación con los menos lluviosos (mayo a septiembre). Su valor anual calculado para este período de 925.5 mm (ENOHSA, 2016).

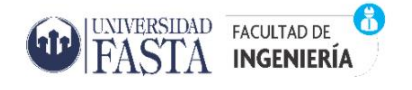

Proyecto Final de Ingeniería Ambiental *"Evaluación de la vulnerabilidad del acuífero Pampeano en el Partido de General Pueyrredon. Potencialidades y restricciones de las metodologías de análisis."*

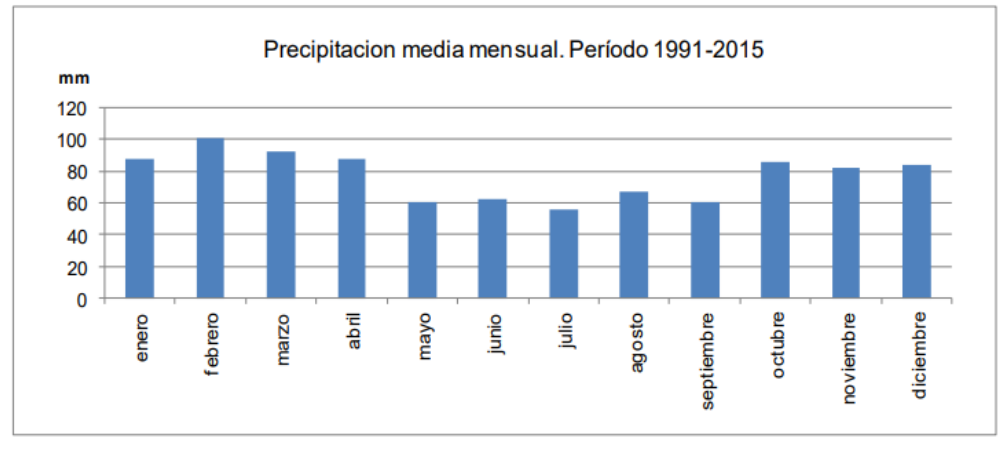

<span id="page-15-0"></span>*Figura 3. 3 Precipitación media mensual. Período 1991-2015. Fuente: ENOHSA (2016)*

Las temperaturas medias mensuales para el mismo periodo se observan en la Figura 3.4. La máxima temperatura registrada se da en el mes de enero con 22º C y la mínima en el mes de julio con un valor medio de 5º C.

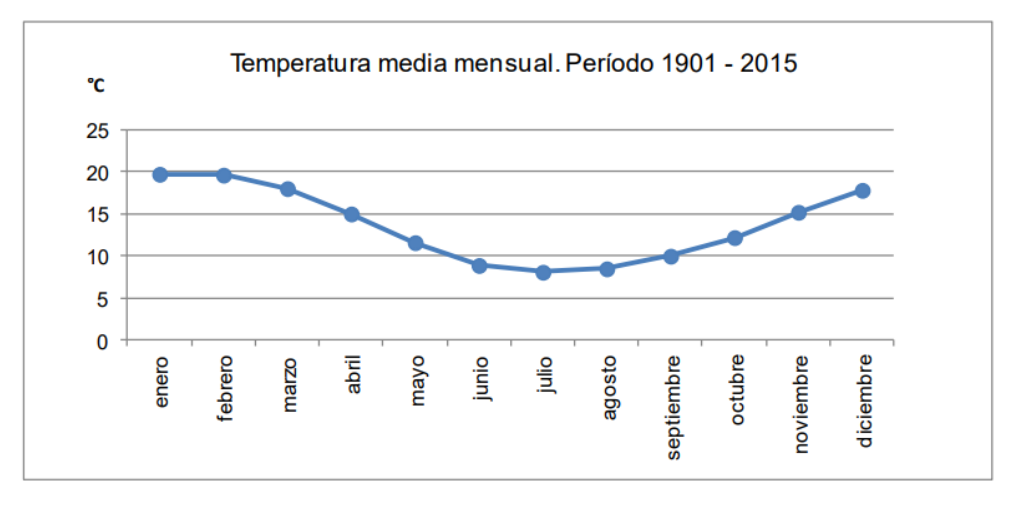

<span id="page-15-1"></span>*Figura 3. 4 Temperatura media mensual. Período 1991-2015. Fuente: ENOHSA (2016)*

Para el cálculo del Balance Hídrico se requiere de la estimación de la evapotranspiración potencial, *EVTP*, que es aquella que ocurriría si hubiese agua suficiente a nivel edáfico para compensar las pérdidas máximas, y evapotranspiración real, *ETR*, que es la que sucede en el estado real de humedad. ENOSHA (2016) utilizó la metodología de Thornthwaite - Mather (1957) para realizarlo.

El balance hídrico modular para el período 1991 – 2015 (Figura 3.5) mostró una evapotranspiración potencial anual (EPT) de 715mm y la real (EPR) de 710mm.

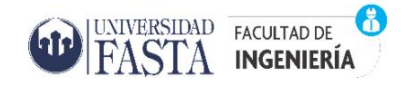

*"Evaluación de la vulnerabilidad del acuífero Pampeano en el Partido de General Pueyrredon. Potencialidades y restricciones de las metodologías de análisis."*

|              | Ene   | Feb  | <b>Mar</b> | Abr  | May  | Jun | Jul | Ago | Sep  | 0 <sub>ct</sub> | <b>Nov</b> | Dic   | Año  |
|--------------|-------|------|------------|------|------|-----|-----|-----|------|-----------------|------------|-------|------|
|              | 20.2  | 19.5 | 18.0       | 14.4 | 11.3 | 8.4 | 7.6 | 8.9 | 10.5 | 13.2            | 15.9       | 18.8  | 13.9 |
| IP           | 87    | 101  | 92         | 87   | 60   | 63  | 56  | 67  | 61   | 86              | 82         | 84    | 926  |
| <b>ETP</b>   | 113   | 95   | 83         | 50   | 33   | 20  | 21  | 27  | 34   | 55              | 78         | 106   | 715  |
| <b>P-ETP</b> | $-26$ | 6    | 9          | 37   | 27   | 43  | 35  | 40  | 27   | 31              | 4          | $-22$ |      |
| <b>Ppaa</b>  | $-48$ | 0    |            | 0    | 0    |     | 0   | 0   | 0    |                 | 0          | $-22$ |      |
| Alm          | 157   | 163  | 172        | 200  | 200  | 200 | 200 | 200 | 200  | 200             | 200        | 179   |      |
| Valm         | $-22$ | 6    | 9          | 28   |      |     | 0   | 0   | 0    | υ               | 0          | $-21$ |      |
| <b>ETR</b>   | 109   | 95   | 83         | 50   | 33   | 20  | 21  | 27  | 34   | 55              | 78         | 105   | 710  |
| <b>Def</b>   | 4     | 0    |            | 0    | 0    |     | 0   | 0   | 0    | 0               | 0          |       | 5    |
| <b>Exc</b>   |       |      |            | 9    | 27   | 43  | 35  | 40  | 27   | 31              |            |       | 216  |

<span id="page-16-0"></span>*Figura 3. 5 Balance Hídrico Modular. Período 1991-2015. Fuente: ENOHSA (2016)*

Los excesos (EXC) suman 216mm y se distribuyen entre los meses de abril a noviembre, con el máximo medio mensual en el mes de junio con un valor de 43mm. El déficit es muy pequeño y se produce en enero con valor de 4mm. (Figura 3.6)

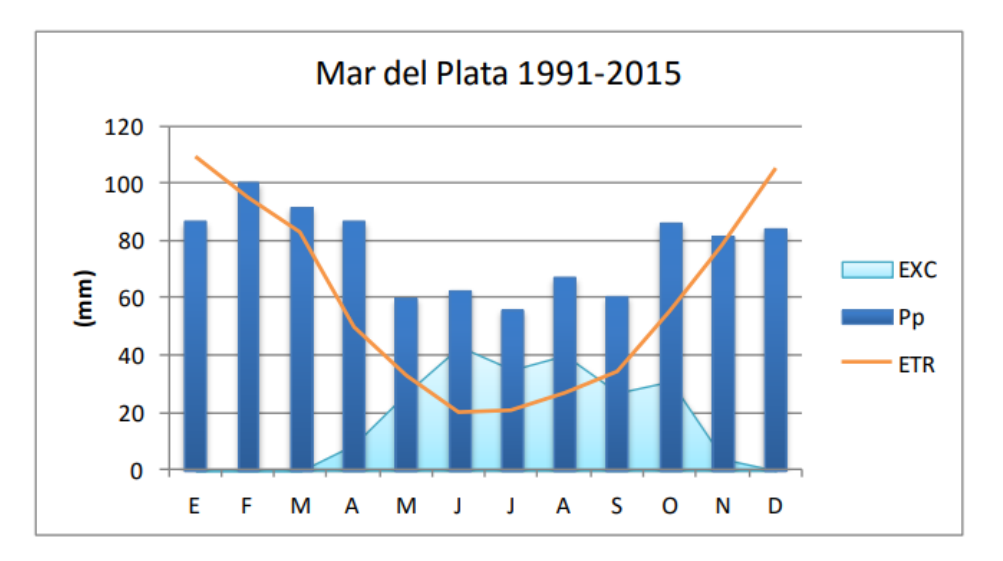

<span id="page-16-1"></span>*Figura 3. 6 Gráfica del Balance Hídrico Mar del Plata. Periodo 1991-2015. Fuente: ENOHSA (2016)*

Como ya se mencionó, por la posición geográfica frente al océano, abierto hacia la llanura pampeana y con un importante frente marítimo, el partido de General Pueyrredon se presenta como un área de gran variabilidad meteorológica, por lo que resulta difícil indicar una dirección predominante del viento. La tendencia denota que los vientos del cuadrante N, NO, O y S, son predominantes y los más relevantes, con una velocidad promedio de 21 km/h. Los vientos locales en la región son los que soplan desde el mar a tierra durante la tarde (brisa de mar) y a la inversa durante la noche (brisa de tierra).

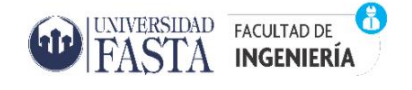

La brisa marina, refleja su importancia en los meses estivales con un marcado predominio del viento del Nordeste (Cano et al., 2013).

#### <span id="page-17-0"></span>3.1.2 Geología y Geomorfología

En área de estudio se compone de tres grandes unidades litológicas: el Basamento Cristalino, de edad Precámbrica, la Secuencia sedimentaria Precenozoica o estratos marinos litorales eopaleozoicos de la Formación Balcarce (Dalla Salda e Iñiguez,1979), que conforman, en algunos sectores del PGP, el basamento hidrogeológico del sistema de Sierras de Tandilia o Septentrionales; la tercera unidad corresponde a los depósitos sedimentarios atribuidos al Cenozoico o Secuencia sedimentaria Cenozoica, que conforman el denominado "Acuífero Pampeano" (Romanelli et al., 2010).

La primera unidad consiste en el Basamento Precámbrico Cristalino llamado *Complejo Buenos Aires* (Marchese y Di Paola, 1975), ocupa y recorre el núcleo de las Sierras Septentrionales de la provincia de Buenos Aires. En el Partido de General Pueyrredon solamente aflora un gneis biotítico, cortado por venas de cuarzo y pegmatita en la Sierra de Valdez, en el límite con el Partido de Balcarce (ENOHSA, 2016). Esta unidad está formada por una típica asociación de rocas igneo- metamórficas de gneis, granitos y migmatitas, con escasas rocas metavolcánicas (Dalla Salda et al., 2006). La segunda, bajo el nombre de *Formación Balcarce,* se disponen en una franja que se extiende con dirección NNO-SSE y constituyen un conjunto de rocas sedimentarias siliciclásticas de origen Precámbrico-Paleozoico inferior (arenitas y sabulitas cuarzosas) con abundantes capas entrecruzadas de escala mediana y gruesa, y plano-paralelas, a las que se asocian niveles arenosos macizos, gradados y ondulíticos (Dalla Salda et al., 2006)*,* las mismas se disponen en estratos con ángulos de 5º o menores. El espesor más frecuente de los estratos varía entre 0,30 y 1 metro, aunque los hay de mayor potencia. Todo el conjunto está afectado por los sistemas de fracturas de alto grado, frecuentemente subverticales, atravesadas por fallas con orientación NE-SO. La estructura general de las sierras ha constituido un fuerte control en la evolución y morfología del paisaje (Teruggi y Kilmurray, 1975). El Complejo Sedimentario Cenozoico que comprende la tercera unidad ocupa las lomas periserranas y las llanuras de circundantes (Romanelli et al., 2010), con predominio de limos "loessoides" en parte arenosos finos a muy finos, de color pardo amarillento, de origen esencialmente eólicos, retrabajados y redepositados en un ambiente ácueo, sobre un relieve relativamente bajo y llano (Teruggi y Kilmurray, 1975).

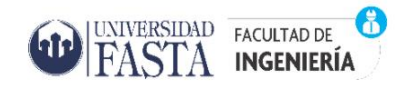

El Sistema de Tandilia o Sierras Septentrionales se configuran como un cordón discontinuo de sierras, cerros, cerrilladas y lomadas que dan paso rápidamente a las zonas llanas que llegan al mar. Tiene una extensión aproximadamente de 300 km de largo y una escasa altura, entre 50 y 250 m sobre el nivel de la llanura, con orientación general NO-SE (Teruggi y Kilmurray, 1975).

El área de estudio se compone de tres ambientes morfodinámicos de suma importancia en el análisis de vulnerabilidad del acuífero: sierras, lomadas y llanura. Los mismos se definen en función de grandes rasgos del relieve, características climáticas generales y rasgos geológicos a gran escala presentes en el territorio (Calderón, 2019) (Figura 3.7):

- a. **Sierras**: corresponden, como anteriormente se mencionó, a las Sierras Septentrionales. Estos bloques serranos, de aspecto mesetiforme y litológicamente formadas por estratos subhorizontales de ortocuarcita, se presentan aislados entre sí, separados por amplios valles y abras y hasta pequeños sectores llanos y algo ondulados que en general han permitido la definición de "grupos orográficos menores", que reciben distintos nombres locales (La Peregrina, Las Mostazas, Los Padres, etc.) y que en conjunto se las conoce como Sierras de Mar del Plata. A partir de Sierras de Los Padres, en dirección este-sudeste, las elevaciones van perdiendo altura y continúan como un conjunto de lomas y colinas bajas, para terminar en Punta Mogotes, Punta Cantera, Cabo Corrientes, Punta Piedras y el Bloque de Punta Iglesia (Teruggi y Kilmurray, 1975).
- b. **Lomadas**: al norte de la vertiente septentrional su morfología se presenta con perfiles cóncavo-convexos con tramos intermedios rectos (Osterrieth et al.,2002). Martínez (1998) las describe como geoformas alargadas y redondeadas. Conforman, en general, un relieve ondulado con pendientes medias de 3 a 4 %. En el sector occidental se extienden entre las curvas de nivel de 60 y hasta 120 metros, mientras que, en el sudeste, sus alturas medias varían entre 12 y 80 metros sobre el nivel del mar. Hacia el este y nordeste, las lomadas se van desdibujando y su presencia se hace mucho menos frecuente. Este sistema está formado por sedimentos limosos y limo-arenosos, con frecuentes intercalaciones de tosca (Romanelli, 2012). Al sur de la vertiente, se destacan lomadas amplias, de formas algo irregulares, con escotaduras de distinta

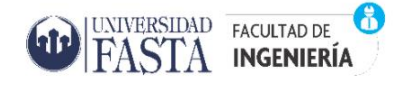

magnitud y cierto aislamiento, desarrolladas entre los 60 metros sobre el nivel del mar hasta los 140 metros sobre el nivel del mar y pendientes de 0,2%, de muy escaso gradiente.

c. **Llanura:** el sector norte de la vertiente septentrional se caracteriza por presentar pendientes muy suaves, y gradientes menores al 1º, poco significativos (0,2-0,3 %), con un desarrollo de suelos de muy buena aptitud agrícola (Romanelli, 2012). El ambiente ha sido redefinido por Del Río et al. (1995) como Llanura Fluvioeólica. El sector sur, las llanuras aluviales, se encuentran poco desarrolladas y los flancos de los valles son de poca expresión y están integrados por fajas paralelas al cauce, aunque con mayor amplitud en la margen derecha que en la izquierda (Massone et al., 1993).

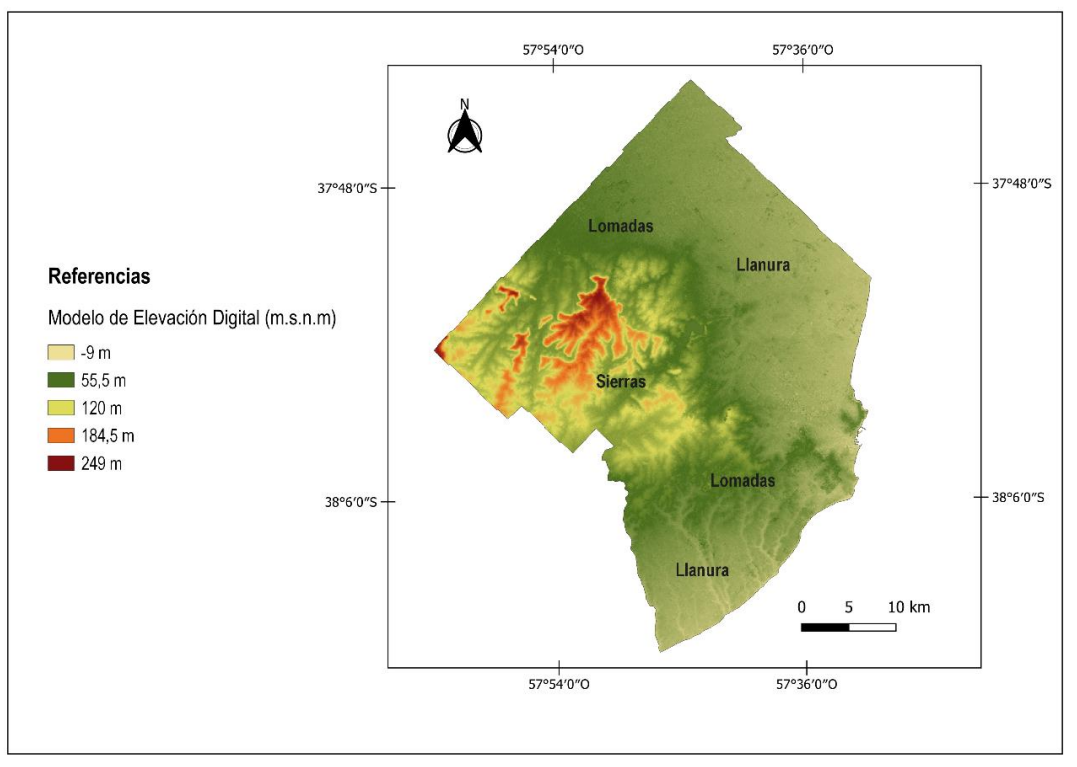

*Figura 3. 7 Modelo Digital de Elevación. Fuente: Elaboración propia*

#### <span id="page-19-1"></span><span id="page-19-0"></span>3.1.3 Hidrología

#### *3.1.3.a Hidrología Superficial*

La red de drenaje superficial del área de estudio está compuesta por cursos de agua, tanto perennes como intermitentes, con nacientes en el área serrana y posterior trazado que, generalmente, se da en dirección SO-NE. Son arroyos de escasa expresión

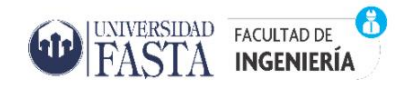

topográfica, de pequeño cauce y de escaso caudal (Romanelli, 2012). Cabe destacar que, en las cuencas de llanura, como en este caso, la divisoria de aguas resulta de difícil definición (Calderón, 2019).

El Sistema de Tandilia atraviesa el Partido de General Pueyrredon conformando la divisoria de aguas con vertientes norte y sur, integradas por 14 cuencas hidrográficas (Figura 3.8). Para el presente trabajo fueron restringidas aquellas cuencas ubicadas dentro de los límites del área urbana de Mar del Plata, por encontrarse alternadamente entubadas producto de la urbanización, así como también, dos áreas intercuencas de la zona noreste y tres áreas intercuencas de la zona sureste del partido.

En la vertiente norte se encuentran las cuencas de los arroyos: Vivoratá, Los Cueros, Seco, de los Padres, Los Patos, La Tapera, El Cardalito y Las Chacras. Éstos atraviesan el Partido de Mar Chiquita y desembocan en el Mar Argentino.

Las cuencas que conforman la vertiente sur son: Arroyo Corrientes, Arroyo Lobería, Arroyo Seco Sur, Arroyo Chapadmalal, Arroyo San Eduardo y Arroyo Las Brusquitas (Lima et al., 2020*)*. Éste último constituye el límite entre el PGP y el partido de General Alvarado.

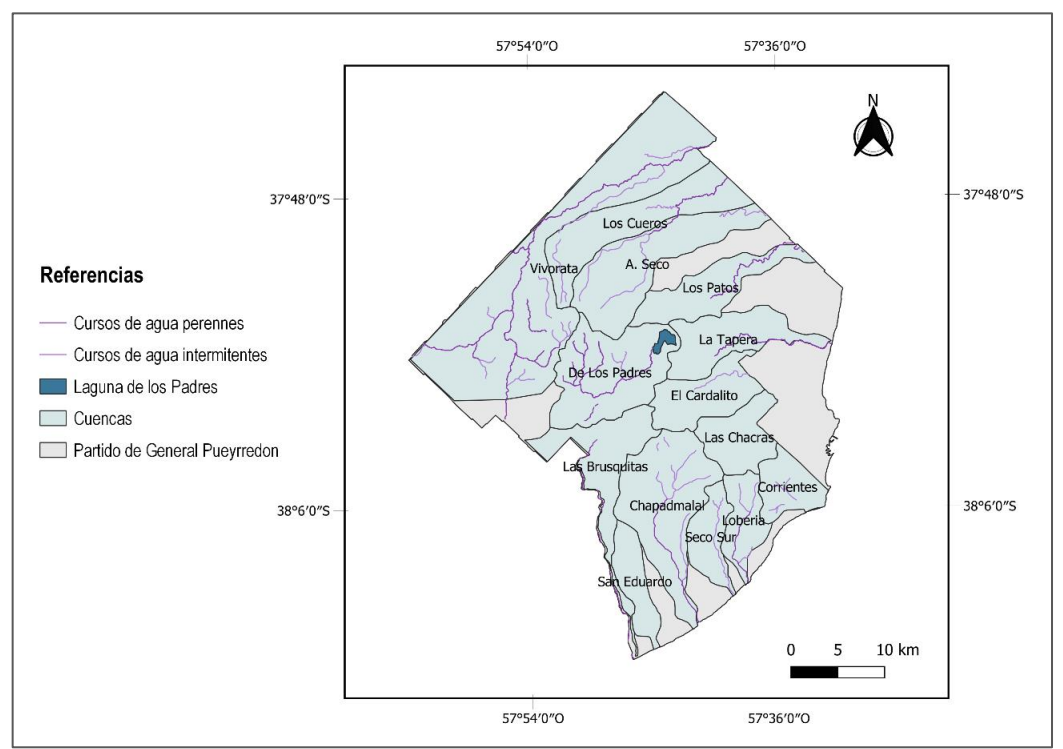

<span id="page-20-0"></span>*Figura 3. 8 Cuencas de drenaje. Fuente: Elaboración propia.*

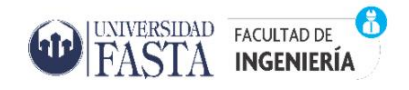

Los cauces de los arroyos generalmente son angostos y poco profundos presentando bajos elongados, difusos y, en gran parte, pantanosos. En las zonas serranas, del piedemonte y de la llanura ondulada, los cauces son nítidos y mejor desarrollados, mientras que, en los sectores de escasa pendiente de la zona norte y noreste del PGP se caracterizan por ser angostos, limitados por barrancas que no superan los tres metros, limitándolos especialmente en las cuencas media y superior.

#### *3.1.3.b Hidrología Subterránea*

En la provincia de Buenos Aires, González (2005), reconoce once regiones hidrogeológicas (Figura 3.9) con características particulares, entre las cuales se encuentra la región N° 9: Interserrana-Periserrana, que contiene el área de estudio. La misma agrupa los sectores periserranos que rodean a la región serrana (sistema de Tandilia y Ventania, y su entorno próximo), la llanura alta interserrana y sus pendientes noroccidental y suroriental, cubriendo un total de 46.300 km<sup>2</sup>.

La secuencia hidrolitológica se compone de un reducido espesor de sedimentos eólicos, arenas fluviales y limos que conforman la zona no saturada (ZNS). El acuífero freático está contenido en terrenos del Pampeano, adquiriendo en profundidad un carácter semilibre cuando el espesor es considerable, como ocurre en el ámbito interserrano, en función de la anisotropía vertical.

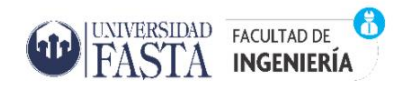

Proyecto Final de Ingeniería Ambiental *"Evaluación de la vulnerabilidad del acuífero Pampeano en el Partido de General*

*Pueyrredon. Potencialidades y restricciones de las metodologías de análisis."*

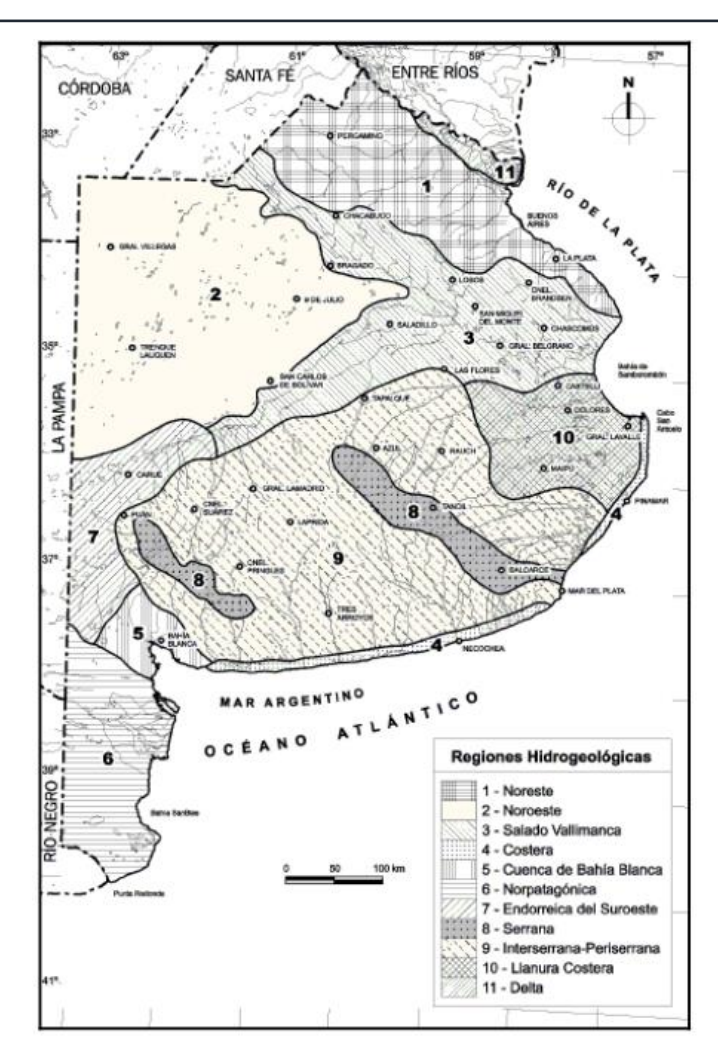

*Figura 3. 9 Regiones Hidrogeológicas. Fuente: González (2005).*

<span id="page-22-0"></span>Las unidades geológicas que componen la Región Hidrogeológica Interserrana - Periserrana, su composición litológica y el comportamiento hidrolitológico, se presentan en la Tabla 3.1:

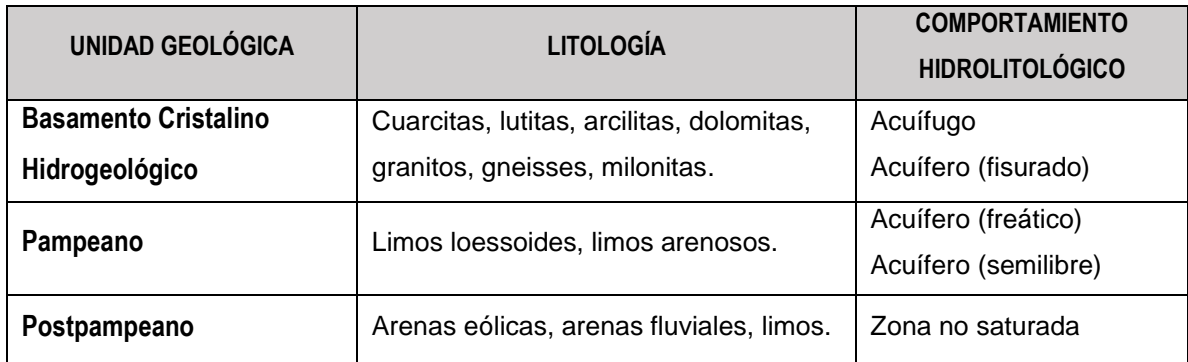

<span id="page-22-1"></span>*Tabla 3 1 Características de la región Interserrana-Periserrana. Fuente: modificado de González (2005)*

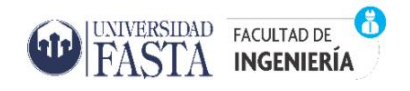

El Basamento Cristalino Hidrogeológico está asociado a los sistemas serranos (Formación Balcarce) y se caracteriza como un medio discontinuo, anisótropo y heterogéneo con agua en fisuras y productividad de nula a muy baja. Conforma el zócalo impermeable sobre el que se depositan las unidades con porosidad primaria.

La unidad Pampeano es considerada como la unidad de mayor interés hidrogeológico de esta región, por su calidad, producción y extensión (Auge, 2004). Conforma el único acuífero del área, denominado "acuífero Pampeano", de tipo libre o freático y que está constituido esencialmente por intercalaciones de limos y arenas finas de origen eólico y fluvial, correspondiendo a la sección epiparaniana descrita por Sala (1975). Esta unidad se apoya directamente sobre el basamento hidrogeológico. En general, el agua de esta región presenta contenido salino bajo, menor a 2000 mg/l, incrementándose hacia la zona costera (Calderón, 2019).

El acuífero Pampeano presenta niveles freáticos cuya profundidad oscila entre 0,50 m (en la zona de llanura) y más de 25 m en las lomas periserranas (Figura 3.10) (Lima et al., 2020). Su espesor varía desde unos 70 m en el sector céntrico de Mar del Plata hasta alrededor de 100 metros en los sectores rurales de la vertiente septentrional, y contiene aguas que, de modo general pueden ser clasificadas como bicarbonatadas cálcicas.

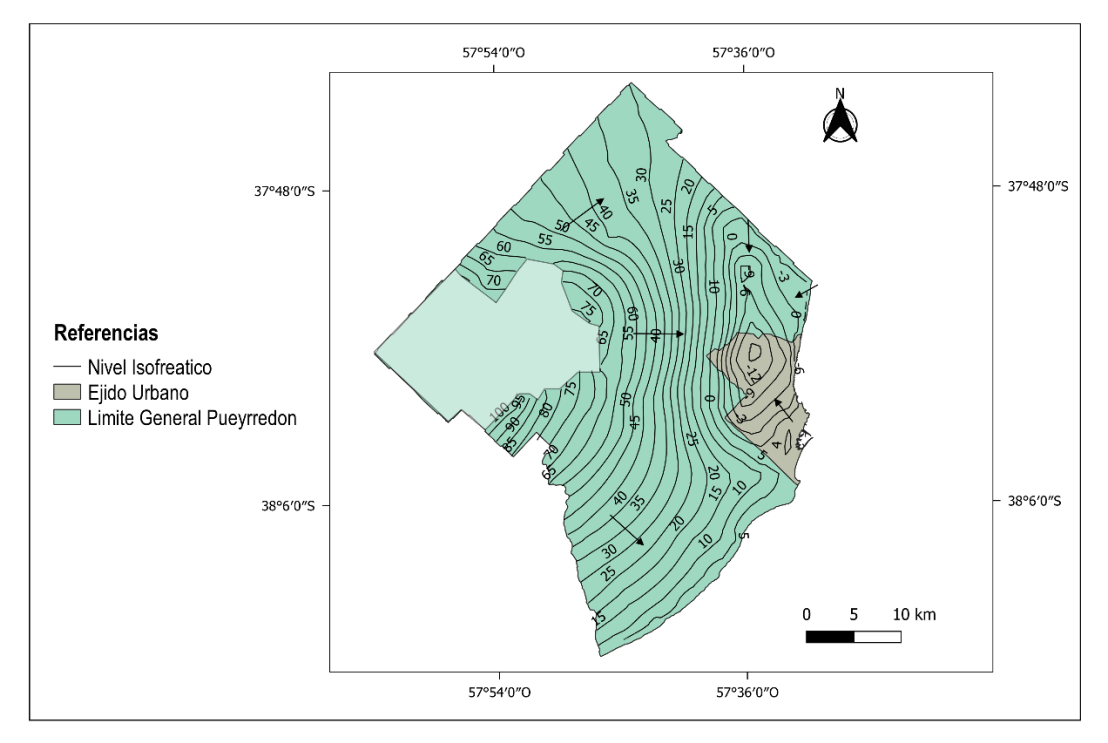

<span id="page-23-0"></span>*Figura 3. 10 Nivel isofreático. Fuente: Elaboración propia.*

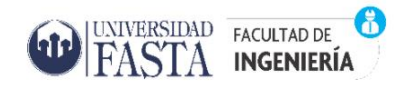

La unidad Postpampeano, corresponde a depósitos discontinuos de origen aluvial, eólico y lagunar de edad holocena. Los depósitos eólicos constituidos por limos arenosos grises y castaños, se encuentran distribuidos como pequeños relictos, con una constitución litológica similar a la del Pampeano. Los depósitos lagunares, poseen en general poco espesor (< 5 m), lo cual sumado a su posición superficial los convierte en intrascendentes reservorios de agua subterránea. Sin embargo, su posición estratigráfica los convierte en muchos casos en el primer horizonte geológico después del edáfico que atraviesa el agua al infiltrarse, incidiendo significativamente en la composición química del agua que llega al acuífero principal.

#### <span id="page-24-0"></span>3.2 Sistema de Abastecimiento de agua potable por red

El agua subterránea en el Partido de General Pueyrredon es el único recurso hídrico con disponibilidad suficiente para que su explotación abastezca el consumo humano, riego, uso industrial y otros propósitos (Massone y Grondona, 2018). La prestación del servicio de agua potable, saneamiento y mantenimiento de desagües pluviales está a cargo de Obras Sanitarias Mar del Plata Sociedad del Estado (OSSE), así como la explotación, captación y utilización de aguas destinadas a estos fines. La explotación del acuífero de Mar del Plata para abastecimiento urbano se inició hacia el año 1913 con pozos en el área céntrica de la ciudad y fue ampliándose progresivamente. Como consecuencia de la salinización por intrusión marina en el periodo de 1960 y 1970, se modificó el diseño de la explotación habilitando la batería de pozos de Estación Camet y Camet Norte, con el Sistema Acueducto Norte (Massone y Grondona, 2018).

En 2016, la distribución y provisión de agua potable, se realizaba mediante 186 pozos de extracción distribuidos en tres grandes sistemas: Sistema Acueducto Norte (SAN), Sistema Acueducto Sur (SAS) y Sistema de Impulsión Directa (SID). El conjunto de distribución alcanza los 2.116 Km y alcanza una cobertura del 95% de la población. En 2019 se inició la perforación de los primeros 25 pozos del nuevo Sistema Acueducto Oeste (SAO), los cuales comenzaron a operar en el 2021. Así mismo, se encuentra en estudio una nueva área de bombeo que integraría el denominado Sistema Acueducto Austral (SAA).

#### <span id="page-25-0"></span>3.3 Entorno Socioeconómico

#### 3.3.1 Población

<span id="page-25-1"></span>Tal como se mencionó al principio del capítulo, el Partido de General Pueyrredon registró en el año 2010 un total de 618.989 habitantes, de los cuales el 95 % correspondía a Mar del Plata (INDEC, 2010). Es un partido eminentemente de población urbana que representa el 3,9 % de los habitantes de la provincia de Buenos Aires. De acuerdo con las cifras, en el período 2001-2010 en General Pueyrredon se observa un incremento absoluto de casi 55.000 personas (Sagua y Sabuda, 2015), así como también un crecimiento acelerado del espacio periurbano que rodea al partido, lo cual puede estar asociado a nuevas formas de asentamiento y actividades económicas que allí se han desarrollado.

#### 3.3.2 Actividades económicas y uso de suelo

<span id="page-25-2"></span>El Producto Bruto Geográfico (PBG) del Partido de General Pueyrredon, que se emplea para describir la estructura productiva local, se comenzó a estimar en 1995. El estudio realizado por Lacaze et al. (2014), clasificó a las actividades económicas del partido en tres grandes grupos según la Clasificación Nacional de Actividades Económicas (INDEC, 2005), que incluyen las ramas: primaria, secundaria y terciara. El sector primario -o extractivo- y el secundario -o de transformación- son sectores productores de bienes; mientras que el terciario es el sector productor de servicios.

- **Sector Primario**: Agricultura; Ganadería; Caza; Silvicultura; Pesca; Explotación de Minas y Canteras. La pesca, constituye la principal actividad económica local, desarrollada por subsectores diferenciados según el tipo de flota que opera sobre el recurso. En orden decreciente, le sigue la agricultura, destacándose la actividad frutihortícola, que incluye la obtención de hortalizas de modo intensivo y extensivo, de frutas, flores y productos de vivero (Szczesny y Adlercreutz, 2014, 2017), los cultivos agrícolas extensivos (cereales y oleaginosas), ganadería y minería de rocas de aplicación y de suelos (Lacaze et al., 2014).
- **Sector Secundario:** Industria Manufacturera; Suministro de Electricidad, Gas y Agua; Construcción. La primera es la actividad local más importante del sector, siguiendo en importancia la construcción, y la generación, transporte y distribución de electricidad, gas y agua. En el año 2012, la principal actividad

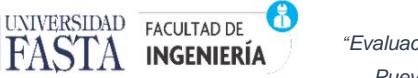

industrial era la elaboración de alimentos y bebidas en los que destacaba la industria alimenticia pesquera, y le seguían en importancia la industria metalmecánica, química y la fabricación de productos textiles y prendas de vestir (Lacaze et al., 2014).

• **Sector Terciario:** Comercio al por mayor y al por menor; Reparación de vehículos automotores, motocicletas, efectos personales y enseres domésticos; Hoteles y Restaurantes; Transporte, Almacenamiento y Comunicaciones; Intermediación Financiera; Actividades Inmobiliarias, Empresariales y de Alquiler; Administración Pública y Defensa; Planes de Seguridad Social y Afiliación Obligatoria; Enseñanza; Servicios Sociales y de Salud; Otras Actividades de Servicios Comunitarios, Sociales y Personales; y Hogares privados con Servicio Doméstico. Actualmente es considerado como una fuente importante de ingresos y gran generador de mano de obra. El comercio es el subsector de mayor participación, en orden de importancia le siguen las actividades inmobiliarias y de alquiler (Lacaze et al., 2014).

Las principales actividades económicas del sector primario que se desarrollan en el área de estudio están fuertemente vinculadas a los usos del suelo, agrícola, ganadera y minería (Figura 3.11).

La agricultura intensiva es una actividad que, por razones de diversa naturaleza como la disponibilidad de agua, clima, suelos fértiles y la cercanía al centro de consumo se localiza en las llanuras litorales. La misma se ha intensificado en los últimos 30 años consecuencia de la incorporación de cultivos bajo cubierta que caracterizan la producción local (Merlotto y Verón, 2017) y permiten "adelantar la época de producción o prolongarla con lo que respecta al aire libre", protegen el producto de las lluvias y acumulan cierta temperatura que determinan un mayor crecimiento y calidad a los mismos. (Leiva, 2009).El cinturón frutihortícola abarca aproximadamente una superficie de 25 km de ancho y se emplaza alrededor de la ciudad de Mar del Plata. Cuenta con 9.500 hectáreas de campo y 650 hectáreas bajo cubierta destinadas a la producción de hortalizas de un total aproximado de 220.000 a 98.000 toneladas respectivamente para la campaña 2016/2017 (Atucha et al., 2018). Los principales cultivos realizados a campo son choclo, lechuga y zanahoria; en tanto que bajo cubierta se producen tomate,

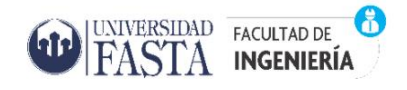

pimiento, lechuga y espinaca, en invierno, los que representan el 60% de la superficie total implantada del partido.

En lo que respecta a la producción agrícola extensiva, en el partido de General Pueyrredon, evolucionó a lo largo de los años con una tendencia similar a la nacional. A partir de la campaña 2003/04, las hectáreas destinadas a la soja fueron adquiriendo mayor importancia debido al proceso de sojización, lo que llevó a una disminución de los costos de producción, una simplificación del proceso productivo y una mayor rentabilidad. Asimismo, se comenzó a utilizar la cebada cervecera en la rotación de cultivos. La producción de estos cereales y oleaginosas se realizan dependiendo de en qué estación se desarrolla la mayor parte de su ciclo productivo, cultivos de invierno y cultivos de verano. Entre los primeros, se encuentran el trigo, la cebada, la colza y la avena, y entre los segundos, el maíz, el girasol y la soja. En total para la campaña 2016/17, fueron sembradas 67.477 hectáreas (Atucha et at, 2018). La denominada zona sudeste, la que es la principal zona productora de papa del país, la conforman el Partido de General Pueyrredon en conjunto con los cuatro partidos linderos (Balcarce, Tandil, Gral. Alvarado y Azul).Los mismos registran una superficie cultivada de más de 30 mil hectáreas. La producción de papa se efectúa de forma extensiva y en establecimientos de trabajo sensiblemente superiores a las de las quintas y su destino es el mercado fresco, la exportación y la industrialización (congelados y snacks).

La producción ganadera es la otra actividad extensiva de importancia, dedicada a la cría de bovinos para carne o leche, cría de ovinos, porcinos, caprinos y equino, siendo la primera la actividad más predominante en cuanto al stock ganadero, superficie destinada y volumen producido.

Las actividades mineras, también consideradas dentro del sector primario, están referidas a la extracción de ortocuarcitas en las canteras locales como materiales para la construcción, y tienen escasa importancia en el PBG local (Atucha et al., 2018). La extracción de rocas, de aplicación y para caminos y defensas costeras, se desarrolla de forma intermitente en las canteras ubicadas en la periferia de la ciudad, principalmente en las zonas de Estación Chapadmalal, Batán y Sierra de los Padres. Hoy en día la explotación de suelo o cavas de pequeñas dimensiones para la producción de ladrillos alcanza una importante difusión en el partido.

Proyecto Final de Ingeniería Ambiental

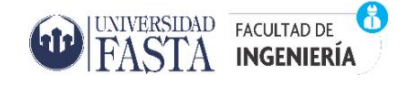

*"Evaluación de la vulnerabilidad del acuífero Pampeano en el Partido de General Pueyrredon. Potencialidades y restricciones de las metodologías de análisis."*

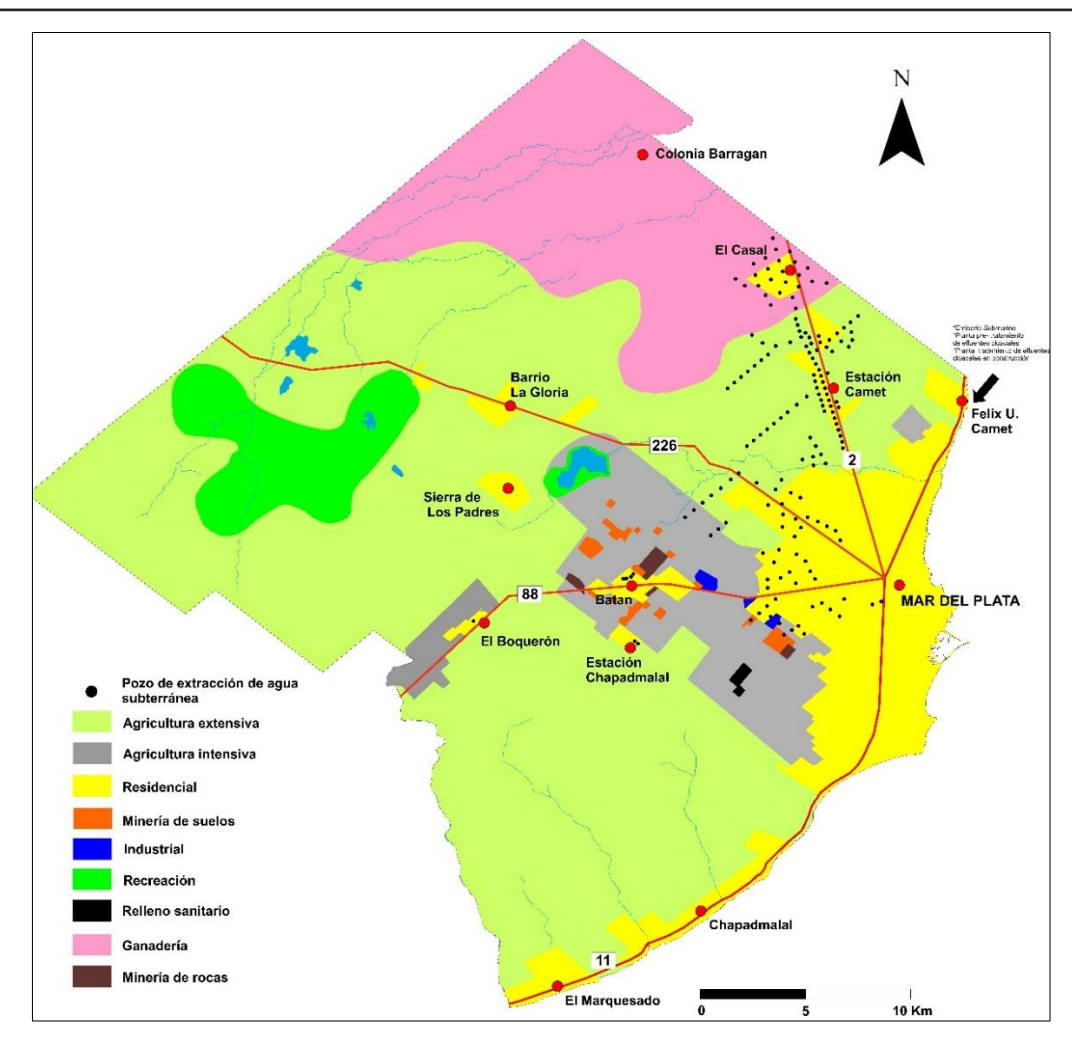

<span id="page-28-0"></span>*Figura 3. 11 Actividades del sector primario en el Partido de Gral. Pueyrredon. Fuente: WaterClima, 2017* 

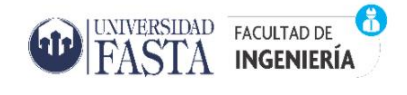

# <span id="page-29-0"></span>CAPÍTULO 4. RESULTADOS

#### <span id="page-29-1"></span>4.1 Vulnerabilidad de acuíferos

El concepto de vulnerabilidad del acuífero a la contaminación fue introducido en el año 1960 por Margat (Margat, 1968) basándose en el hecho de que la zona no saturada del acuífero proporciona normalmente un cierto grado de protección a las aguas subterráneas frente a contaminantes de origen tanto natural como antrópico (Lima et al., 2011). Desde mediados de la década de 1980, las definiciones de este concepto se han dictado por diferentes autores y se han fortalecido de manera constante, (Massone et al., 2009), sin embargo, aún no se ha logrado un consenso sobre el alcance del mismo. Algunas de ellas son las siguientes:

- 1. **Foster e Hirata (1987**) manifiestan que la "vulnerabilidad del acuífero a la contaminación, representa su sensibilidad para ser adversamente afectado por una carga contaminante impuesta" (Figura 4.1). Así, la vulnerabilidad sería función de:
	- la accesibilidad de la zona saturada del acuífero a la penetración de contaminantes, en un sentido hidráulico y,
	- la capacidad de atenuación de los estratos suprayacentes a la zona saturada resultantes de la retención o reacción físico-química de los contaminantes.
- 2. **EPA (1991)** hace referencia a la vulnerabilidad subterránea respecto a un plaguicida, como la facilidad con que un contaminante aplicado en la superficie, puede alcanzar al acuífero en función de las prácticas agrícolas empleadas, las características del plaguicida y la susceptibilidad hidrogeológica.
- 3. **Carbonell (1993)** define la vulnerabilidad a la contaminación, como la tendencia de los contaminantes a localizarse en el sistema de agua subterránea, luego de ser introducidos por encima del acuífero más somero.
- 4. **Vrba y Zaporozec (1994)** definen a la vulnerabilidad como "una propiedad intrínseca del sistema de agua subterránea que depende de la sensibilidad del mismo a los impactos humanos y/o naturales".
- 5. **Custodio (1995)** señala que "la vulnerabilidad a la polución expresa la incapacidad del sistema para absorber las alteraciones, tanto naturales como artificiales"

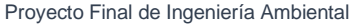

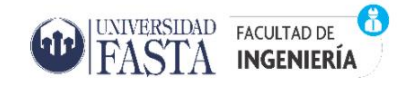

*"Evaluación de la vulnerabilidad del acuífero Pampeano en el Partido de General Pueyrredon. Potencialidades y restricciones de las metodologías de análisis."*

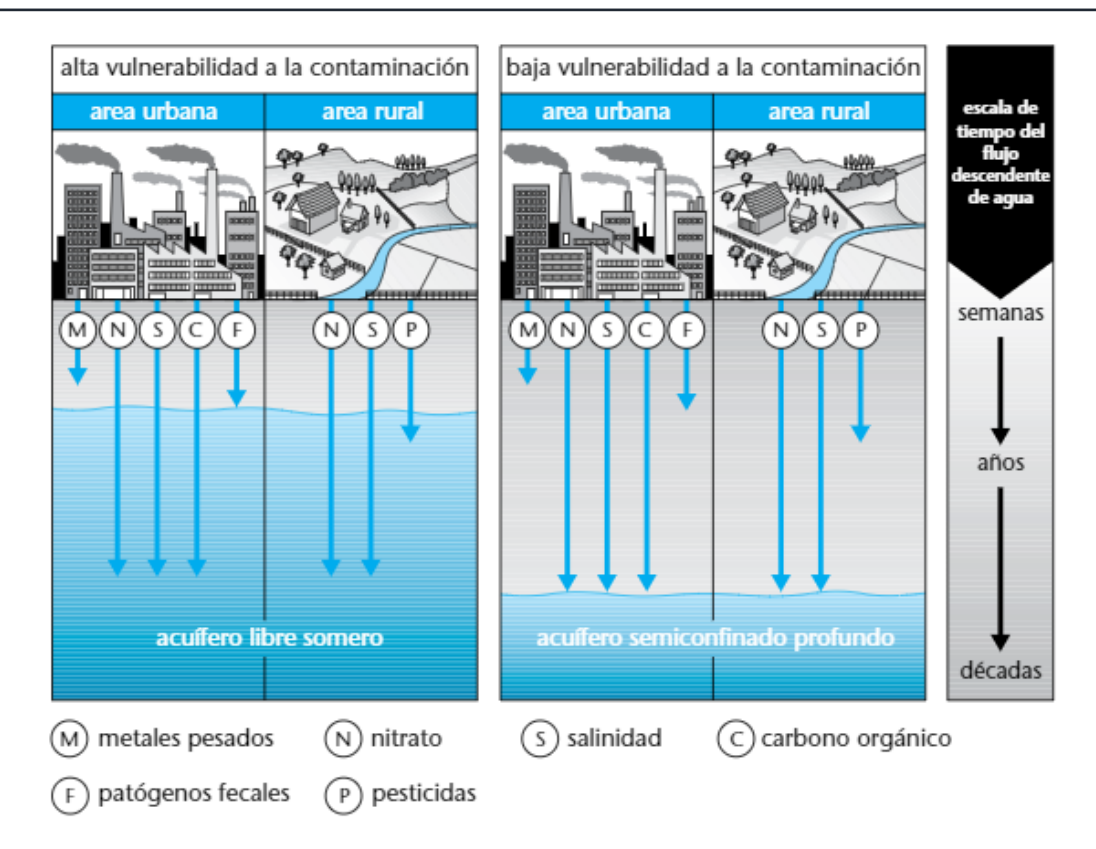

<span id="page-30-0"></span>*Figura 4. 1 Significado de vulnerabilidades contrastantes a la contaminación de acuíferos. Fuente: Foster et al. (2002)*

Existen dos grandes corrientes acerca de este término, la vulnerabilidad intrínseca y la vulnerabilidad especifica. La primera está representada por aquellos investigadores que consideran a la vulnerabilidad como una propiedad referida exclusivamente al medio; es considerada genérica y/o clásica, dada por la conformación geomorfológica del acuífero (tipo de acuífero y cobertura, permeabilidad, profundidad, recarga, etc.) a la que se pueden sumar aspectos climáticos, parámetros hidráulicos, entre otros. La segunda corriente, agrupa aquellos investigadores que, además del comportamiento del medio, otorgan trascendencia al tipo y carga de un determinado contaminante o grupo de contaminantes (Auge, 2004).

El término vulnerabilidad lleva consigo el término de riesgo a la contaminación, concepto que se construye a partir de la interacción entre la peligrosidad o amenaza y el daño; entonces, el riesgo de contaminación del agua subterránea resulta de la combinación de la peligrosidad que presenta ese proceso y el daño que él puede producir. A diferencia de otros procesos naturales, no se trata de un proceso recurrente estadísticamente (como el caso de las inundaciones, por ejemplo) sino que la mayoría

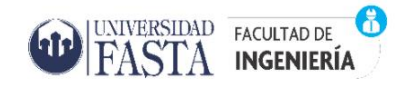

de las veces responde a eventos que pueden ser puntuales o difusos, tanto en la variable tiempo como en el espacio o territorio (Massone, 2013).

Algunos autores definen al riesgo como el peligro de deterioro en la calidad de un acuífero, por la existencia real o potencial de sustancias contaminantes en su entorno (Foster, 1987) y otros lo asimilan a la vulnerabilidad específica, que se refiere al peligro de contaminación respecto a un contaminante o familia de contaminantes de características y comportamientos similares (nitratos, hidrocarburos livianos o pesados, plaguicidas, materia orgánica, fenoles, metales, etc.) (Vrba y Zaporozec, 1994). En este sentido, la vulnerabilidad intrínseca resulta de mayor utilidad en los trabajos de planificación de uso del territorio y del agua, particularmente en lo que respecta a la preservación de la calidad del recurso, en los sitios donde no está afectado, ni se realizan prácticas como fertilización, aplicación de plaguicidas, riego, cría concentrada de ganado, ni actividades domésticas, urbanas, o industriales, que por su intensidad pudieren afectarlo (Auge, 2004).

La evaluación del riesgo de contaminación es esencial para la gestión ambiental del territorio y el diseño de políticas públicas en materia de agua y saneamiento. Para lograrlo, se puede utilizar uno de los dos grandes grupos de aproximaciones, denominada de tipo "territorial cualitativa", que metodológicamente, utiliza al mapa como herramienta esencial de comunicación e interpretación de resultados. Se basa en cinco premisas:

- 1. Evaluar la vulnerabilidad del acuífero a la contaminación.
- 2. Evaluar la carga contaminante (real o potencial, única o múltiple).
- 3. Combinar las dos anteriores para evaluar la peligrosidad de contaminación
- 4. Evaluar la vulnerabilidad de la población expuesta (como manera de aproximarnos al daño)
- 5. Combinar 3) y 4) a fin de evaluar el riesgo de contaminación.

Por lo que, la evaluacion de la vulnerabilidad supone el primer paso para la determinación del riesgo de contaminación.

El interés por la protección de los acuíferos nace a partir del conocimiento de la limitación de los recursos de agua, en calidad y cantidad, y de la importancia creciente de la

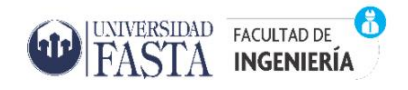

problemática ambiental (Custodio, 1994). El mapeo de la vulnerabilidad de los acuíferos normalmente es el primer paso de la evaluación del peligro de contaminación del agua subterránea, determinada por la interacción entre la vulnerabilidad del acuífero y la carga contaminante al subsuelo (Figura 4.2). Resulta una herramienta de central importancia para el desarrollo de estrategias de protección de la calidad a escala provincial, municipal o a escala más local en las áreas de captura correspondientes a las fuentes de agua potable. Estos permiten visualizar las regiones más sensibles a la contaminación puesto que, definen indirectamente zonas más o menos aptas para la implantación de las diferentes actividades a desarrollarse en función del impacto que estas pueden tener sobre los recursos hídricos subterráneos del área. También, indican las zonas en las que no debería implementarse ningún tipo de actividad o en las que deberían llevarse a cabo modificaciones físicas que impidan la llegada de contaminantes (Montaño et al., 2004).

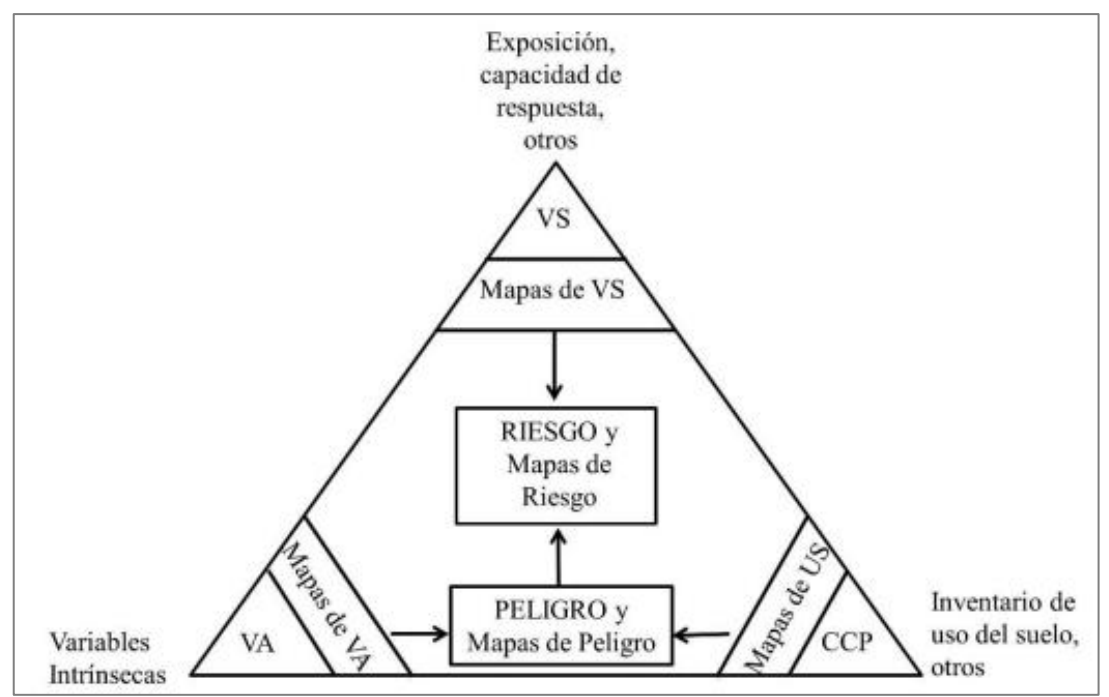

*Figura 4. 2 Triángulo de la gestión del riesgo de contaminación del acuífero.*

*Fuente: Barilari, 2020.*

Desde 1960, han sido varios los intentos de establecer una metodología para evaluar la vulnerabilidad de los acuíferos a la contaminación y su consecuente representación en un mapa y actualmente existen varios enfoques para desarrollarlos. El mapa resultante

<span id="page-32-0"></span>*VS: Vulnerabilidad Social; VA: Vulnerabilidad del acuífero; CCP: Carga Contaminante Potencial; US: Uso del Suelo*

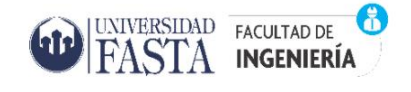

muestra diferentes categorías cualitativas de vulnerabilidad que típicamente van identificadas en un rango desde muy baja a muy alta vulnerabilidad.

#### <span id="page-33-0"></span>4.2 Metodologías de evaluación de vulnerabilidad de acuíferos

Según Foster et. al. (2002), existen dos cuestiones fundamentales relacionadas con la vulnerabilidad de acuíferos:

- 1. Presentar un índice de vulnerabilidad integrado único o trabajar con índices de vulnerabilidad específica para cada contaminante y escenarios de contaminación.
- 2. Proveer un indicador absoluto de la vulnerabilidad integrada a la contaminación o restringirse a índices de vulnerabilidad relativos que serían de mucho menor utilidad.

Normalmente, no existen datos técnicos adecuados y/o recursos humanos suficientes para lograr la elaboración de mapas para cada grupo de contaminantes en escenarios de contaminación específicos, si bien sería algo ideal, no resultaría práctico a la hora de utilizarlos ni para la posterior toma de decisiones. Por ello, Foster et al. (2002) consideran necesario contar con un sistema menos refinado y más generalizado para el mapeo de la vulnerabilidad integrado donde los términos usados estén claramente definidos y las limitaciones expresamente indicadas.

Las clases de vulnerabilidad a la contaminación de acuíferos actúan como un marco de referencia para la evaluación del peligro de contaminación de las aguas subterráneas y formulación de políticas de protección. Foster et al. (2002) las definen de la siguiente manera (Tabla 4.1):

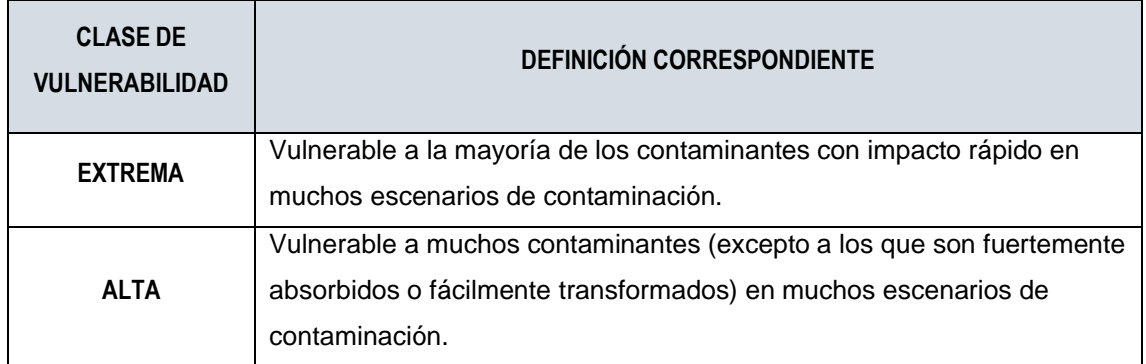

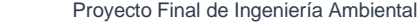

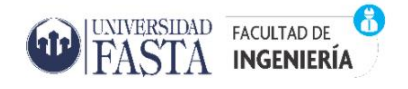

*"Evaluación de la vulnerabilidad del acuífero Pampeano en el Partido de General Pueyrredon. Potencialidades y restricciones de las metodologías de análisis."*

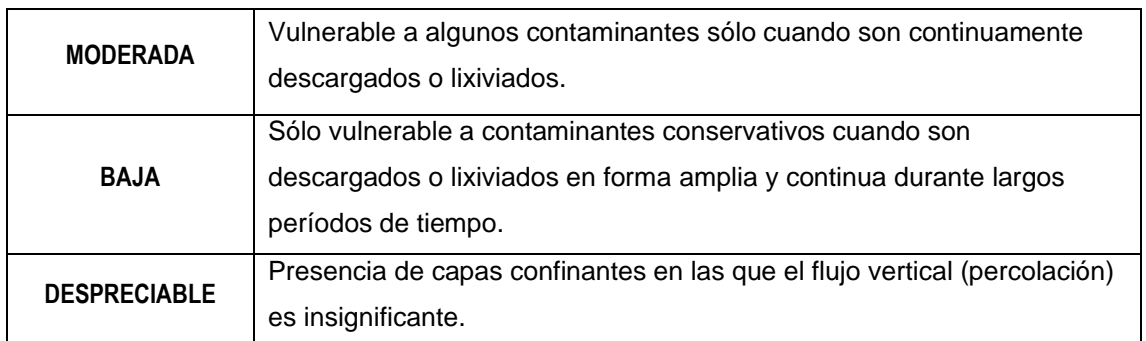

*Tabla 4. 1 Clases de Vulnerabilidad. Fuente: Foster et al. (2002)*

<span id="page-34-0"></span>La premisa básica del concepto de vulnerabilidad, según Foster et al. (2002) es, que "los mecanismos de recarga del agua subterránea y la capacidad de atenuación natural del perfil de suelo a los contaminantes varían ampliamente con las condiciones geológicas cercanas a la superficie del terreno. Así, en lugar de aplicar controles universales sobre los usos del territorio potencialmente contaminantes y la descarga de efluentes, es más efectivo, y menos perjudicial para el desarrollo económico, modificar el tipo y nivel de control de acuerdo a esta capacidad de atenuación", lo que conduce a la necesidad de contar con el mapeo de la misma.

Para elaborar un mapa de vulnerabilidad integrado es fundamental tener presente las tres 'leyes sobre la vulnerabilidad del agua subterránea' (NRC, 1993):

- Todo acuífero tiene algún grado de vulnerabilidad a la contaminación .
- Cualquier evaluación de la vulnerabilidad a la contaminación de acuíferos contiene incertidumbres.
- En los sistemas más complejos se corre el riesgo de que al evaluar la vulnerabilidad, lo obvio sea velado y lo sutil no se distinga.

En los últimos años se han generado numerosas metodologías con distintas aplicaciones específicas largamente analizadas y testeadas en diferentes ámbitos para cuantificar la vulnerabilidad y permitir su mapeo a diferentes escalas (Lima, 2011). La elección definitiva de la metodología a adoptar en un determinado trabajo dependerá del objetivo del mismo y, esencialmente, de la disponibilidad y tipos de datos que se tienen. Las metodologías de evaluación de la vulnerabilidad de acuíferos se pueden clasificar en:

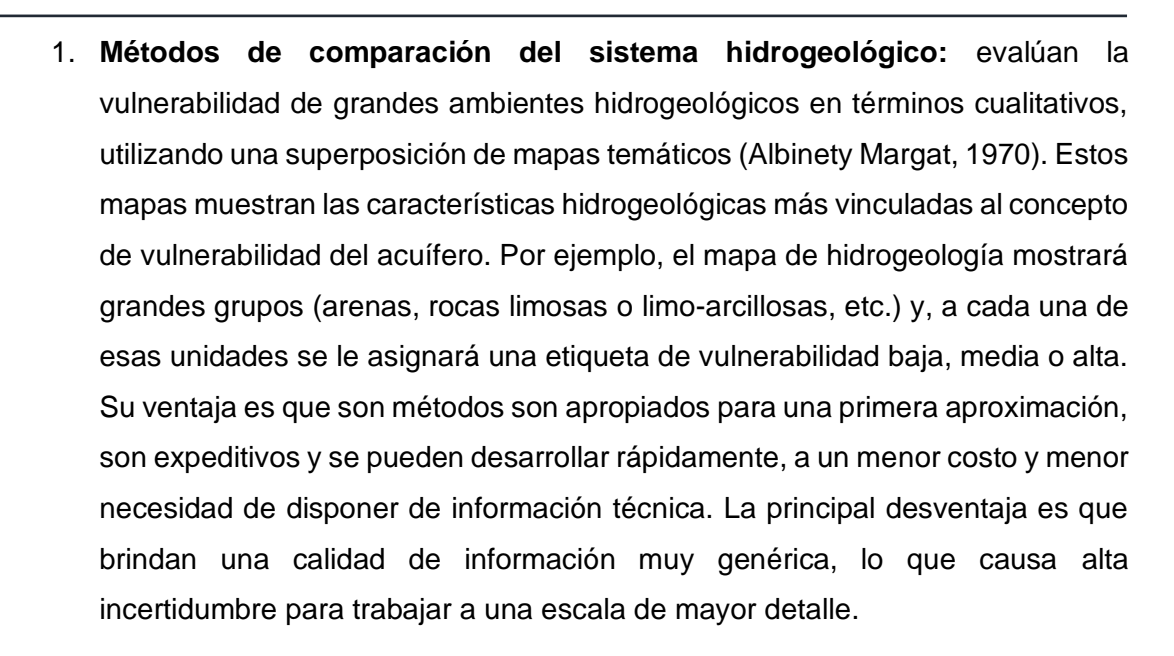

- 2. **Métodos Paramétricos**: utilizan parámetros convenientemente seleccionados para representar la vulnerabilidad, a los cuales les asignan distintos rangos e interacciones para generar un índice absoluto o relativo.
	- a. Sistema de Matriz: EKv
	- b. Sistema de Rating: GOD, GOD-S
	- c. Sumas ponderadas o suma de conteos por puntos**:** DRASTIC, DRASTIC-P.

El detalle de estos métodos se desarrolla a continuación.

#### 4.2.1 Método EKv

UNIVERSIDAD FACULTAD DE  $\mathbf{S}$  $\mathbf{A}$  ingeniería

<span id="page-35-0"></span>Auge (1995), en relación a los acuíferos libres, desarrolla una clasificación basada en dos parámetros (Tabla 4.2):

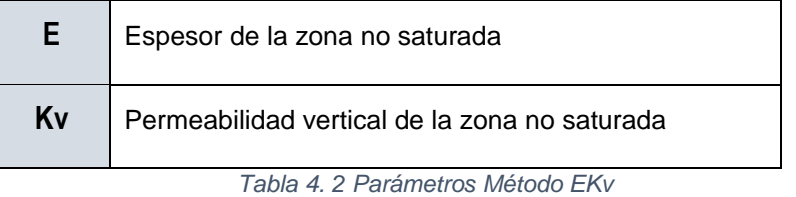

<span id="page-35-1"></span>La variable E hace referencia al espacio comprendido entre el nivel freático y la superficie y se consideran cinco casos (Tabla 4.3), donde el índice 5, representa la

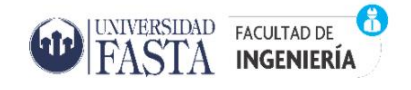

condición más vulnerable (menos protegida) y el 1 la más protegida frente a la contaminación.

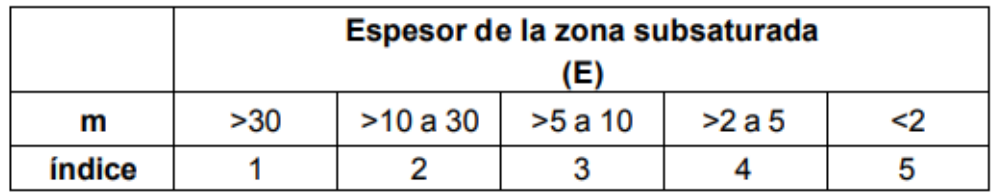

*Tabla 4. 3 Espesor de la Zona Subsaturada. Fuente: Auge (2004)*

<span id="page-36-0"></span>En relación a la permeabilidad media vertical de la zona no saturada se obtiene la Tabla 4.4, considerando la permeabilidad vertical de la zona no saturada (Kv) (Tabla 4.5) vuelve a ser el valor 5 el más vulnerable y 1 el más protegido frente a la contaminación.

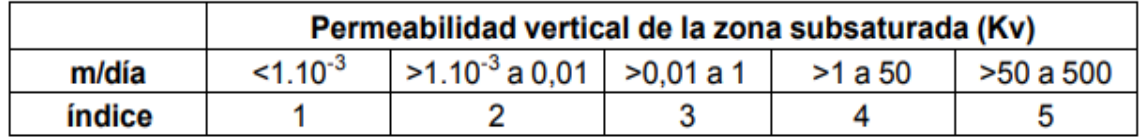

*Tabla 4. 4 Permeabilidad vertical de la zona Subsaturada. Fuente: Auge (2004)*

<span id="page-36-1"></span>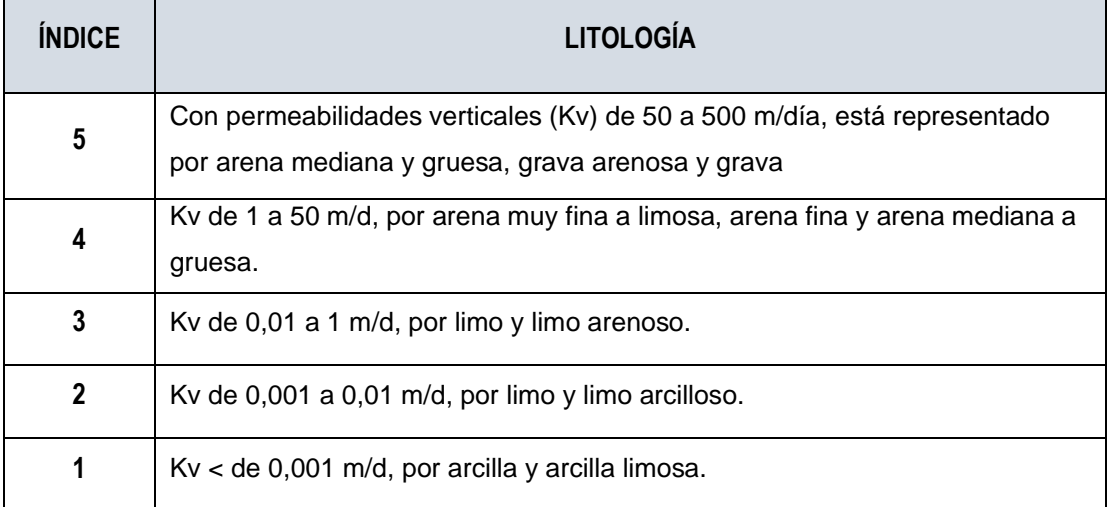

*Tabla 4. 5 Índice Kv. Fuente: Auge (2004)*

<span id="page-36-2"></span>Considerando ambas variables en forma conjunta (E y Kv), se tiene que su suma varía entre extremos de 2 a 10, siendo 2 el menos vulnerable y 10 el más vulnerable. Luego se esquematiza la distribución de los campos mencionados según la Tabla 4.6:

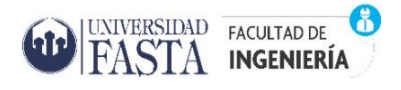

Proyecto Final de Ingeniería Ambiental *"Evaluación de la vulnerabilidad del acuífero Pampeano en el Partido de General*

*Pueyrredon. Potencialidades y restricciones de las metodologías de análisis."*

|    | E |    |   |   |   |   |  |
|----|---|----|---|---|---|---|--|
|    |   | 5  |   | 3 | 2 |   |  |
|    | 5 | 10 | 9 | 8 |   | 6 |  |
|    |   | 9  | 8 |   | 6 | 5 |  |
| Kv |   | 8  |   | 6 | 5 |   |  |
|    | 2 |    | 6 | 5 |   | 3 |  |
|    |   | 6  | 5 | 4 | 3 | 2 |  |

*Tabla 4. 6 Matriz de Vulnerabilidad método EKv. Fuente: Auge (2004)*

<span id="page-37-0"></span>Con el objeto de disponer de órdenes de magnitud respecto a la vulnerabilidad del agua subterránea frente a la contaminación y facilitar la elaboración de la cartografía correspondiente, se asumen las siguientes tres condiciones:

- 1. Para índices de **E + Kv entre 2 y 4**, la vulnerabilidad es **baja,**
- 2. Para índices de **E + Kv entre 5 y 7**, la vulnerabilidad es **media** y;
- 3. Para índices de E**+ Kv entre de 8 a 10**, la vulnerabilidad es **alta.**

Para tener una visión real del grado de vulnerabilidad del agua subterránea freática frente a la contaminación, es necesario elaborar un mapa donde se reproduce la profundidad del agua subterránea, junto con las variaciones de la permeabilidad vertical (Auge 2004).

Las áreas de vulnerabilidad del acuífero Pampeano se definieron a partir del mapa de espesor de la zona no saturada (E) y de los valores de permeabilidad vertical (Kv) obtenidos a partir de la litología dominante en cada una de las unidades geomorfológicas.

La Figura 4.3 representa el mapa del espesor de la zona no saturada (ZNS) del área de estudio. La misma comprende un rango que va desde los menos 5 m hasta más de 35 m de espesor. Localidades como Sierra de los Padres y Santa Paula se encuentran emplazadas en sectores donde el espesor ronda los 15 m o incluso menor. En cambio,

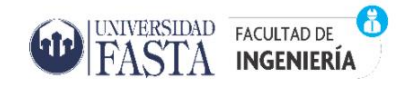

Estación Camet, se localiza en un sector en la que la zona no saturada tiene un espesor entre 25 y 35 m. y, Estación Chapadmalal mayor a 35 m.

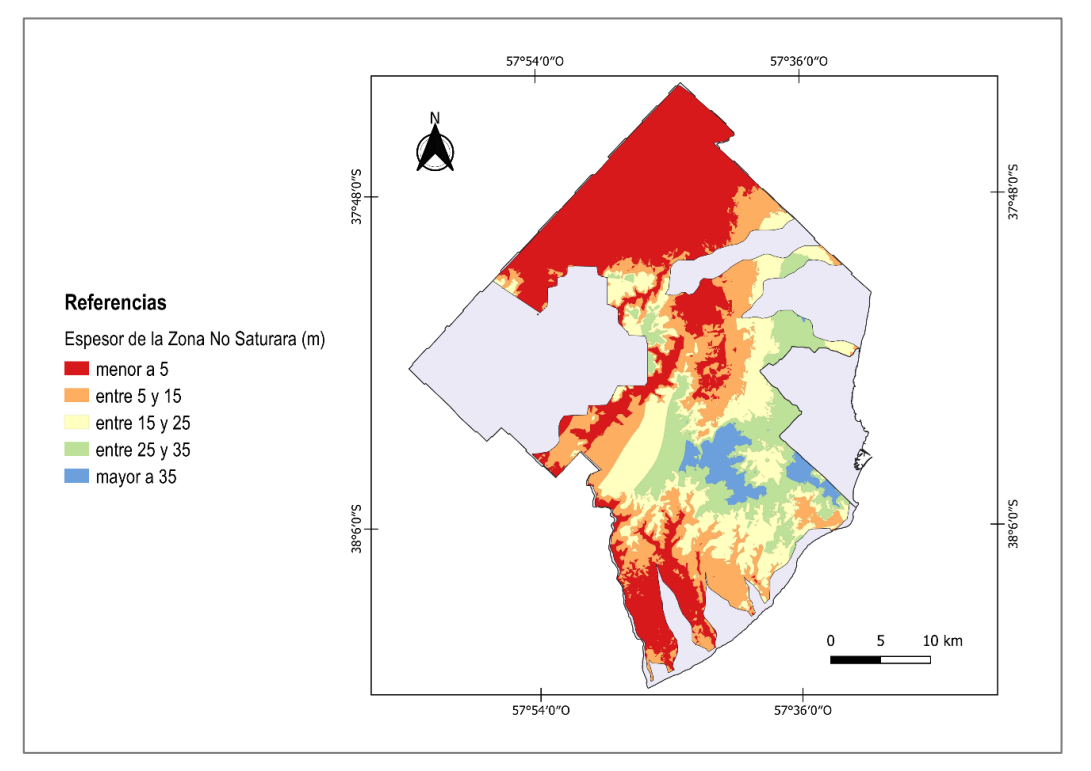

*Figura 4. 3. Espesor de la Zona No Saturada. Fuente: elaboración propia*

<span id="page-38-0"></span>A partir de la Figura 4.6, se asignaron los siguientes índices a la variable E:

- E=4→ corresponden a zonas de llanura con valores menores de 5 m de profundidad
- $E=3$   $\rightarrow$  corresponden a zonas de llanura con valores entre 5 y 10 m de profundidad
- $E=2 \rightarrow$  corresponden a zonas de lomadas con valores entre 10 y 30 m de profundidad
- $E=1 \rightarrow$  corresponden a zonas de lomadas y sierras con valores mayores de 30 m de profundidad

Los valores de permeabilidad vertical, Kv, dependen de las agrupaciones litológicas que componen el área de estudio, en este caso, la unidad Pampeano y Postpampeano. La primera es considerada como la unidad de mayor interés hidrogeológico, compuesta por sedimentos de tipo loessoide (limos- arenosos) en las depresiones interserranas. La segunda, constituida por limos arenosos grises y castaños (Auge, 2004). Los índices de Kv se determinaron a partir de la bibliografía consultada:

- Kv=2 para aquellas zonas pertenecientes a la unidad geológica Pampeano el cual está formado por sedimentos limosos y limo-arcillosos
- Kv=3 para aquellas zonas pertenecientes a la unidad geológica Postpampeano constituido por sedimentos limosos y limo-arenosos

Como resultado de la suma de ambos índices, se obtuvieron distintos grados de vulnerabilidad:

• Valores entre  $3 \vee 4 =$  vulnerabilidad BAJA

**UNIVERSIDAD** 

**FACULTAD DE INGENIERÍA** 

• Valores entre 5 y  $7$  = vulnerabilidad MEDIA

El mapa de la Figura 4.4 refleja la distribución espacial de los diferentes grados de vulnerabilidad hallados aplicando los índices de este método.

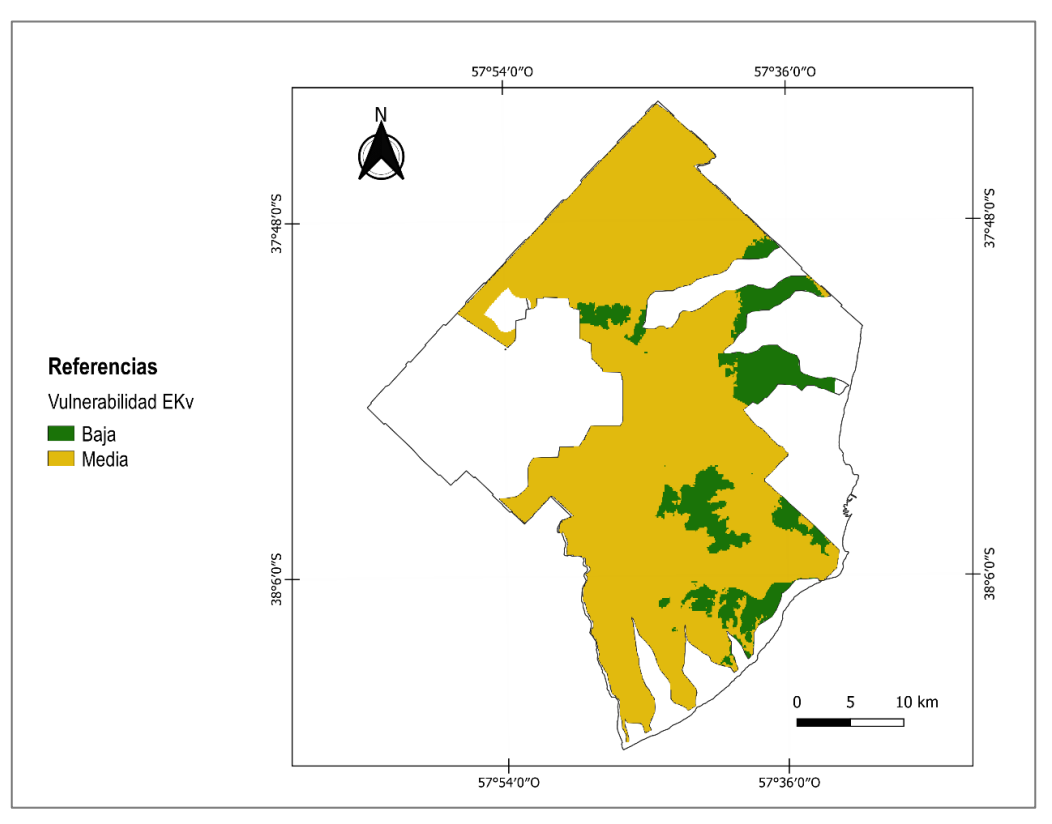

<span id="page-39-0"></span>*Figura 4. 4 Mapa de Vulnerabilidad EKv. Fuente: Elaboración propia.*

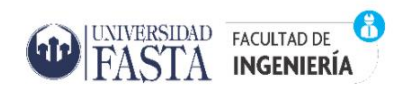

## 4.2.2 Método GOD

<span id="page-40-0"></span>El índice GOD, fue desarrollado por Foster e Hirata (1988) para estudiar la vulnerabilidad de un acuífero frente a la percolación vertical de contaminantes a través de la zona subsaturada, sin considerar su migración lateral en la zona saturada (Shrestha et al., 2017). Esta vulnerabilidad la caracteriza en función de los siguientes parámetros (Tabla 4.7):

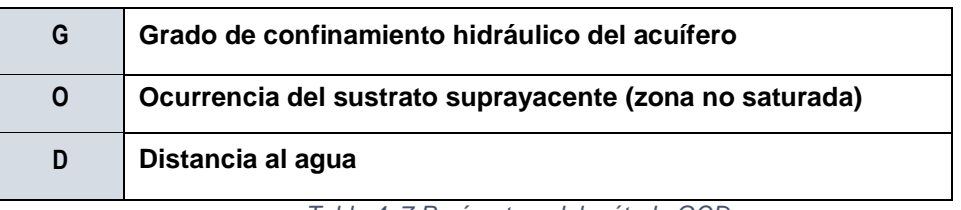

*Tabla 4. 7 Parámetros del método GOD.*

<span id="page-40-2"></span>Es un método conceptualmente claro y de simple aplicación que considera, el grado de inaccesibilidad hidráulica de la zona saturada y la capacidad de atenuación de los estratos suprayacentes a la zona saturada del acuífero, dos factores básicos para la evaluacion de la vulnerabilidad de acuíferos. Los mismos no son directamente medibles, sino que dependen de la combinación de distintos parámetros (Figura 4.5).

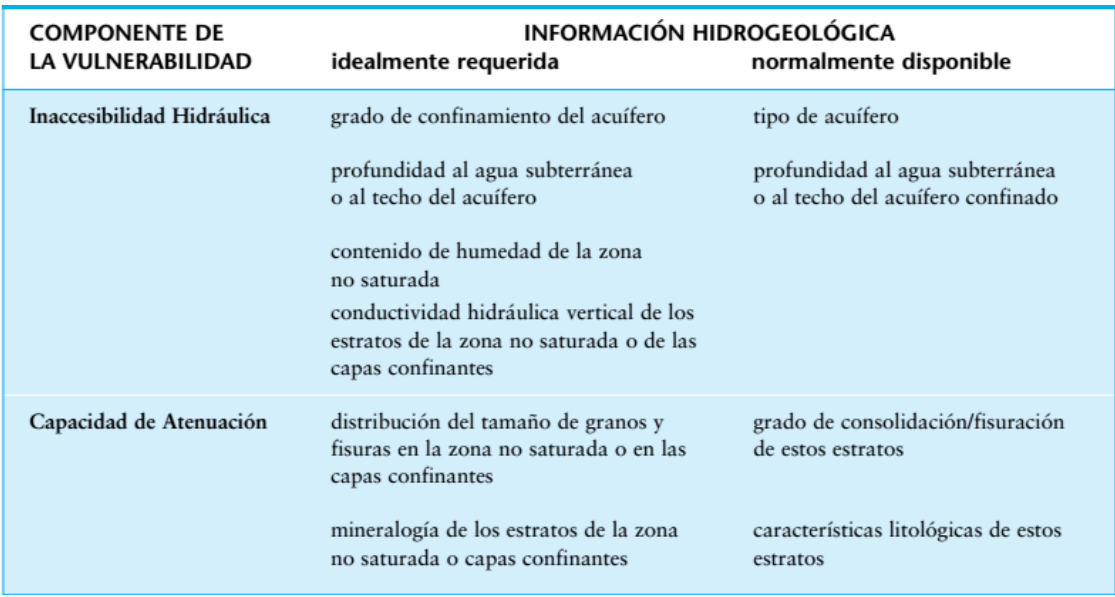

<span id="page-40-1"></span>*Figura 4. 5 Factores hidrogeológicos que controlan la vulnerabilidad de acuíferos. Fuente: Foster et al. (2002)*

La estimación del índice de vulnerabilidad GOD involucra asignarle un índice a:

**UNIVERSIDAD** 

FASTA

FACULTAD DE

**INGENIERÍA** 

- 1. El **grado de confinamiento hidráulico del acuífero** en una escala de 0,0 a 1,0;
- 2. Las **características del sustrato de la zona no saturada** en una escala de 0,4 a 1,0, en términos de:
	- **Grado de consolidación**, teniendo en cuenta la probable presencia o ausencia de permeabilidad por fisuras y,
	- **Tipo de litología,** considerando indirectamente porosidad efectiva, permeabilidad de la matriz y contenido de humedad
- 3. La **distancia o profundidad al nivel del agua**, en acuíferos no confinados, **o profundidad al techo del primer acuífero confinado**, en una escala de 0,6 a 1,0

El índice final GOD es el producto de los tres índices obtenidos para cada uno de estos parámetros para lograr una valoración de la vulnerabilidad de 0 (despreciable) a 1 (extrema) y se detalla en el siguiente esquema (Figura 4.6):

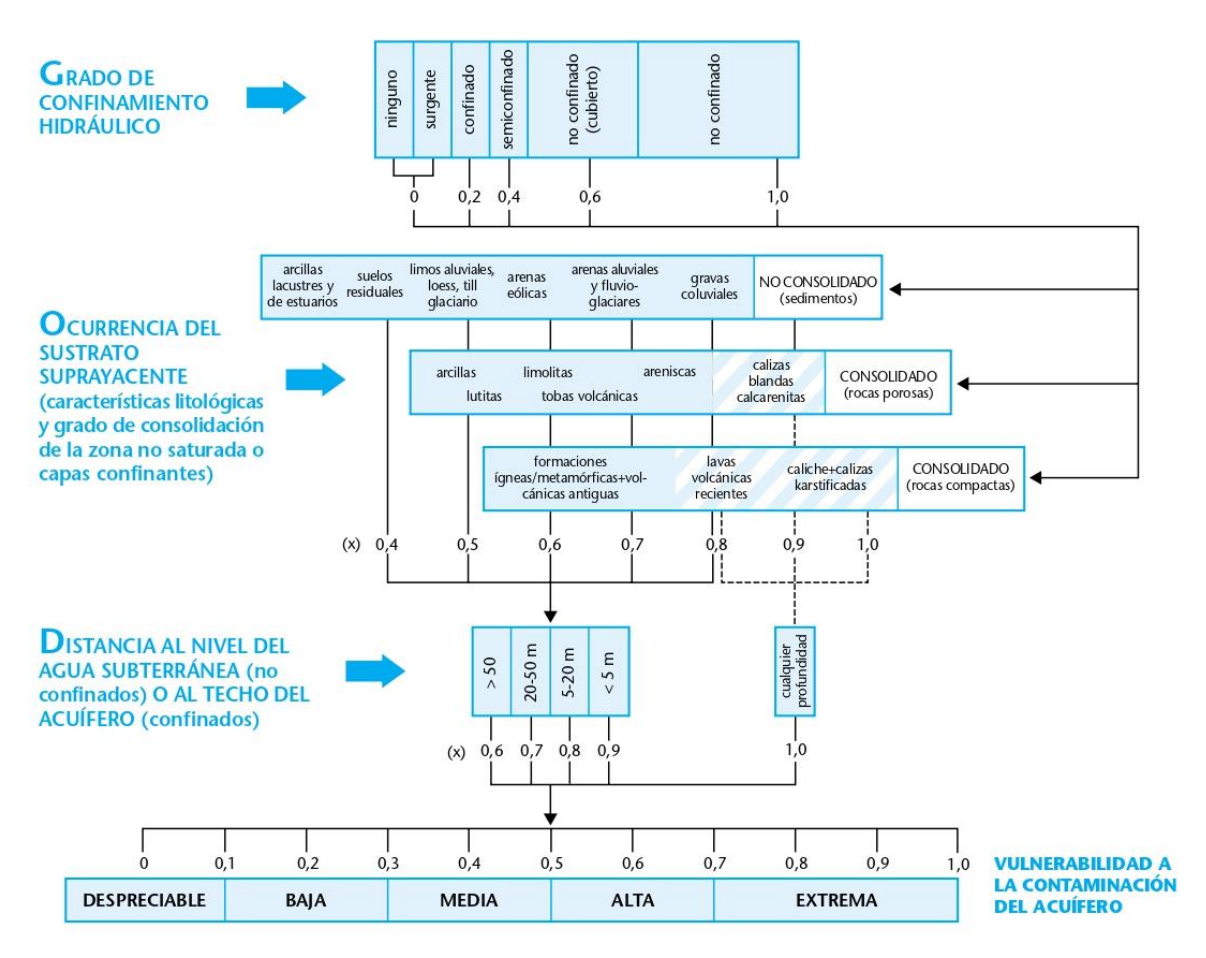

<span id="page-41-0"></span>*Figura 4. 6 Método GOD. Fuente: Foster et al. (2002)*

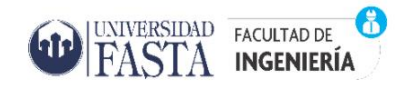

Para su aplicación al área de estudio, al parámetro G se le asignó un valor de 1 considerando que para el Partido de General Pueyrredon, Bocanegra et al. (1992) y Sala (1975) describen al acuífero Pampeano como somero y de tipo libre o no confinado.

Al parámetro O, de acuerdo con las características del material geológico natural existente en la zona no saturada del área de estudio. Las mismas ya fueron definidas con igual criterio que la variable Kv del método anterior (EKv) y se reclasificaron de la siguiente manera:

- Limos loessoides arcillosos, a los que se le dio un valor de  $O=0.5$
- Limos arenosos, a los que se les dio un valor de la categoría de arenas eólicas de la variable  $O = 0.6$ .

Para determinar los valores del parámetro D, se utilizó el mapa del espesor de la zona no saturada (Figura 4.3) y se reclasificó acorde a los valores de GOD:

- D=0.9 para zonas con valores menores a 5 metros
- D=0.8 para aquellas zonas con valores entre 5 y 20metros de distancia
- D=0.7 para zonas con valores de entre 20 y 50 metros.

Como resultado de la multiplicación de los 3 índices (G,O,D) se obtuvo un rango de valores entre 0,35 a 0,54 lo que corresponden a vulnerabilidades medias y altas. En la Figura 4.7 se visualiza el mapa de vulnerabilidad resultante de la aplicación de esta metodología-

Proyecto Final de Ingeniería Ambiental

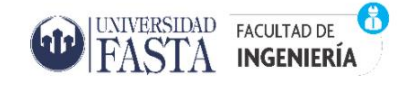

*"Evaluación de la vulnerabilidad del acuífero Pampeano en el Partido de General Pueyrredon. Potencialidades y restricciones de las metodologías de análisis."*

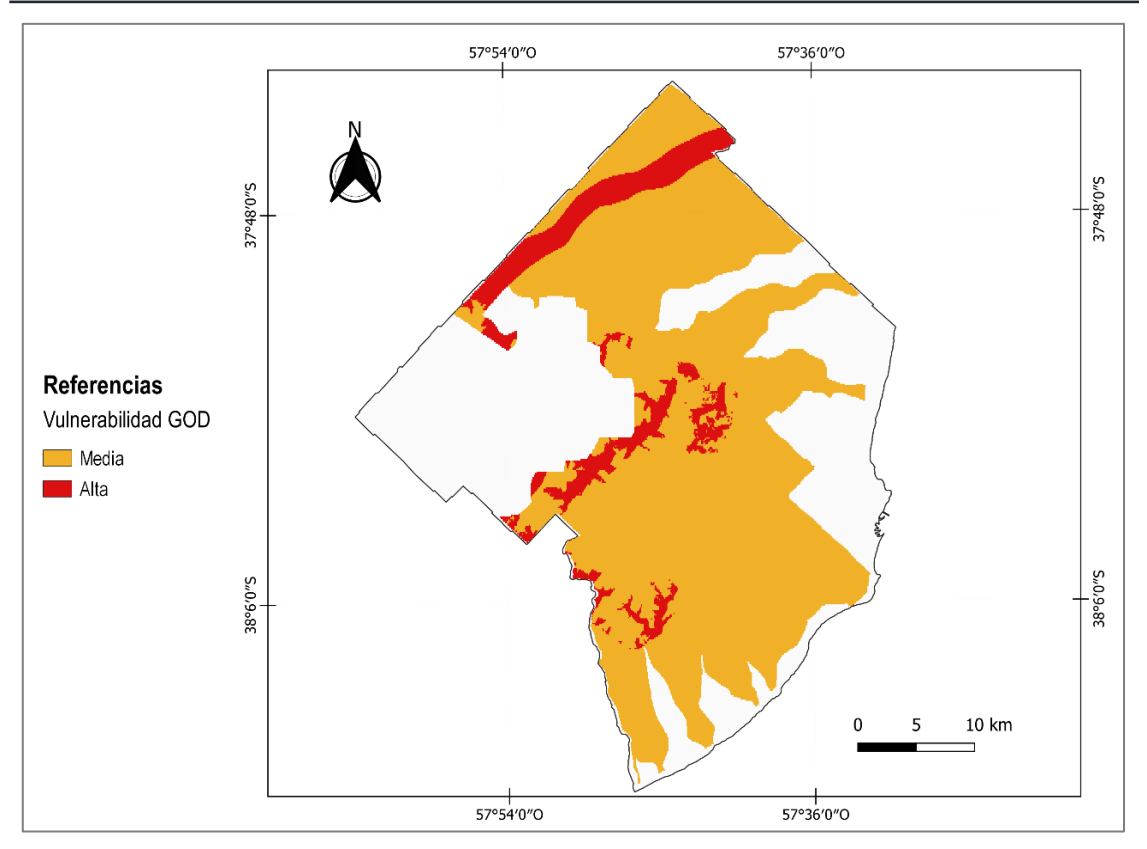

*Figura 4. 7 Mapa de Vulnerabilidad GOD. Fuente: Elaboración propia*

#### <span id="page-43-1"></span>4.2.3 Método GOD-S

<span id="page-43-0"></span>El método GOD-S se comporta como una modificación al método GOD, que incorpora el 'índice de susceptibilidad a la percolación del suelo' -**S**- basado en una clasificación del suelo en función de su textura y contenido de materia orgánica. Actúa como un cuarto paso capaz de reducir el índice GOD en aquellas áreas de alta vulnerabilidad hidrogeológica y se le asigna a cada tipo de suelo distintos índices (Figura 4.8):

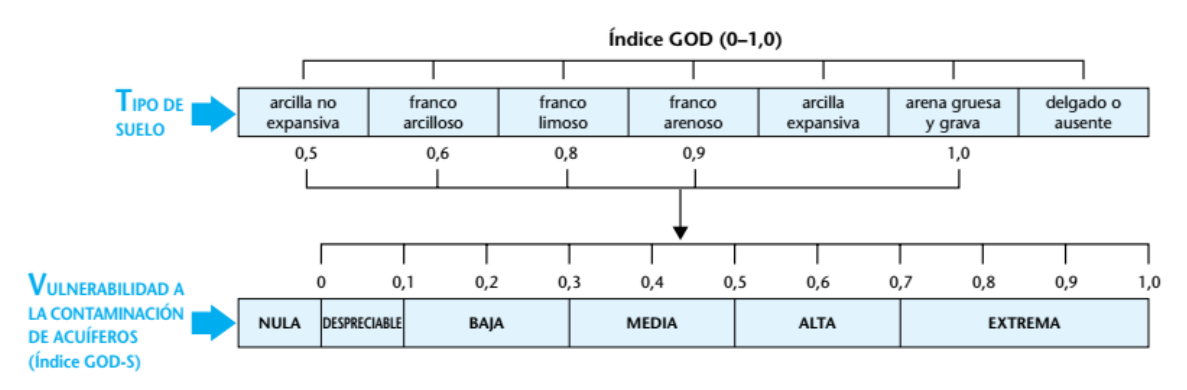

<span id="page-43-2"></span>*Figura 4. 8 Método GOD-S. Fuente: Foster et al. (2002)*

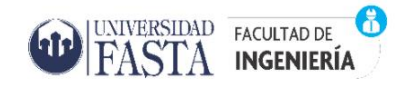

De acuerdo al sistema de clasificación Soil Taxonomy del Servicio de Conservación de Suelos de Estados Unidos (USDA, por sus siglas en inglés) (Soil Survey Staff, 1999), los suelos más representativos del Partido de General Pueyrredon son: del Orden Molisoles, Suborden Udoles y del Gran Grupo Argiudoles. Los mismos se caracterizan por ser suelos constituidos por minerales ferromagnesianos, ricos en bases y materia orgánica, con el predominio de un horizonte superficial muy oscuro y profundo, de variada fertilidad y buen drenaje. A partir de la distribución de tipos de suelos dominantes en las distintas unidades geomorfológicas del área de estudio, clasificados en el nivel de subgrupo se consideraron cuatro tipos:

- 1. **Afloramientos rocosos y Hapludoles lítico**: caracterizan la unidad de sierras, tienen el perfil interrumpido por un nivel rocoso a menos de 50 cm de profundidad, y sólo constan de un horizonte A en contacto con el sustrato consolidado que limita la profundidad del suelo, impidiendo la normal percolación del agua y la exploración radicular (INTA,1989);
- 2. **Argiudoles típicos:** presentes en lomas y llanura ondulada, poseen un horizonte de acumulación de arcilla relativamente delgado, decreciendo el porcentaje de la misma a medida que aumenta la profundidad y presentan escasas evidencias de exceso de humedad en los primeros 40 cm, son profundos y de texturas intermedias (INTA, 1989),
- 3. **Argiudoles ácuicos y Natracuoles típicos**: presentes en la llanura plana del norte; ambos presentan una textura franco-limosa del horizonte superficial y provienen de la familia arcillosa fina, los primeros tienen un drenaje moderado, en cambio los segundos presenta un drenaje pobre.
- 4. **Natracualfes típicos:** dominante en los valles de cauces de arroyos, presentan una proporción importante de arcillas expandentes (Iñiguez y Scoppa, 1971) y altos contenidos de limo, siendo el sodio el catión predominante (INTA, 1977).

Las Figuras 4.9 y 4.10 corresponden al relevamiento fotográfico del perfil de suelo localizado sobre la ruta 226 camino a Mar del Plata, entre Sierra de los Padres y la Laguna de Los Padres. En ellas se pueden observar algunos de sus horizontes característicos; la capa más superficial, el horizonte A, se encuentra constituida por gran cantidad de material orgánico de color oscuro; por debajo de ésta, el horizonte B, de color más claro, en el que deposita material, principalmente, arcilloso. El horizonte C, constituido por material rocoso perteneciente al sistema de Sierras Septentrionales.

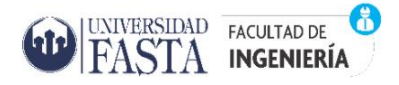

Proyecto Final de Ingeniería Ambiental

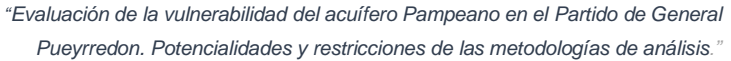

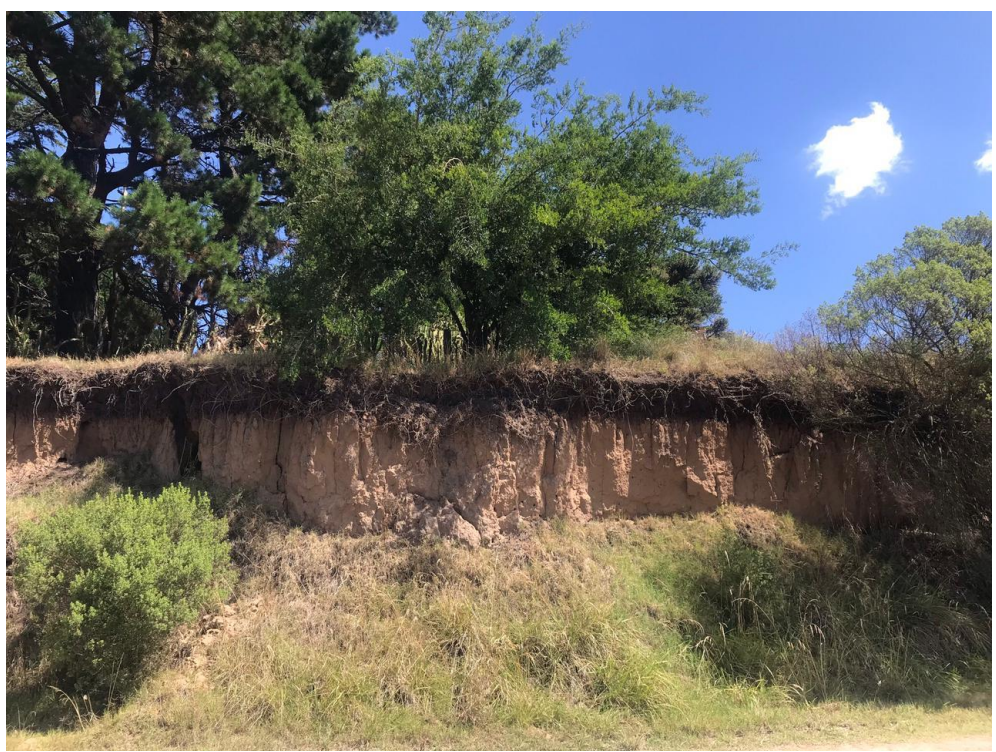

*Figura 4. 9 Perfil de suelo zona Laguna de los Padres.*

<span id="page-45-0"></span>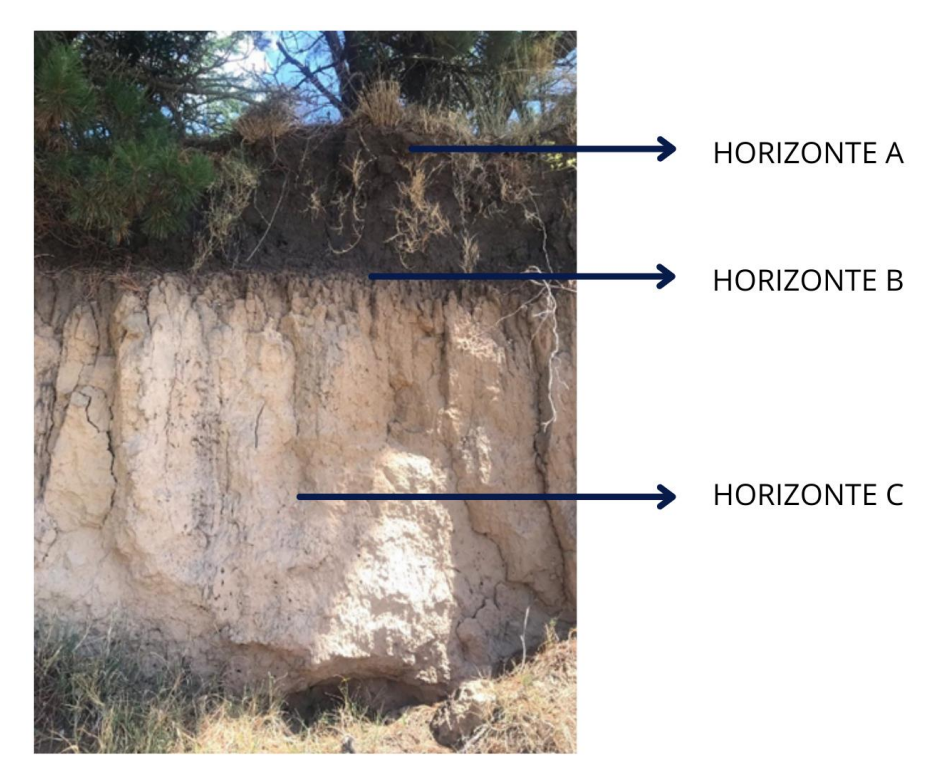

*Figura 4. 10. Horizontes del Suelo.*

<span id="page-45-1"></span>Para la aplicabilidad de este método al acuífero Pampeano en el área de estudio, se utilizaron los mismos valores de índices obtenidos para los parámetros G, O y D

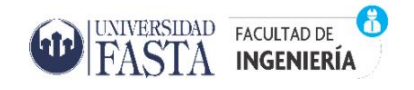

asignados en el método anterior. Para determinar el parámetro S, se comparó la bibliografía arriba descripta con la información de la capa SIG del INTA (2015). Se logró identificar únicamente dos subgrupos de suelo a los cuales se le asignaron los siguientes valores:

- Subgrupo de Argiudoles típicos: se localiza en casi la totalidad del área de estudio y se caracteriza por tener una textura franco limosa para la cual se fijó un valor de S=0.8.
- Subgrupo de Hapludoles líticos: se encuentra ubicado al sur de Sierra de los Padres, presenta un perfil interrumpido por un nivel rocoso y consta solo de un horizonte A, por lo que este tipo de suelo se consideró "ausente" y se le asignó un valor  $S = 1.0$

Tras la multiplicación de los 4 índices (G,O, D y S) se obtuvo un rango de valores entre 0,28 a 0,54, corresponden a vulnerabilidades bajas, medias y altas. El mapa resultante se presenta en la Figura 4.11, que, a diferencia del método GOD, identificó 3 categorías de vulnerabilidad (baja, moderada y alta).

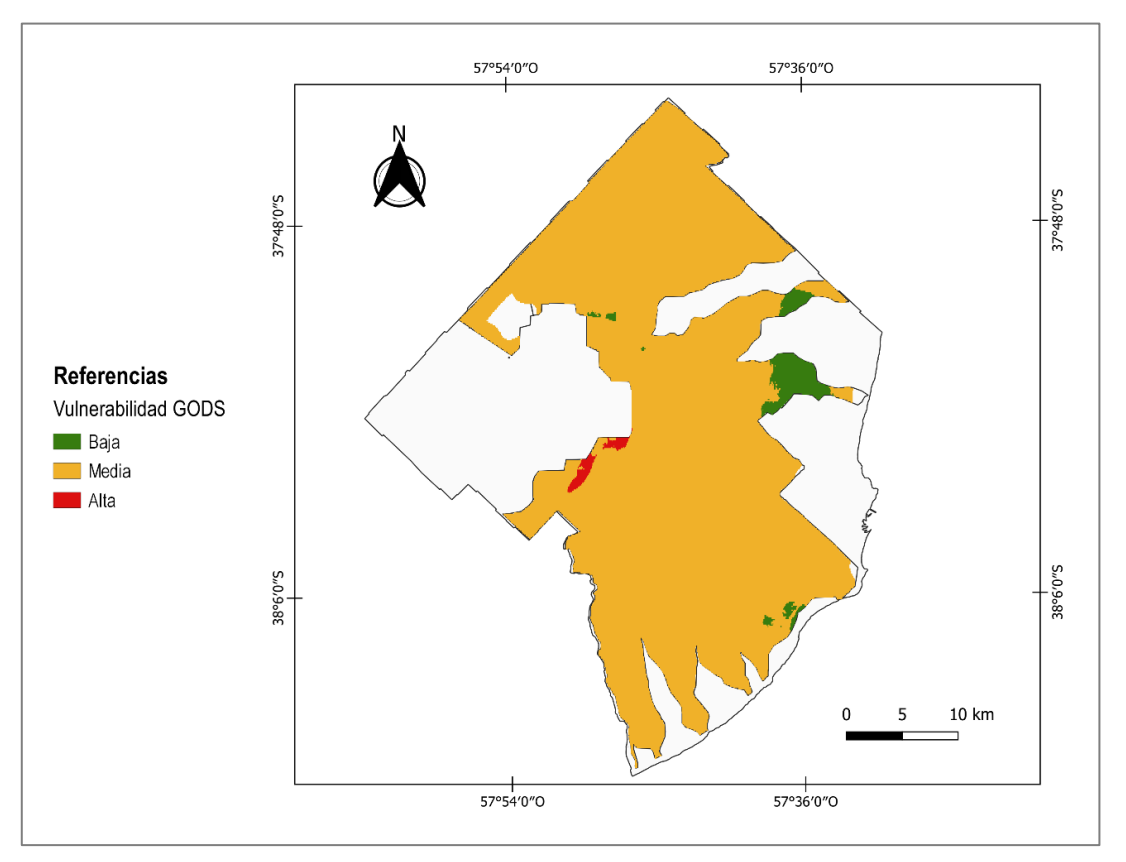

<span id="page-46-0"></span>*Figura 4. 11 Mapa de Vulnerabilidad GODS. Fuente: Elaboración propia*

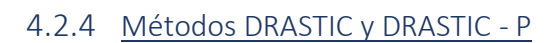

UNIVERSIDAD FACULTAD DE ASTA INGENIERÍA

<span id="page-47-0"></span>Desarrollados por Aller et al. (1987) para la Agencia de Protección Ambiental de EEUU (EPA), DRASTIC es uno de los métodos más difundidos a nivel internacional debido a su simplicidad tanto en el concepto como en la aplicación, para el estudio de vulnerabilidad de acuíferos cuya sigla corresponde a las iniciales de los parámetros utilizados para evaluar la vulnerabilidad intrínseca de los acuíferos. (Tabla 4.8)

| D | Profundidad del nivel freático |
|---|--------------------------------|
| R | Recarga                        |
| A | Litología del medio acuífero   |
| S | Tipo de suelo                  |
|   | Topografía                     |
|   | Impacto de la zona no saturada |
| C | Conductividad hidráulica       |

*Tabla 4. 8 Parámetros DRASTIC.*

<span id="page-47-1"></span>Esta metodología cuantifica la vulnerabilidad relativa por medio de una suma ponderada de estos parámetros que definen los principales factores geológicos e hidrogeológicos, y que controlan el movimiento del agua subterránea dentro, a través y fuera de un área. Asume cuatro premisas:

- 1. El contaminante proviene de la superficie.
- 2. El contaminante penetra con la infiltración.
- 3. El contaminante tiene la movilidad del agua.
- 4. El área vulnerada es mayor a 45 Ha.

Los valores de cada parámetro (subíndice r) se normalizan en una escala de 1 a 10 y su asignación se hace por medio de tablas (Tabla 4.9), siendo 10 el valor que corresponde a los valores extremos del parámetro que aumentan la vulnerabilidad y el valor 1 corresponde a los valores más favorables del parámetro para reducirla.

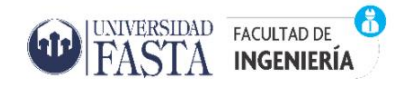

Además, al valor de cada parámetro se aplica un índice de ponderación (subíndices w) entre 1-5 que cuantifica la importancia relativa entre ellos (Tabla 4.10). Tal peso cambia, especialmente para los parámetros S y T, si lo que se está considerando es la vulnerabilidad a la contaminación agrícola difusa (Foster et al. 2002). Se emplea 5 como valor extremo para la profundidad del agua (D) y la litología de la sección subsaturada (I) y 1 como el menor valor para la topografía (T). Existen dos categorías de pesos: una para la vulnerabilidad intrínseca (DRASTIC) y otra para analizar vulnerabilidad específica a los pesticidas (DRASTIC -P).

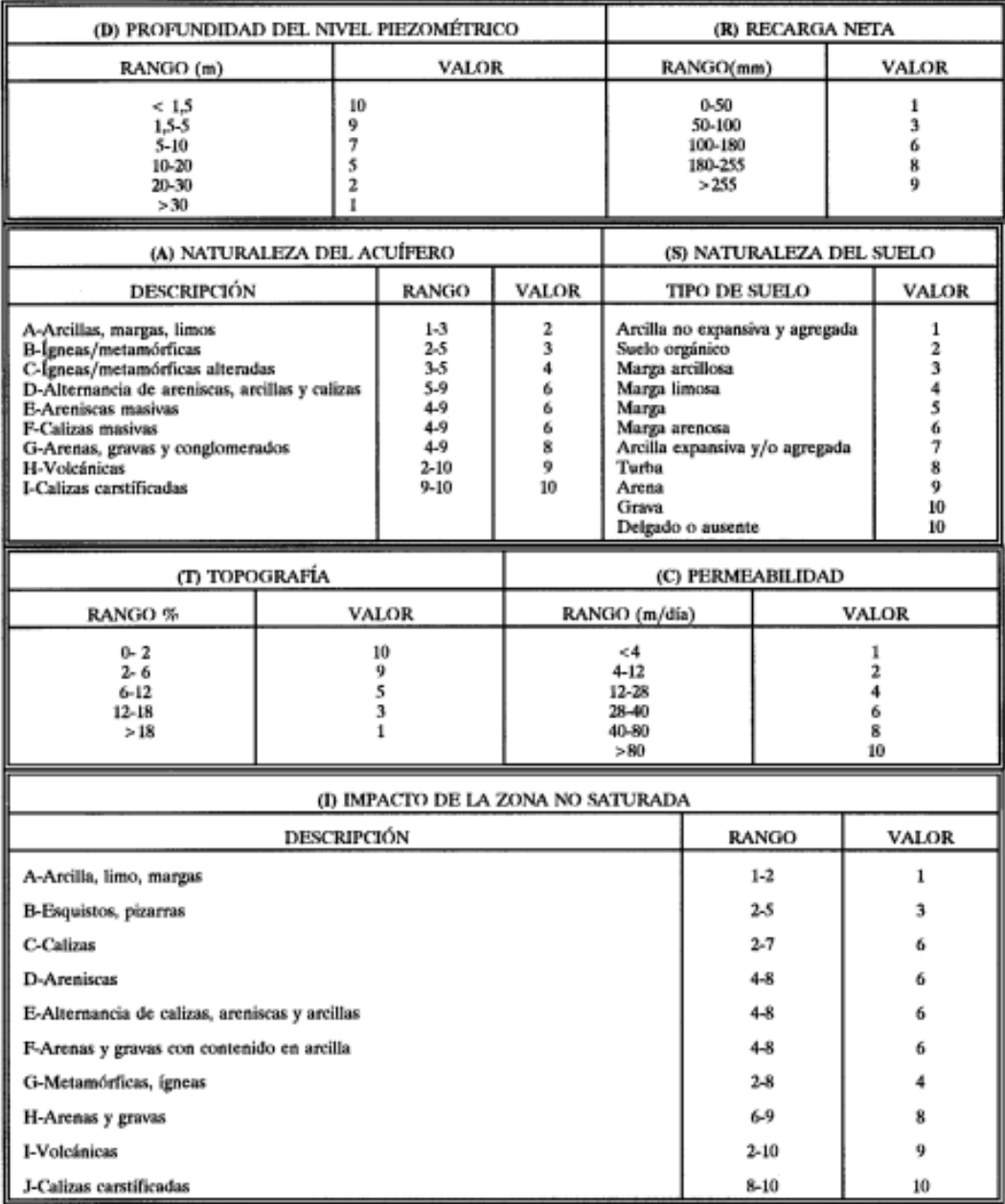

<span id="page-48-0"></span>*Tabla 4. 9 Rangos y valores de los parámetros DRASTIC (r). Fuente: Martínez M. et al. (1998)*

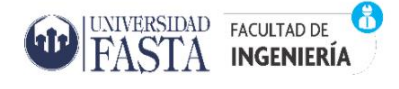

*"Evaluación de la vulnerabilidad del acuífero Pampeano en el Partido de General Pueyrredon. Potencialidades y restricciones de las metodologías de análisis."*

|                                    | Pesos          |                  |  |  |
|------------------------------------|----------------|------------------|--|--|
| Mapa temático                      | <b>DRASTIC</b> | <b>DRASTIC-P</b> |  |  |
| Profundidad del nivel freático (D) |                |                  |  |  |
| Recarga (R)                        |                |                  |  |  |
| Litología del medio acuífero (A)   |                |                  |  |  |
| Tipo de suelo (S)                  |                |                  |  |  |
| Topografía (T)                     |                |                  |  |  |
| Impacto de la zona no saturada (I) |                |                  |  |  |
| Conductividad hidráulica (C)       |                |                  |  |  |

*Tabla 4. 10 Índices de Ponderación (w). Fuente: Lima et al. (2011)*

<span id="page-49-0"></span>El cálculo del índice de vulnerabilidad (Di) se realiza según la siguiente expresión:

 $\textbf{Di} = (\text{Dr} \cdot \text{Dw}) + (\text{Rr} \cdot \text{Rw}) + (\text{Ar} \cdot \text{Aw}) + (\text{Sr} \cdot \text{Sw}) + (\text{Tr} \cdot \text{Tw}) + (\text{Ir} \cdot \text{lw}) + (\text{Cr} \cdot \text{Cw})$ 

La variable de salida del índice DRASTIC se presenta en intervalos, que se definen en función de la aplicación. El rango posible de valores está comprendido entre 23, para la mínima vulnerabilidad, y 230, para la máxima, siendo el más frecuente en la práctica, el rango de entre 50 y 200. Los mismos corresponden a las categorías de vulnerabilidad **muy baja, baja, moderada, alta y muy alta**.

La representación de los resultados se puede realizar mediante un Sistema de Información Geográfica (SIG) con el objetivo de cartografiar la vulnerabilidad del acuífero generando un mapa que muestre las diferentes categorías cualitativas de vulnerabilidad.

Los parámetros utilizados para el cálculo del índice de vulnerabilidad DRASTIC se detallan a continuación (Martínez et al.1998):

- 1. **Parámetro D: Profundidad del nivel del agua.** Este parámetro considera la profundidad del nivel freático en el caso de un acuífero libre o del techo del acuífero para uno confinado. La vulnerabilidad disminuye con la profundidad. Si se dispone de una serie temporal de evoluciones piezométricas conviene considerar el nivel más alto al ser éste el más desfavorable (para acuíferos libres).
- 2. **Parámetro R: Recarga**. Considera la recarga anual, se puede determinar por métodos convencionales de balance hídrico a nivel edáfico y en general se puede

emplear la documentación existente cuando las áreas estudiadas afectan a Unidades Hidrogeológicas o acuíferos definidos. Sin embargo, para tramos sin acuíferos se toma el valor mínimo y para tramos con acuíferos de interés local se valorará en función de su litología.

UNIVERSIDAD FACULTAD DE

INGENIERÍA

- 3. **Parámetro A: Litología del acuífero.** Valora la litología que constituye el acuífero, considerándose que, a mayor granulometría y fracturación, mayor permeabilidad y por tanto un grado de vulnerabilidad más elevado. Para su determinación se emplea la cartografía geológica existente.
- 4. **Parámetro S: Naturaleza del suelo.** El suelo influye en el desplazamiento vertical del contaminante hacia el acuífero. Para este parámetro se considera la porción alterada del suelo que soporta la actividad biológica. Este parámetro se valorará de forma distinta dependiendo de la profundidad a la que se halle, se debe considerar suelo delgado o ausente, ya que queda excluido todo efecto de atenuación de la vulnerabilidad por parte de éste.
- 5. **Parámetro T: Topografía, % de pendiente máxima**. Se corresponde con el relieve topográfico.
- 6. **Parámetro I: Zona no saturada**. Esta zona influye en los procesos de atenuación en la trayectoria del agua hacia la zona saturada. Si el acuífero es libre corresponde a la propia litología del acuífero y para casos de acuíferos confinados y semiconfinados, corresponde a los materiales suprayacentes confinantes.
- 7. **Parámetro C: Permeabilidad.** La valoración de este parámetro es compleja si no se dispone de ensayos de bombeo que hayan determinado parámetros hidráulicos, por ello se pueden emplear los valores teóricos relativos estimados para las diferentes litologías, estableciendo rangos en función de la propia litología, número de captaciones existentes, caudal explotado y otras observaciones realizadas en el campo.

Para determinar los valores de este parámetro D, se utilizó el mapa de espesor de la zona no Saturada (Figura 4.3) y se reclasificó de acuerdo a los rangos DRASTIC:

- Para zonas con profundidades entre 1.5 y 5 m, se le asigno un valor de D=9
- Para zonas con profundidades entre 5 y 10 m, el valor asignado para D=7
- Para zonas con profundidades entre 10 y 20 m, el valor de  $D=5$
- Para zonas entre 20 y 30 metros de profundidad, el valor de  $D = 2$
- Y para zonas con profundidades mayores a 30 metros, el valor de D=1

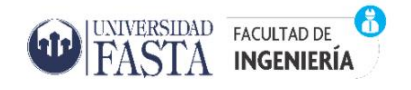

El parámetro R, se puede definir como la entrada de agua dentro de la zona saturada donde comienza a hacer parte de las reservas subterráneas, puede darse naturalmente debido a la precipitación, a las aguas superficiales, es decir, a través de ríos y lagos, o por transferencias desde otras unidades hidrogeológicas o acuíferos; o bien, de manera artificial, producto de la irrigación, fugas de redes de abastecimiento o infiltraciones de embalses y depósitos (Balek, 1988).

A partir del balance hídrico realizado por ENOSHA (2016) para el período 1991 – 2015, ya descripto en el apartado 3.3.1 "*Clima*" , se determinó el valor de la Recarga Neta. El mismo se obtiene a partir de la diferencia de los valores de precipitación, evapotranspiración real y escurrimiento superficial o fluvial.

Rneta= P – EVTr – Ef

Para el período analizado, las precipitaciones fueron de 926 mm/año, la evapotranspiración real de 710 mm/año, que significó aproximadamente el 77% de la precipitación y, si se asume el 7% de la precipitación como el valor que representa el escurrimiento superficial, definido por Kruse en 1986, éste último fue de 65 mm/año.

Siguiendo la formula anterior, la recarga neta para el período 1991-2015 tiene un valor de 151 mm/año y de acuerdo a los rangos de clasificación DRASTIC, le corresponde un valor de 6.

El parámetro A valora la litología que constituye al acuífero. En el caso del acuífero Pampeano corresponde a sedimentos loessoides, compuesto esencialmente por intercalaciones de limos y arenas finas de origen eólico y fluvial, granulometría que da lugar a valores bajos de permeabilidad, por lo tanto también de la clasificación DRASTIC. A toda la zona de estudio se le otorgó un valor de 3.

El parámetro S, también analizado anteriormente en el método GOD-S, se reclasificó de acuerdo a los valores de la Tabla 4.9.

• Para las zonas que corresponden al subgrupo de suelos Argiudoles típicos, que presentan una textura franco limosa, se asignó un valor de S=4

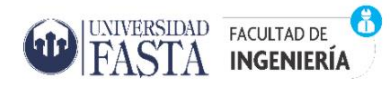

Para la zona al sur de Sierra de los Padres, representada por el subgrupo Hapludoles típicos de la unidad de sierras, se consideró ausente, por lo que a esta variable se le asigno un valor S=10.

La variable T se analizó con el mapa de topografía que se obtuvo a partir de la capa ráster del modelo de elevación digital o DEM. Para facilitar la ponderación del mismo, la pendiente se determinó en porcentaje y no en grados. El rango de valores arrojados fue de 0 a 56 % de pendiente que luego se reclasificaron de acuerdo a la Tabla 4.9.

El parámetro I también fue analizado anteriormente en el método GOD y GOD-S, que si bien la clasificación difiere ligeramente del método DRASTIC, su fundamento es el mismo:

- Las zonas donde se presentan características de limos arenosos, se le asigno el valor correspondiente a la categoría de arena y grava con contenido de arcillas. Se le asignó un valor de  $I=6$
- Aquellas zonas con presencia de limos arcillosos, a esta variable I se le asignó un valor de I= 1 correspondiente a la categoría de arcilla, limo y marga.

El valor del parámetro C se determinó mediante la bibliografía consultada y descripta anteriormente. Sala (1975) consideró al acuífero como "pobre "asignándole valores de conductividad hidráulica de hasta 0,5 m/d llegando localmente a 5 o 10 m/d y Bocanegra et al., (1993) consideraron que la permeabilidad del área de estudio oscila entre 5 y 10 m/d., por lo que se le asigno a este parámetro, un valor de 2.

Se utilizó la calculadora ráster en QGIS para aplicar la formula DRASTIC y determinar los intervalos de vulnerabilidad. El valor mínimo del índice fue 60 y el valor máximo 144 a partir de los cuales se definieron cinco intervalos (144-60 / 5) para las diferentes clases de vulnerabilidad: muy baja, baja, moderada, alta y muy alta (Tabla 4.11):

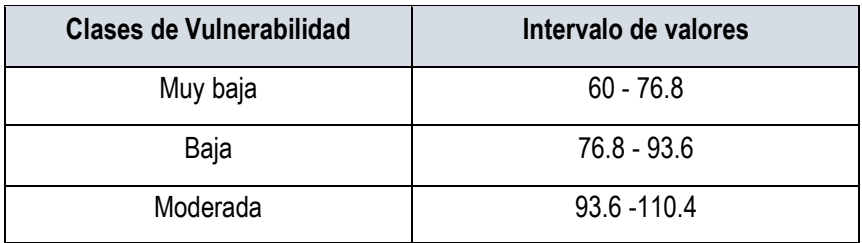

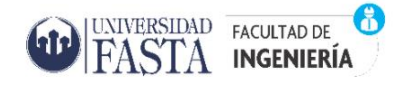

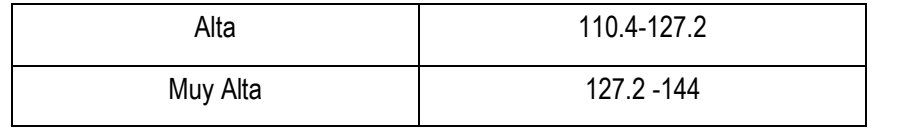

<span id="page-53-1"></span> *Tabla 4. 11 Intervalos de Vulnerabilidad DRASTIC. Fuente: Elaboración propia*

La Figura 4.12 representa el mapa de vulnerabilidad resultado de la aplicación de este método. Se logran identificar las cinco clases definidas anteriormente y bien distribuidas en toda el área de estudio.

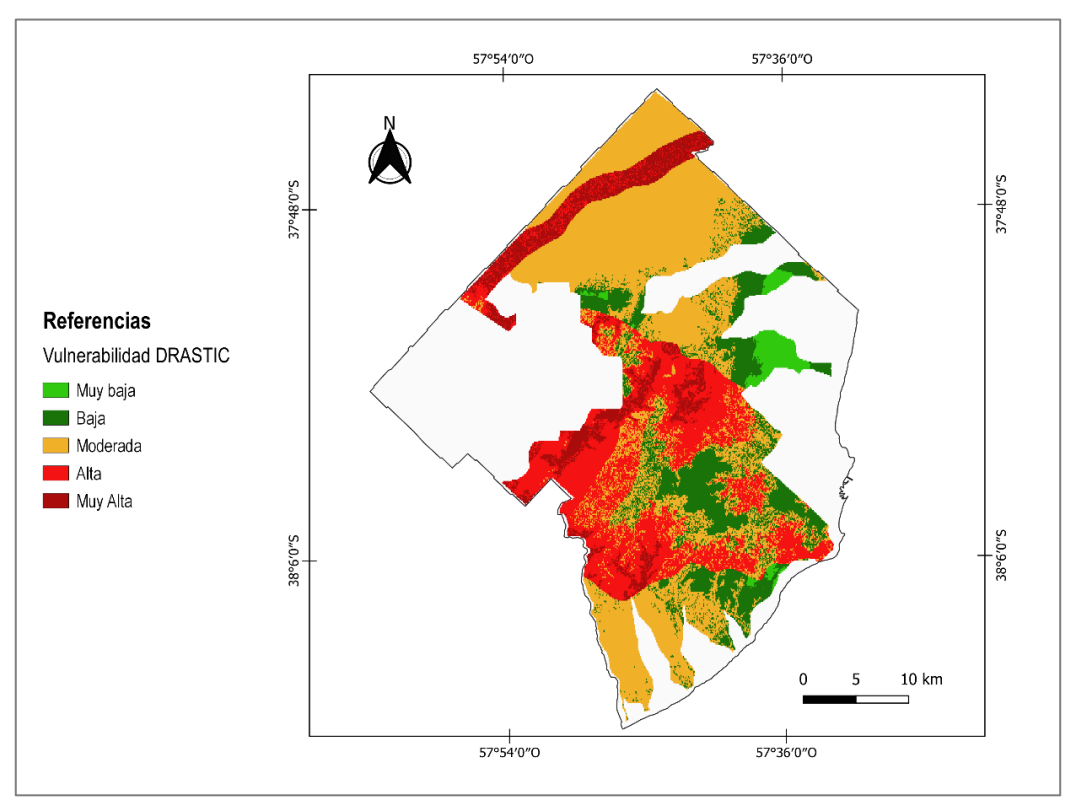

*Figura 4. 12 Mapa Vulnerabilidad DRASTIC. Fuente: Elaboración propia*

<span id="page-53-0"></span>El método DRASTIC -P se consideró para el presente trabajo ya que, gran parte de la zona de estudio, predomina la actividad agrícola extensiva e intensiva, como se describió en 3.3.2 "*Actividades económicas y de uso de suelo*".

Para determinar los índices e intervalos de vulnerabilidad, nuevamente se utilizó la calculadora ráster para aplicar la fórmula de sumas ponderadas DRASTIC, pero esta vez considerando la vulnerabilidad dada por la carga contaminante puesta en superficie, en este caso ante pesticidas, en los valores de ponderación. El valor mínimo del índice fue 74 y el valor máximo 186. A partir de éstos, se definieron cinco intervalos (186-74 /

5) para las diferentes clases de vulnerabilidad: muy baja, baja, moderada, alta y muy alta (Tabla 4.12):

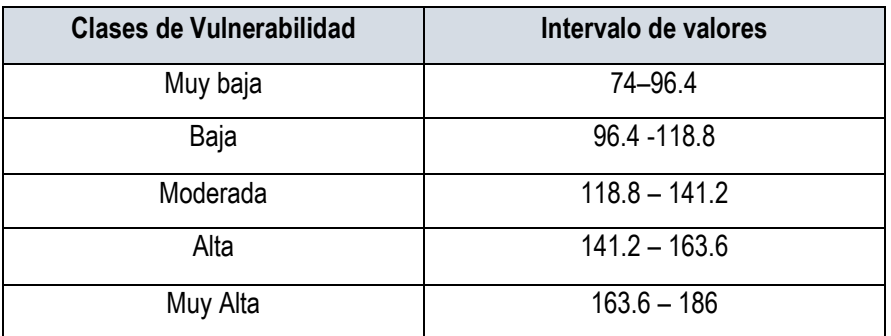

*Tabla 4. 12. Intervalos de Vulnerabilidad DRASTIC- P . Fuente: Elaboración propia*

<span id="page-54-1"></span>La Figura 4.13 representa el mapa de vulnerabilidad DRASTIC- P aplicado al acuífero Pampeano en el área de estudio.

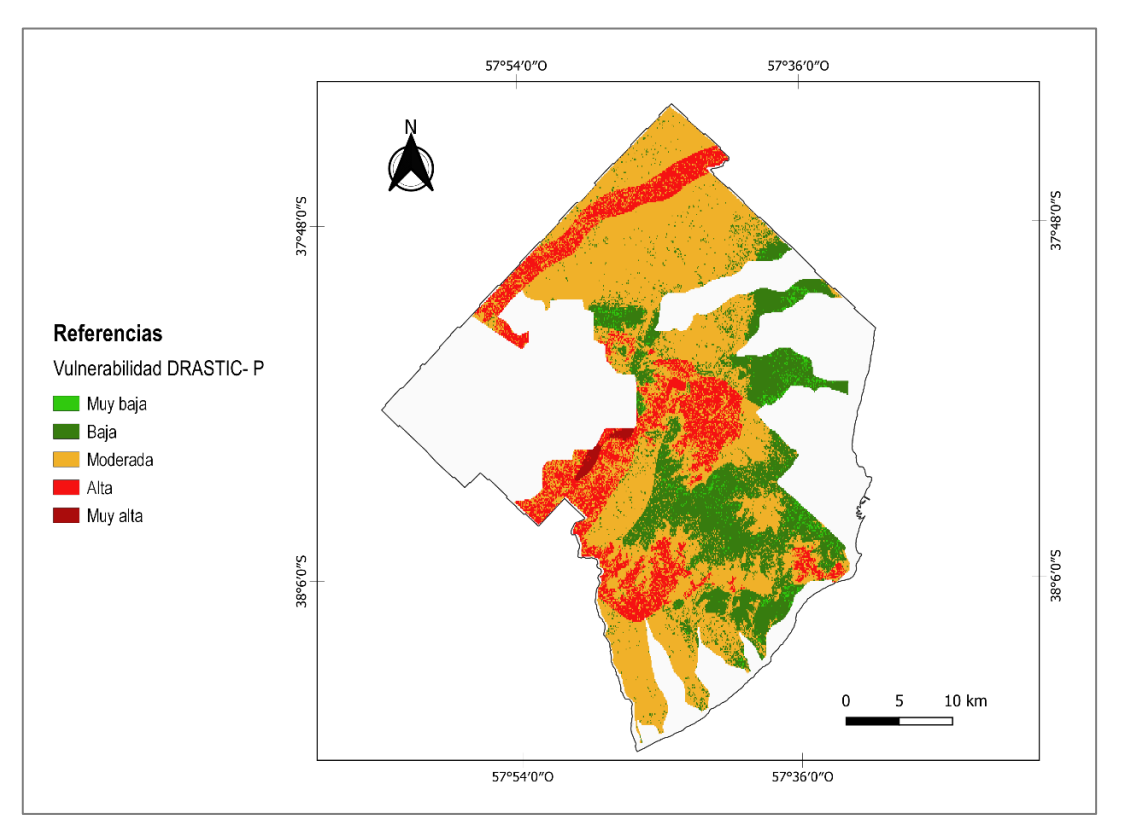

<span id="page-54-0"></span>*Figura 4. 13 Mapa de Vulnerabilidad DRASTIC-P. Fuente: Elaboración propia.*

#### <span id="page-55-0"></span>4.3 Limitaciones en el mapeo de vulnerabilidad

UNIVERSIDAD FACULTAD DE ASTA INGENIERÍA

Si bien los métodos descriptos anteriormente han sido profusamente trabajados y recibido adecuaciones relacionadas a las áreas de estudio en particular, con frecuencia presentan limitaciones o dificultades (Lima et al., 2013). Las más recurrentes son la utilización de variables redundantes, lo que repercute en una reducción de la variabilidad potencial de los resultados (Massone, 2013), la dificultad en la búsqueda y obtención de datos de detalle de las variables, lo que obstaculiza la elaboración de las metodologías, y la homogeneidad territorial, en la que los mapas muestran un gran porcentaje del territorio de estudio bajo la misma categoría, lo que no permite discriminar ni delimitar áreas de diferente vulnerabilidad a la contaminación (Massone, 2013) .

Estas limitaciones han llevado a investigar otros procedimientos para determinar clases de vulnerabilidad mediante el uso de cuartiles, cortes naturales (Natural Break Jenks), varianza y otros (Massone et al., 2007) o bien mediante la sustitución del concepto de clases de vulnerabilidad por el de prioridades de intervención (Massone et al., 2010), que resulten de mayor utilidad a la hora de la toma de decisiones sobre usos del territorio, aplicación o diseño de estrategias de protección de acuíferos, planes de monitoreo u otras.

Foster et al. (2002) considera que ciertas condiciones hidrogeológicas generan problemas en la evaluación y mapeo de la vulnerabilidad a la contaminación de acuíferos:

- 1. La presencia de cursos superficiales indefinidos (permanentes o intermitentes) debido a la incertidumbre en la evaluación de su condición hidrológica, definición de la calidad y estimación de la capacidad de atenuación del lecho o cauce.
- 2. La explotación excesiva de acuíferos para el abastecimiento de agua potable que puede producir variaciones en la profundidad del nivel de agua y aún en el grado de confinamiento.
- 3. Las arcillas extremadamente consolidadas, y por lo tanto potencialmente fracturadas, donde existen usualmente importantes incertidumbres respecto de la magnitud de cualquier componente de flujo preferencial.

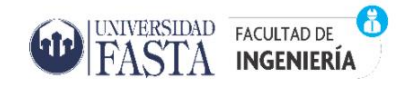

Así mismo, asegura que el mapeo de la vulnerabilidad de acuíferos es adecuado solamente en los casos que se requiera la evaluación del peligro de contaminación relacionado a descargas de contaminantes que ocurren en la superficie del terreno y cuerpos de agua y, que no debería ser usado para la evaluación de peligros provocados por:

- Descargas de contaminantes directamente debajo de la superficie del terreno, como en el caso de pérdidas de tanques de almacenamiento enterrados, lixiviados de rellenos sanitarios, descargas de efluentes a canteras, etc.
- Derrames de contaminantes orgánicos sintéticos inmiscibles densos (DNAPL's).

Ambos casos requieren ser especialmente controlados independientemente de las características del terreno, ya que el peligro de contaminación resultará alto sea cual fuera la vulnerabilidad del acuífero. En estas circunstancias se deberá considerar únicamente la intensidad y probable duración de la carga. Así, tanto el índice como el mapeo de la vulnerabilidad mantienen su validez técnica, aclarando que estos tipos de carga contaminante se excluyen de la metodología propuesta (Foster et al., 2002).

#### <span id="page-56-0"></span>4.4 Análisis comparativo de los resultados

En la Tabla 4.13 se comparan los porcentajes de superficie que ocupa cada una de las clases de vulnerabilidad en las metodologías analizadas en el presente trabajo. Los mismos se obtuvieron utilizando la herramienta "Informe de valores únicos de capa raster" en torno QGIS. La misma devuelve el número total de pixeles con datos y el área de cada valor único de una capa ráster dada. El valor único representa las clases de vulnerabilidad baja, moderada y alta.

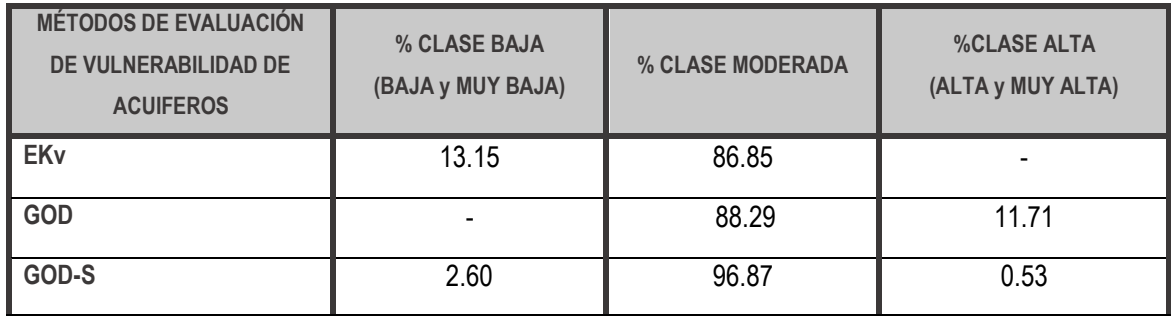

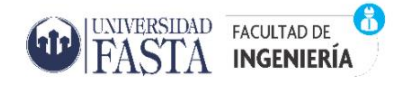

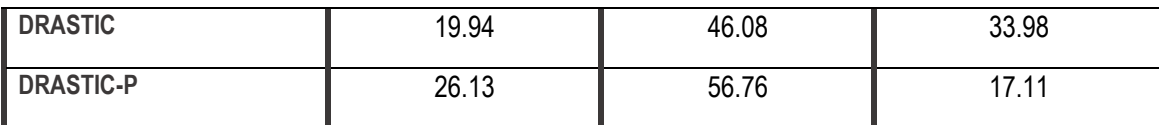

<span id="page-57-0"></span>*Tabla 4. 13. Comparación de los porcentajes que ocupa cada clase de vulnerabilidad en el área de estudio por metodología analizada. Fuente: Elaboración Propia.*

En la Tabla 4.14 se listan las principales ventajas y desventajas de las metodologías empleadas, a partir de la bibliografía consultada y la experiencia de su aplicación al acuífero Pampeano en el Partido de General Pueyrredon.

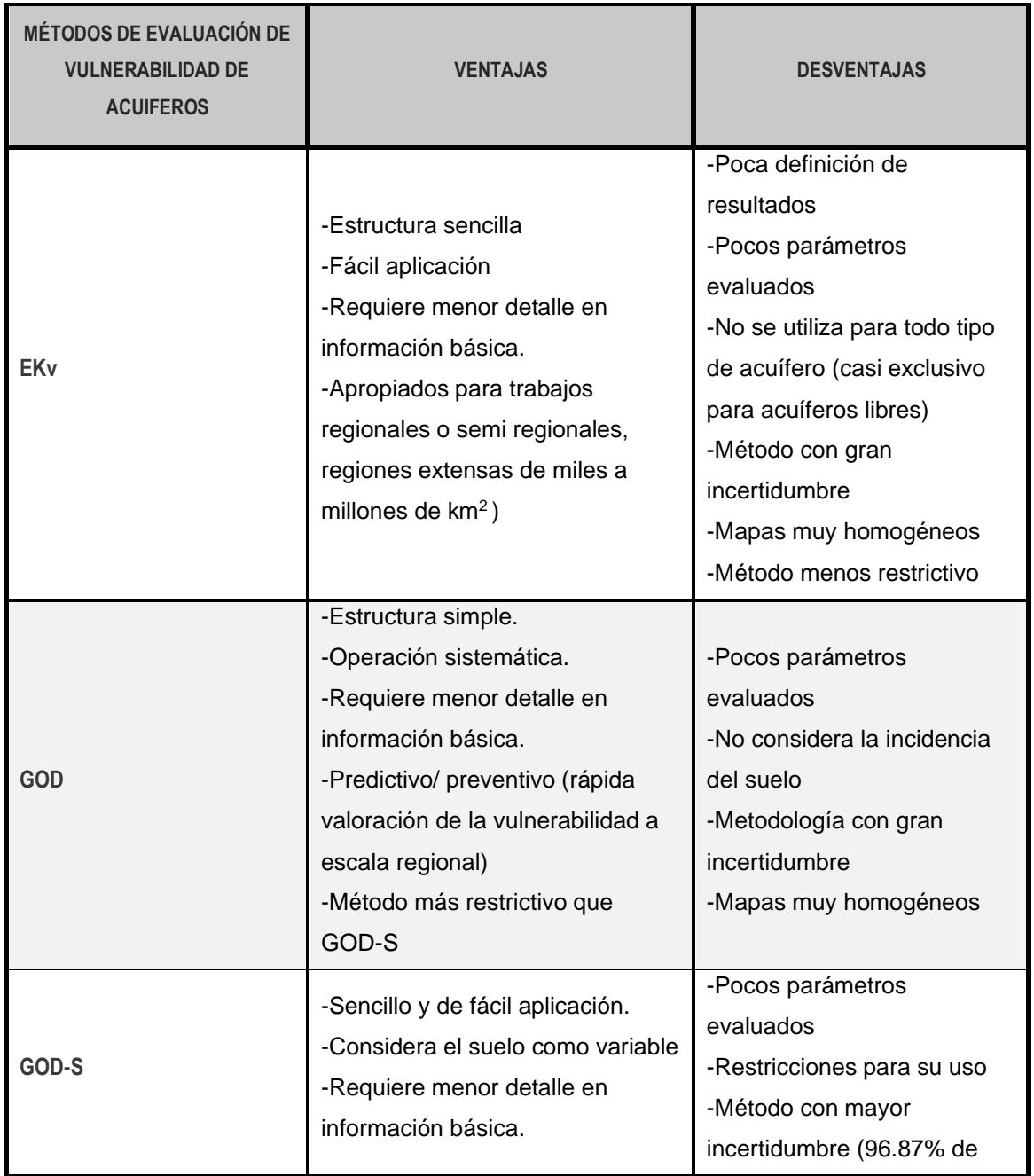

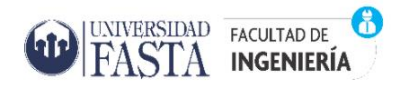

*"Evaluación de la vulnerabilidad del acuífero Pampeano en el Partido de General Pueyrredon. Potencialidades y restricciones de las metodologías de análisis."*

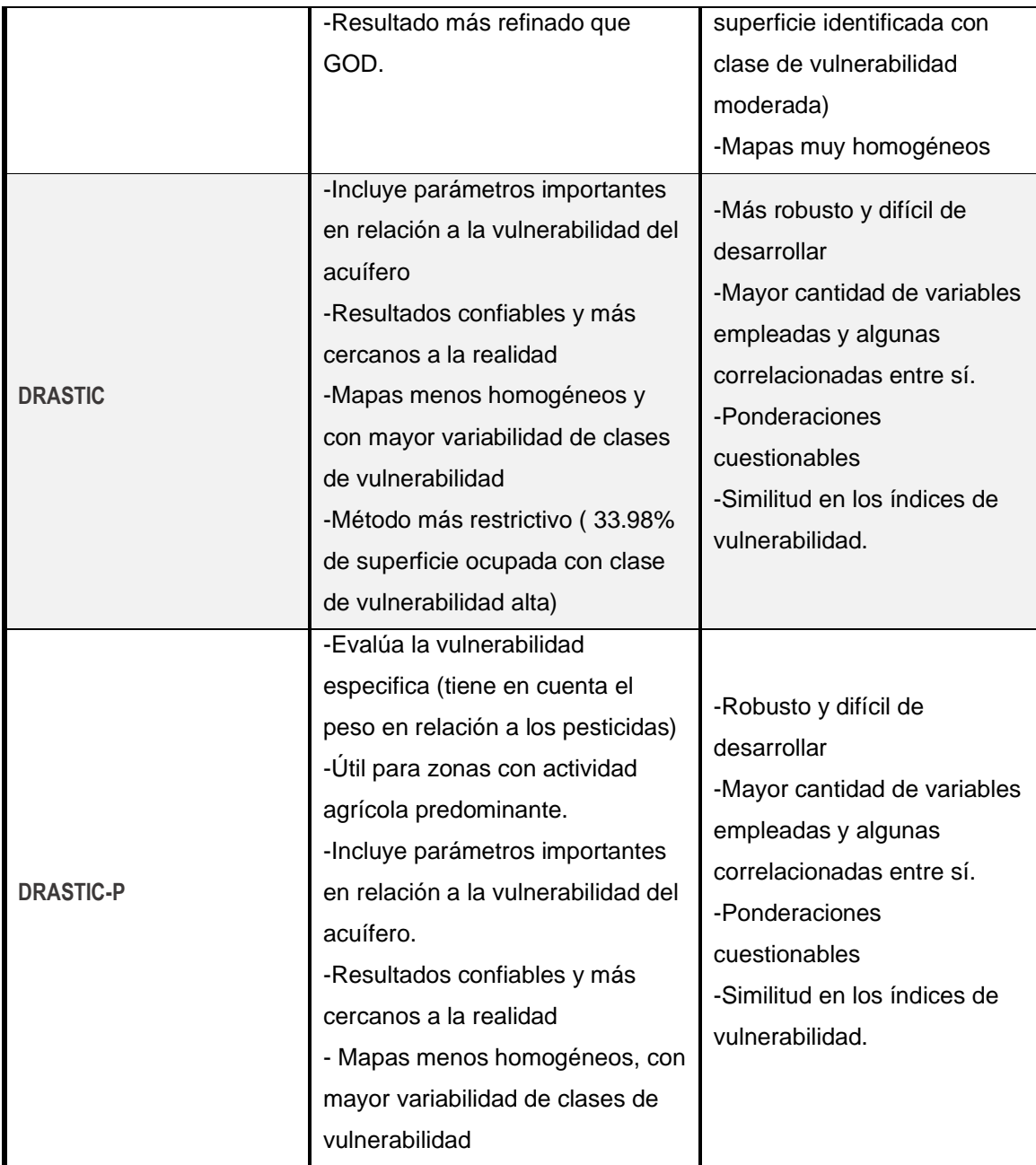

<span id="page-58-0"></span>*Tabla 4. 14 Comparación de las principales ventajas y desventajas de las metodologías seleccionadas. Fuente: Elaboración Propia*

En la Figura 4.14 se representan los mapas finales de vulnerabilidad del acuífero Pampeano integrados, resultantes de la aplicación de las metodologías con el fin de facilitar su análisis y comparación.

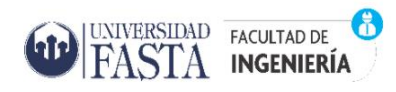

*"Evaluación de la vulnerabilidad del acuífero Pampeano en el Partido de General Pueyrredon. Potencialidades y restricciones de las metodologías de análisis."*

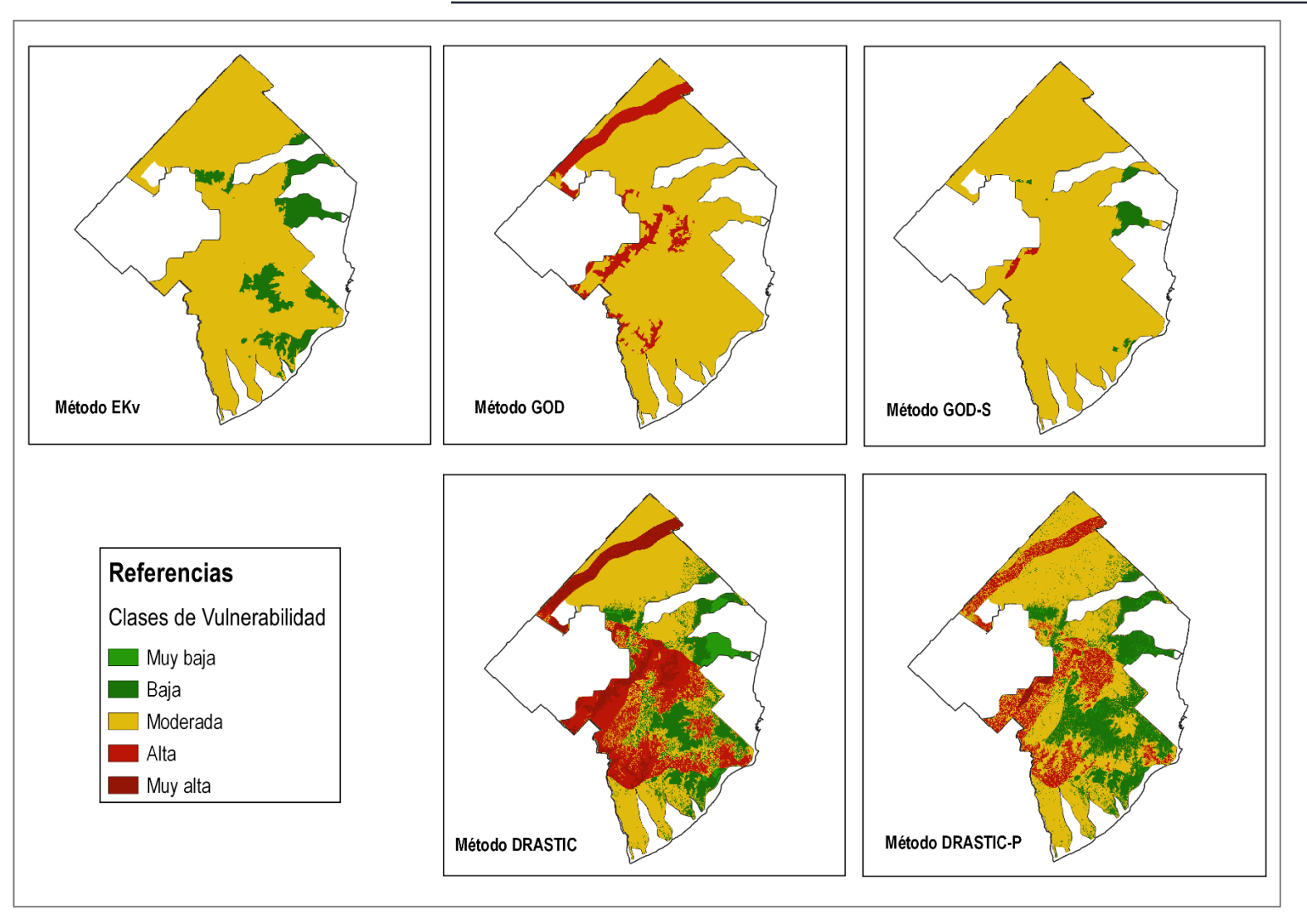

<span id="page-59-0"></span>*Figura 4. 14 Mapas de Vulnerabilidad. Fuente: Elaboración propia*

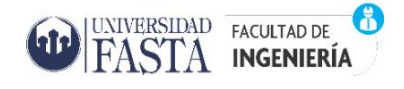

# CAPÍTULO 5. CONCLUSIONES

<span id="page-60-0"></span>A lo largo de este trabajo final se ha hecho referencia al interés por la protección del agua subterránea debido al conocimiento de la limitación de los recursos hídricos, en calidad y cantidad, a causa de su contaminación y la creciente problemática ambiental; de ahí surge la necesidad de recurrir a herramientas que permitan la visualización de áreas que presentan mayor sensibilidad a la contaminación.

La aplicación de las metodologías de evaluación de la vulnerabilidad de acuíferos en el Partido de General Pueyrredon permitió reconocer y sistematizar los parámetros requeridos en su proceso y, obtener los índices de vulnerabilidad del acuífero Pampeano a la contaminación con el fin de contribuir a la identificación de aquellas zonas del Partido que requerirían mayor atención con respecto a esta problemática.

El mapa resultante del método EKv identificó dos clases de vulnerabilidad, baja y moderada, siendo esta última la que predomina en un 86.85% de la superficie estudiada; esto resulta en reconocer a esta metodología como la menos restrictiva, expeditiva y apropiada para una primera aproximación, ya que no aportaría la información necesaria como para discernir con mayor detalle.

GOD reconoce dos categorías de vulnerabilidad, moderada y alta. Si bien la clase moderada ocupa el mayor porcentaje de superficie en el área estudiada y genere una mayor incertidumbre, la clase alta ocupa un 11.12% más que en GOD-S, lo que llevaría a considerar que esta metodología contribuiría a desarrollar políticas más conservadoras y restrictivas respecto a la protección del acuífero.

La metodología GOD-S, al considerar, en la valuación de la vulnerabilidad, la capacidad que tiene un suelo de amortiguar el paso de un contaminante en función de su textura y contenido de materia orgánica, disminuye el porcentaje que ocupa la clase de vulnerabilidad alta del método GOD y clasifica esas áreas dentro de las categorías moderada y baja, refinando notoriamente los índices resultantes.

Por su parte, el método DRASTIC emplea una mayor cantidad de variables que los anteriores, lo cual lo vuelve más robusto y más difícil de desarrollar. Sin embargo, al involucrar parámetros importantes en relación a la vulnerabilidad de acuíferos, el índice obtenido asegura resultados más confiables y cercanos a la realidad. Esto puede verse

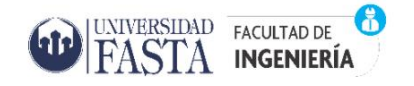

reflejado en el mapa resultante, ya que identificó cinco clases de vulnerabilidad: muy baja, baja, moderada, alta y muy alta, bien distribuidas en toda el área de estudio, las cuales implicarán distinto nivel de atención a la hora de una intervención directa o indirecta sobre el acuífero. Dado que la clase alta de vulnerabilidad ocupa el mayor porcentaje de superficie (33.98%) del área de estudio respecto a los otros métodos aplicados, se define a ésta como el más restrictivo.

Por su parte, DRASTIC-P fue considerado útil y aplicable en este trabajo final, ya que la actividad agrícola extensiva e intensiva, que hace uso de agroquímicos para llevar a cabo su producción, entre otros, predomina en gran parte de la extensión del Partido de General Pueyrredon. El mapa de vulnerabilidad resultante identificó cinco clases bien distribuidas al igual que el método DRASTIC, sin embargo, predominaron, en porcentaje de superficie ocupada, las categorías moderada y baja, suponiendo un método menos restrictivo.

Lo expuesto deja en evidencia que los métodos DRASTIC y DRASTIC-P, a diferencia de EKv, GOD y GOD-S, resultan de mayor utilidad a la hora de la toma de decisiones y del desarrollo de estrategias de uso de suelo y protección de la cantidad y calidad del acuífero.

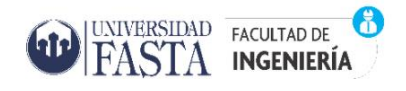

*Pueyrredon. Potencialidades y restricciones de las metodologías de análisis."*

## CAPÍTULO 6. BIBLIOGRAFÍA

- <span id="page-62-0"></span>Adlercreutz, E. (2014). Descripción de la producción en el cinturón hortícola de Mar del Plata. Mar del Plata: INTA. https://inta.gob.ar/sites/default/files/script-tmpinta\_descripcion\_produccion\_cinturon\_horticola\_mdp.pdf
- Atucha, A., Lacaze, M.V, Adlercreut, E. (2018). "Sector Rural". 2do Informe de Monitoreo Ciudadano. Mar del Plata Entre Todos. http://nulan.mdp.edu.ar/3003/1/atucheetal-2018.pdf
- Auge, M (2004) "Hidrogeología de la ciudad de Buenos Aires" Facultad de ciencias Exactas y Naturales. Departamento Ciencias Geológicas. Universidad Nacional Buenos Aires
- Auge, M (2004) "Vulnerabilidad de Acuíferos: Conceptos y Métodos" Facultad de ciencias Exactas y Naturales. Departamento Ciencias Geológicas. Universidad Nacional Buenos Aires
- Auge, M. (2007) "Hidrogeología Ambiental I". Hidrogeología. Facultad de ciencias Exactas y Naturales. Departamento Ciencias Geológicas. Universidad Nacional Buenos aires.
- Balek, J. (1988) "Groundwater recharge concepts". Estimation of Natural Groundwater Recharge. Boston. Reidel, NATO ASI Series, 1988. p. 3–9
- Barilari, A. (2020) "Diseño e implementación de un SSD (Sistema de Soporte a la Toma de Decisiones) para la evaluación y seguimiento del peligro de contaminación del acuífero de Mar del Plata por fuentes puntuales". Tesis Doctoral en Ingeniería. Facultad de Ciencias Exactas, Ingeniería y Agrimensura. Universidad Nacional de Rosario.
- Barilari, A. et al. (2019) "Proceso multidisciplinario en el desarrollo de un modelo de decisión multicriterio para priorizar cuencas hídricas. Partido de General Pueyrredon, Argentina".
- Bocanegra, E. (2008). Estrategias de gestión del acuífero de Mar del Plata. Modelo conceptual y simulación bidimensional en planta. Universidad Nacional de Rosario
- Bocanegra, E. (2011). Desarrollo de herramientas hidrogeoquímicas y numéricas aplicadas a la evaluación de la explotación del acuífero de Mar del Plata. Universidad Nacional de Rosario
- Bocanegra, E.M; Martínez, D.E.; Massone, H. E.; Cionchi, J.L. (1993). Exploitation Effect and Salt Water Intrusion in the Mar del Plata Aquifer, Argentina. Study and

modeling of salt water intrusion into aquifers. 12th Saltwater Intrusion Meeting. Barcelona, 177 - 191

- Boujon, P.;Sanci, R. (2014) "Evaluación de la vulnerabilidad del acuífero libre en la cuenca del arroyo El Cura, Gualeguaychú, Entre Ríos" Revista de la Asociación Geológica Argentina 71 (2): 275 – 291 pp.
- Burgos, J.J., y Vidal, A.L. (1951). Los climas de la República Argentina según la nueva clasificación de Thornthwaite. Meteoros 1, pp. 1–32
- Calderón, G. (2014) "Caracterización preliminar del área serrana del sudeste bonaerense en el marco de la Gestión Integrada de Recursos Hídricos. El caso de Sierra de Los Padres (Municipio de General Pueyrredon)".
- Calderón, G. (2019) "Gestión integrada de recursos hídricos en el ordenamiento territorial como aporte al desarrollo sostenible del periurbano. El área serrana del Partido de General Pueyrredon, provincia de Buenos Aires". Tesis Doctoral en ordenamiento territorial y desarrollo sostenible. Universidad Nacional de Cuyo.
- Cano, J.; Benseny, G. (2013). "Clima y Turismo. Evolución de la temperatura y precipitación en el período 1951-2010 en Mar del Plata, Argentina". Capítulo 6
- Capitanelli, R. G. (1992). Los ambientes naturales del territorio argentino. En: Roccatagliata, J. A. 1992. La Argentina. Geografía general y los marcos regionales. Edit. Planeta, 2ª. Ed. Buenos Aires
- Chiozza, E.(1975). El país de los argentinos. Vol. I II, Las Pampas, Centro Editor Am. Latina, Bs Aires
- Custodio E. (1995). Vulnerabilidad de los Acuíferos a la Polución; Seminario Internacional de aguas subterráneas, Santiago de Chile.
- Dalla Salda, L. et al (2006). "Tandilia" INSUGEO, Serie Correlación Geológica, 21: 17- 46 Tucumán, 2006 - ISSN 1514-4186 - ISSN on-line 1666-9479.
- Dalla Salda, L., y Iñíguez Rodríguez, A.M. (1979). La Tinta, Precámbrico y Paleozoico de Buenos Aires. 7. Congreso Geológico Argentino, 1, pp. 539-550, Neuquén.
- Del Río, J. L, Massone, H., y Cionchi, J.L. (1995). Mapa geomorfológico. En del Río, et al. edit. Carta Ambiental del Partido de General Pueyrredon. Tomo 1. Etapa de Inventario. Informe Inédito, pp. 33-40.
- Garcia M.C., Veneziano, M.F (2014) "Comportamiento temporal y tendencias climáticas en la ciudad de Mar del Plata (período 1971-2010)" Actas Congreso Internacional de Geografía 75° Semana de Geografía: 77-93 pp.
- González, N. (2005). Cap. XXII. "Los ambientes hidrogeológicos de la provincia de Buenos Aires". En: De Barrio, R.E.; Etcheverry, R.O.; Caballé, M.F. y Llambías,

E. (Eds.). Relatorio del XVI Congreso Geológico Argentino. Geología y Recursos Minerales de la Provincia de Buenos Aires. La Plata: Asociación Geológica Argentina-Universidad de La Plata, 359-374

- https://repositorio.segemar.gov.ar/bitstream/handle/308849217/2494/Texto%20Vulnera bilidad%20de%20Acu%C3%ADferos.pdf?sequence=1&isAllowed=y
- INDEC (2005). Censo Nacional Económico 2004- 2005. Síntesis metodológica

₩

UNIVERSIDAD FACULTAD DE FASTA INGENIERÍA

- INDEC (2010).Censo Nacional de Población, Hogares y Viviendas 2010. Censo del Bicentenario. Serie B Nº 2. Tomo 1.
- ING (2020). Capas SIG de cuerpos de agua perennes y cuerpos de agua intermitentes https://www.ign.gob.ar/NuestrasActividades/InformacionGeoespacial/CapasSIG
- INTA (1977). La Pampa Deprimida. Condiciones de drenaje de sus suelos. Depto. de Suelos. Publicación Neo. 154.166p.
- INTA (1989). Cartas de Suelos de la República Argentina, 1:50.000.
- INTA (2015) Carta de suelo de la Provincia de Buenos aires. https://inta.gob.ar/documentos/carta-de-suelos-de-la-provincia-de-buenos-aires
- Iñiguez, A y Scoppa, C. (1971). Mineralogía de arcillas en suelos alcalino-sódicos del Noroeste de la Provincia de Buenos Aires.6ta- Reunión Argentina de la Ciencia del Suelo. Actas, 2: 165-177 pp.
- Kottek, M., Grieser, J., Beck, C., Rudolf, B., y Rubel, F. (2006). World Map of the Köppen-Geiger climate classification updated. Meteorol. Z., 15, pp. 259-263. DOI: 10.1127/0941- 2948/2006/0130.
- Kruse, E. 1986. Aspectos geohidrológicos de la región sudoriental de Tandilia. Cuencas de loa Arroyos Vivoratá, Las Brusquitas y El Durazno. Asoc. Geol. Arg., Rev. XLI (3-4): 367-384. Buenos Aires.
- Kumar, P et al. (2015) "Index-based groundwater vulnerability mapping models using hydrogeological settings: A critical evaluation". Environmental Impact Assessment Review 51, 38-19 pp.
- Lacaze, M. V et al. (2014). Producto Bruto Geográfico del Partido de General Pueyrredon 2004-2012. Universidad Nacional de Mar del Plata.
- Leiva, M.E, (2009) "Área Frutihortícola de Sierra de los Padres. Sustentabilidad Ambiental en un área turística potencia". Universidad Nacional de Mar Del Plata.
- Lima M.L, Romanelli A., Massone H. (2013) "Modelo de soporte de decisión para evaluar el peligro de contaminación del agua subterránea en la cuenca del Arroyo Dulce"
- Lima M.L. et. al. (2020) "Modelo de Decisión Multicriterio apoyado en herramientas SIG para definir Prioridades en la Gestión Sustentable del Recurso Hídrico

Subterráneo en el Partido de Gral. Pueyrredon, Provincia de Buenos Aires, Argentina". VIII Congreso internacional sobre gestión y tratamiento integral del agua.

Lima M.L., Massone H.E, Barilari A., Albornoz D., Meschino G. (2020) "Model based on fuzzy predicates for assessment of groundwater pollution vulnerability". Instituto Mexicano de Tecnología del Agua. Tecnología y ciencias del agua, ISSN 2007- 2422, 11(5), 92-129

₩

UNIVERSIDAD FACULTAD DE **FASTA INGENIERÍA** 

- Lima M.L., Massone H.E, Barilari A., Albornoz D.y Vivar J. (2011) "Aplicación de métodos de clasificación espacial en la vulnerabilidad de acuíferos en zona de llanura." VII Congreso Argentino de Hidrogeología y V Seminario Hispano-Latinoamericano Sobre Temas Actuales de la Hidrología Subterránea. Calidad y Contaminación de Agua Subterránea Salta, Argentina.
- Marchesse, H.G. y Di Paola, E., (1975)., Miogeosinclinal Tandil. Revista de la Asociación Geológica Argentina, 30 (2): 161- 179.
- Martínez, G.A. (1998). Identificación de Paisajes Relictuales del Pleistoceno Tardio-Holoceno con Imágenes Opticas y de Radar en el Sudeste de la Provincia de Bs. As. V Jornadas Geológicas y Geofísicas Bonaerenses, Mar del Plata, 9-11 diciembre 1998. Actas Vol. 1, pp. 103-109.
- Massone, H.; Quiroz Londoño, M.; Tomas, M. y Ferrante, A. (2007). "Evaluación de la vulnerabilidad de acuíferos en cuencas de llanura periserranas. Estudio de caso, Balcarce, Provincia de Buenos Aires." V Congreso Argentino de Hidrogeología. Actas, 149-158. Paraná, Argentina
- Massone, H., Quiroz Londoño, M. y Martinez, D. (2010). "Enhanced groundwater vulnerability assessment in geological homogeneous areas: a case study from the Argentine Pampas". Hydrogeology
- Massone, H.E (2013) "El concepto de riesgo de contaminación de aguas subterráneas. Un análisis de sus perspectivas y alcances" https://core.ac.uk/download/pdf/333884474.pdf
- Massone, H.E. y Grondona, S. (2018). Agua, saneamiento y drenaje. En: Mar Del Plata Entre Todos. Segundo Informe de Mar del Plata Entre Todos. Monitoreo ciudadano, para saber qué ciudad queremos, necesitamos saber qué ciudad tenemos. Ciudad Autónoma de Buenos Aires: Red Mar del Plata Entre Todos.
- Massone, H.E., et al., (2019). Sistema de soporte de decisión para evaluar fuentes puntuales de contaminación al acuífero. Revista Argentina de Ingeniería, 14, pp. 100–106.

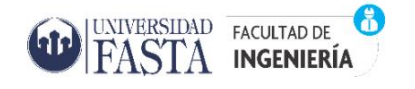

- Merlotto, A., Verón, E. (2017). "Aspectos sociales, económicos y ambientales del Partido de General Pueyrredon (Buenos Aires, Argentina) para la gestión integrada de los recursos hídricos" Proyecto WATERCLIMA LAC 2015-2017. Compilación de informes técnicos producidos en el Área Piloto Mar del Plata, pp.7-31.
- Montaño et al. (20014) "Evaluación de la vulnerabilidad a la contaminación del acuífero mercedes en el área metropolitana de la ciudad de Paysandú – comparación de los métodos GOD y DRASTIC". Revista Latino-Americana de Hidrogeología, n.4, pp.35-45.
- ONU-Agua (2021). " Resumen actualizado de 2021 sobre los progresos en el ODS 6: agua y saneamiento para todos. Versión: julio de 2021. Ginebra, Suiza.
- Osterrieth, M.; Martínez, G.; Zurro, D.; Zucol, A.; Brea, M., y Mazzanti, D.L. (2002). Procesos de formación del Sitio 2 de la localidad arqueológica Amalia: evolución paleoambiental. En: Mazzanti, D.L.; Berón, M.A. y Oliva, F.W. (Eds.). Del Mar a los Salitrales. Diez mil Años de Historia Pampeana en el Umbral del Tercer Milenio. Mar del Plata: UNMdP /Sociedad Argentina de Antropología.
- PNUD (2021) " Objetivo 6: Agua y Saneamiento". Disponible en https://www.ar.undp.org/content/argentina/es/home/sustainable-developmentgoals/goal-6-clean-water-and-sanitation.html
- Pontrelli Albisetti, M. (2017). Riesgo asociado a eventos extremos de precipitación en Mar Del Plata estrategias para una gestión sustentable. Universidad Nacional del Sur.
- Proyecto WATERCLIMA LAC (2017). "Compilación de informes técnicos producidos en el Área Piloto Mar del Plata / Alejandra Merlotto ... [et al.]; compilado por Héctor Enrique Massone ; Daniel Emilio Martínez - 1a ed. - Mar del Plata: Universidad Nacional de Mar del Plata.
- QGIS Development Team. QGIS Geographic Information System. Open-Source Geospatial Foundation Project. https://qgis.org.
- Romanelli, A. et al., (2010). El agua subterránea en el funcionamiento hidrológico de los humedales del Sudeste Bonaerense, Provincia de Buenos Aires, Argentina. Boletín Geológico y Minero, 121
- Sagua, M.C. y Sabuda, F.G. (2015). ¿Territorios jóvenes en una comuna envejecida a nivel poblacional? Las recientes dinámicas de crecimiento demográfico asociadas al hábitat en la ciudad de Mar del Plata y el Partido de General Pueyrredon. 1991-2001-2010. En: Lucero, P. (Dir.). Atlas de Mar del Plata y el

partido de General Pueyrredon II. Problemáticas socio-territoriales contemporáneas. Mar del Plata: EUDEM. (E-book).

Sala, J.M. (1975). Recursos Hídricos (especial mención de las aguas subterráneas). Relatorio Geología de la Provincia de Buenos Aires, IV Congreso Geológico Argentino, Buenos Aires, September 1975,169 pp

₩

UNIVERSIDAD FACULTAD DE  $\text{FASTA}$  ingeniería

- Shrestha, S., Kafle, R., Prasad Pandey V. (2017) "Evaluation of index-overlay methods for groundwater vulnerability and risk assessment in Kathmandu Valley, Nepal" Science of the Total Environment 575, 779-790 pp.
- Sigam, Segemar (2021). Unidades geológicas Argentina. Programa Nacional de Cartas Geológicas y Temáticas de la República Argentina https://sigam.segemar.gov.ar/geonetwork39/srv/spa/catalog.search#/metadata/ 9987cbd01e1bca5a6979257c7618524b5d8c5ce0
- Soil Survey Staff. (1999). Soil Taxonomy. A Basic System of Soil Classification for Making and Interpreting Soil Surveys. 2nd Edition. Agriculture Handbook Nº 436. Washington, DC: United States Department of Agriculture (USDA). 871 pp.
- Szczesny, A. (Comp.). (2014). Producción hortícola bajo cubierta. Ciudad Autónoma de Buenos Aires: Ediciones INTA. 149 pp. (E-book).
- Teruggi, M.E., y Kilmurray, J.O. (1975). Tandilia. En Relatorio Geología de la provincia de Buenos Aires, 6 Congreso Geológico Argentino, pp. 55-77
- Thornthwaite, C.W. (1948). An approach toward a rational classification of climate. The Geographical Review, 38 (1), 55-94.
- Usunoff, E.; Varni, M.; Weinzettel, P. y Rivas, R. (1999). Hidrogeología de grandes llanuras: La pampa húmeda argentina. Boletín Geológico y Minero, 110(4), 391- 406
- Xavier et al. (2004) "Evaluación de la vulnerabilidad a la contaminación del acuífero Mercedes en el área metropolitana de la ciudad de Paysandú – Comparación de los métodos GOD Y DRASTIC" Revista Latino-Americana de Hidrogeología, n.4, p.35-45
- Zulaica, L. (2015). Saneamiento urbano y crecimiento de la ciudad de Mar del Plata. Problemas ambientales y desafíos para la gestión local. En: Lucero, P. (Dir.). Atlas de Mar del Plata y el partido de General Pueyrredon II. Problemáticas socioterritoriales contemporáneas. Mar del Plata: EUDEM. (E-book).